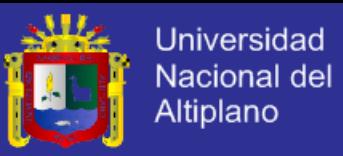

# UNIVERSIDAD NACIONAL DEL ALTIPLANO

# **FACULTAD DE INGENIERIA ECONÓMICA ESCUELA PROFESIONAL DE INGENIERIA ECONÓMICA**

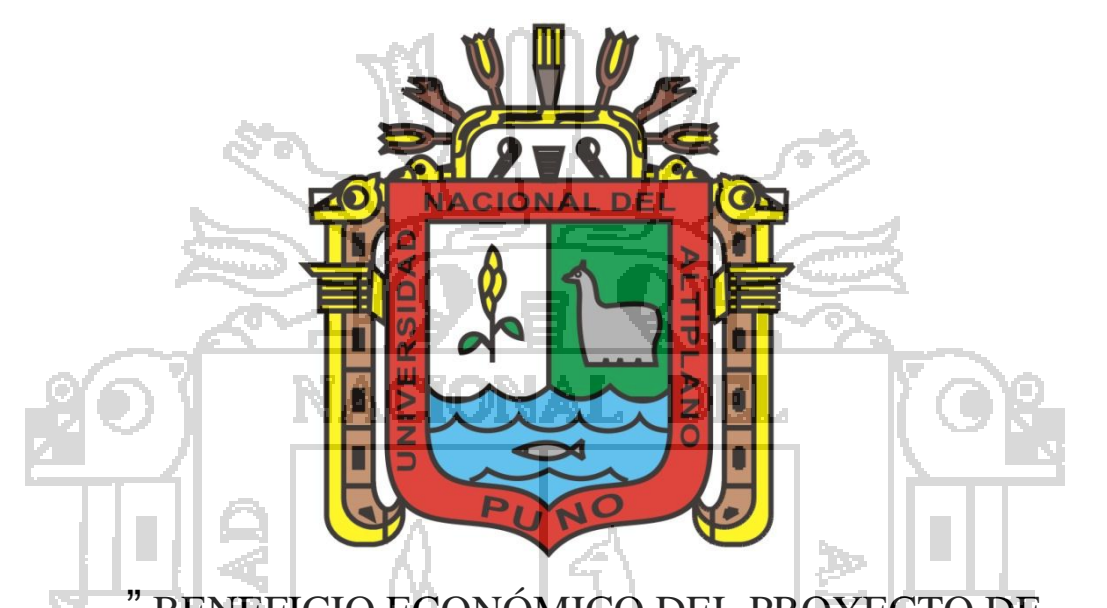

BENEFICIO ECONÓMICO DEL PROYECTO DE RECUPERACIÓN, REGENERACIÓN Y RESTAURACIÓN DE LA CALIDAD DE AGUA DE LA BAHÍA INTERIOR DE PUNO"

**TESIS**

Presentada por: FERNANDO SALAS TAPIA

# PARA OPTAR EL TÍTULO PROFESIONAL DE

# INGENIERO ECONOMISTA

PUNO - PERÚ 2014

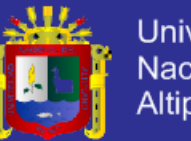

# "BENEFICIO ECONOMICO DEL PROYECTO RECUPERACION, REGENERACION Y RESTAURACION DE LA CALIDAD DE AGUA DE LA BAHIA INTERIOR DE PUNO"

**TESIS** 

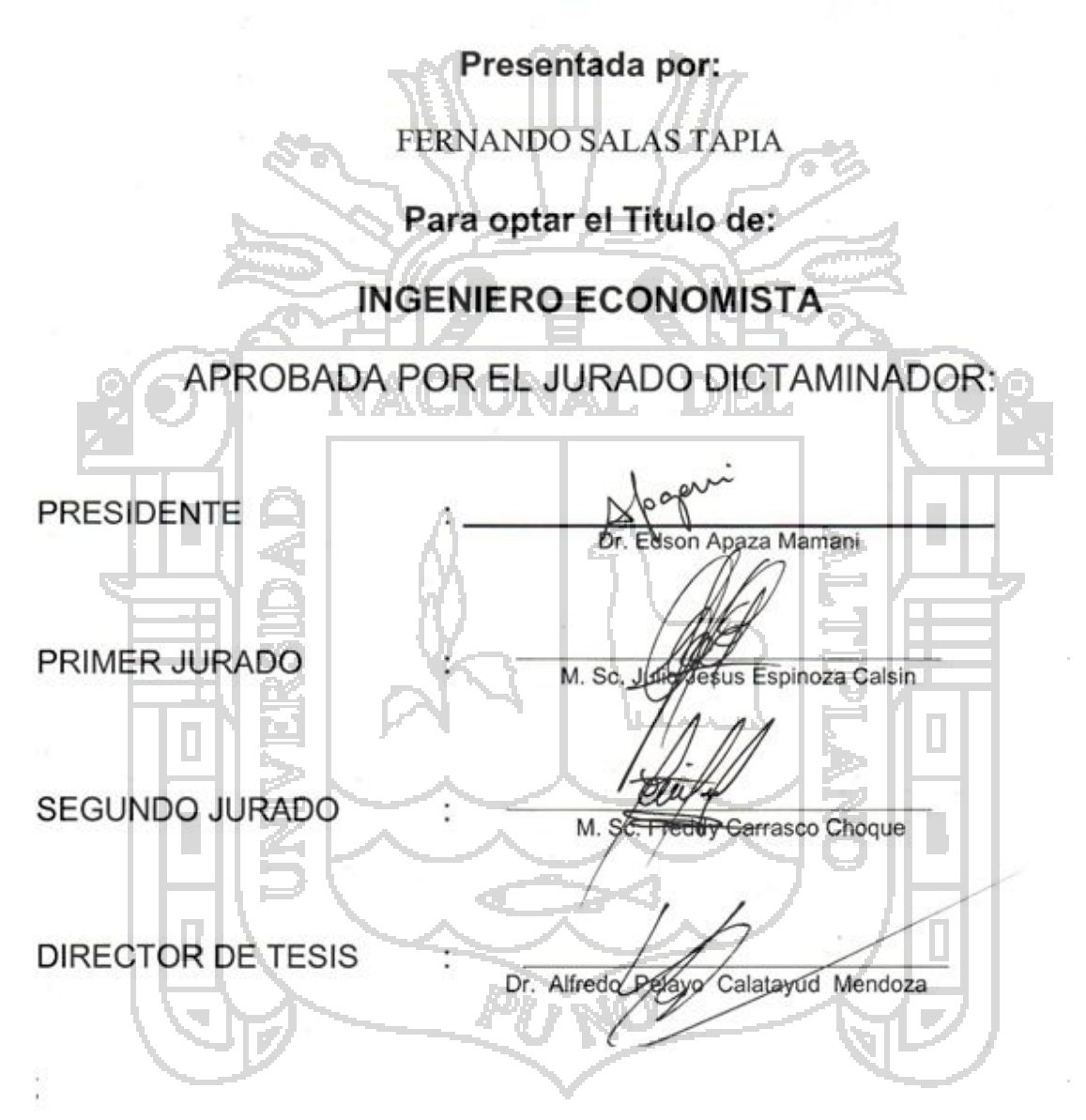

# **ÁREA: ECONOMÍA DE LOS RECURSOS NATURALES Y MEDIO AMBIENTE TEMA: PROYECTO DE DESCONTAMINACIÓN DE LA BAHÍA INTERIOR DE PUNO**

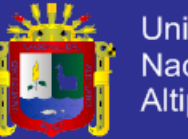

#### **AGRADECIMIENTOS**

A la Facultad de Ingeniería Económica de la Universidad Nacional del Altiplano. A los profesores por compartir sus valiosas enseñanzas y experiencias.

Al Dr. Edson Apaza Mamani por sus comentarios y valiosas sugerencias a la investigación.

Al M. Sc. Julio Espinoza Calsin, por sus valiosos comentarios y observaciones.

Al M. Sc. Freddy Carrasco Choque, por sus consejos que fueron un estímulo para culminar con éxito el trabajo de investigación.

Al Dr. Alfredo Calatayud Mendoza por su acertada dirección para concluir el presente trabajo de investigación.

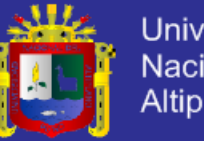

#### **DEDICATORIA**

A mi madre Ida María Tapia Angles, mi padre Félix Hugo Salas Portugal por hacer de mi un hombre con visión de futuro y decisión; por su apoyo constante en mis estudios profesionales.

Dedico la presente tesis al pueblo de Puno que hace muchos años viene esperando la solución al problema de la contaminación de la bahía interior de Puno BIP.

Este trabajo lo ponemos a disposición de las autoridades de los diferentes sectores para que puedan tomar las decisiones pertinentes a fin de dar solución a un problema ambiental que a la fecha no se soluciono.

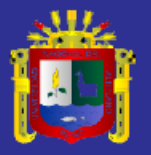

# ÍNDICE

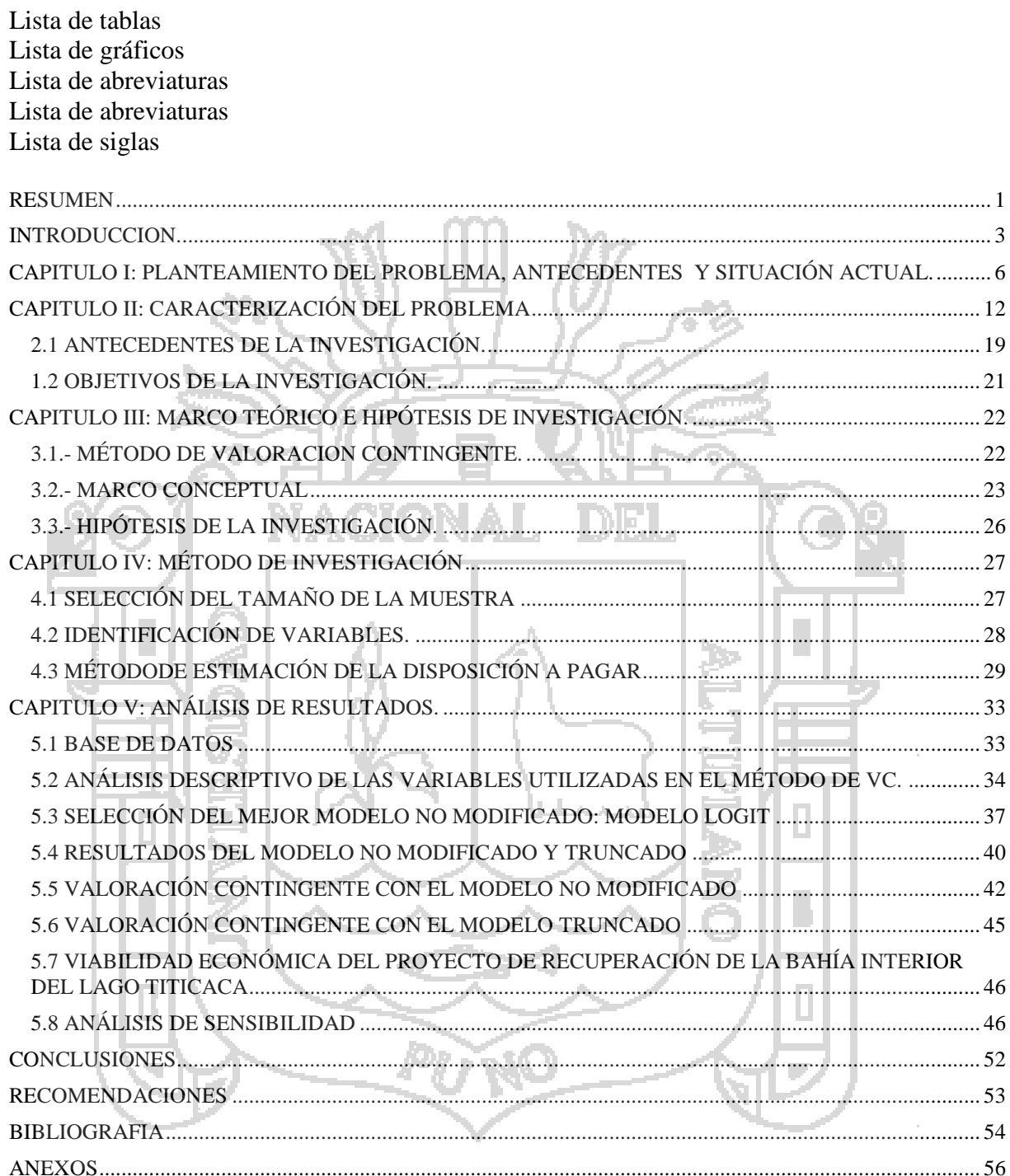

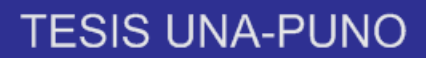

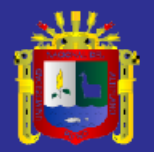

## **Lista de cuadros**

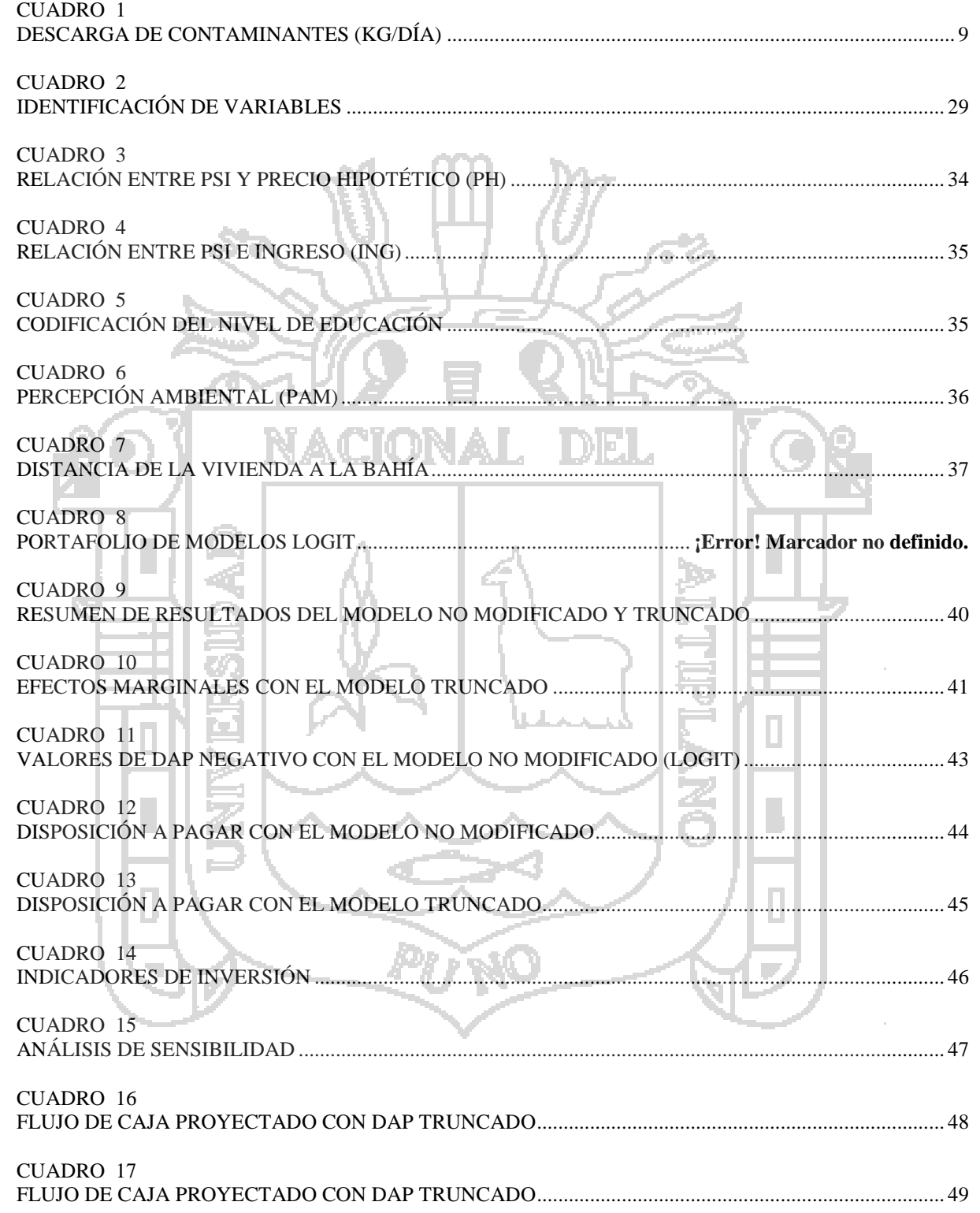

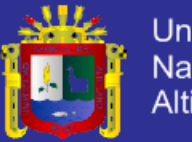

# Universidad<br>Nacional del<br>Altiplano

## **Lista de figuras**

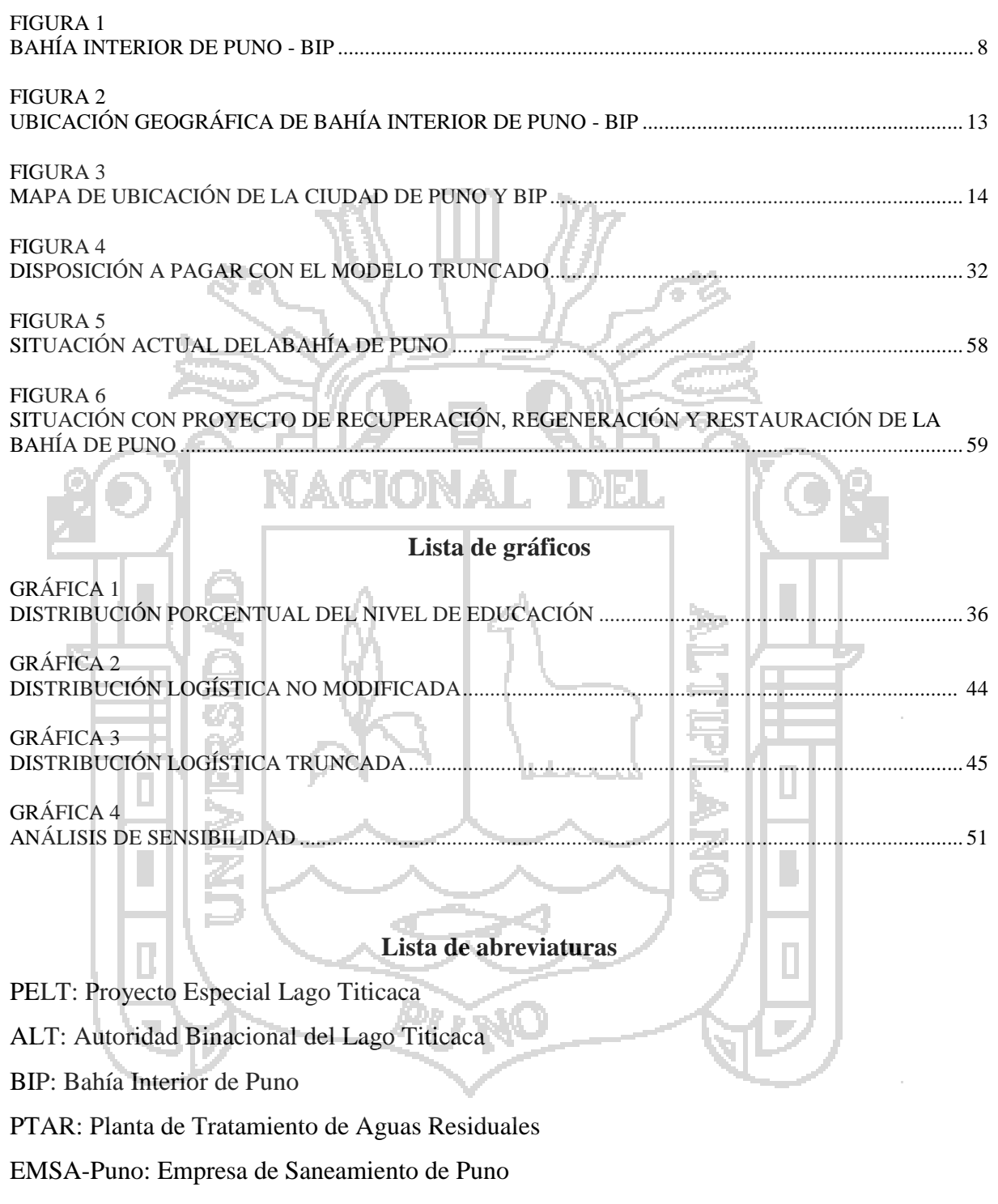

JICA: Agencia de Cooperación del Japón

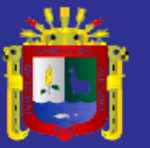

## **Lista de siglas**

- PSI: Probabilidad de estar dispuesto a pagar
- DAP: Disposición a pagar
- DAPT: Disposición a pagar truncada
- ING: Ingreso
- EDU: Nivel de educación
- EDAD: Edad
- DIST: Distancia
- 
- 

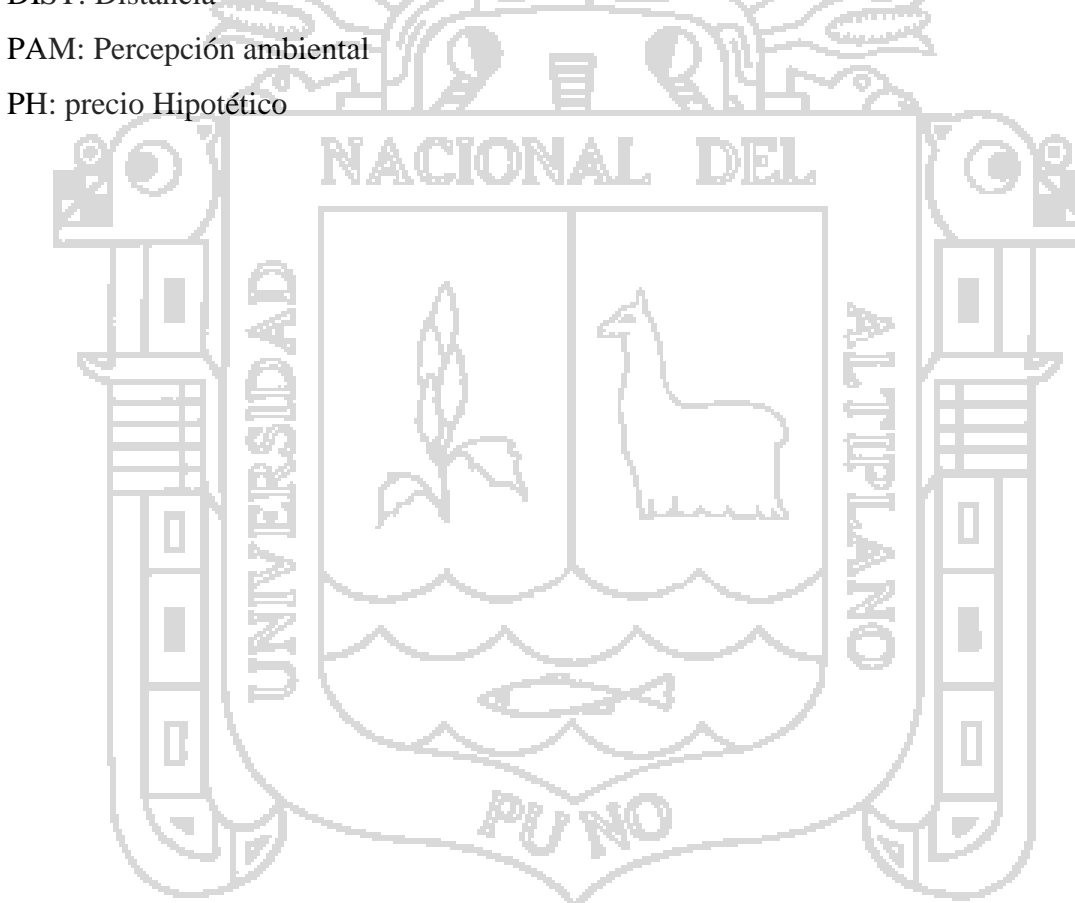

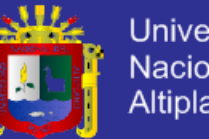

### **RESUMEN**

<span id="page-8-0"></span>El presente trabajo de investigación buscados objetivos, el primero esestimar la disposición a pagar (DAP) por el proyecto recuperación, regeneración y restauración de la calidad de agua de la Bahía Interior de Puno (BIP) aplicandoel método de valor contingente (MVC) con un modelo logístico truncado y el segundo objetivo es evaluar si dicho proyecto es viable económicamente tomando cuenta la DAP estimada y los costos de dicho proyecto.

El presente trabajo de investigación se aborda utilizando el método descriptivo y analítico, ese carácter descriptivo porque se describe las características dela problemática de la BIP. Además es de carácter analítico porque se analiza mediante un modelo logístico truncado.La información se obtiene aplicando una encuesta con muestreo aleatorio simple de donde se obtiene 258 observaciones.

Los resultados muestran que la disposición a pagar promedio con el modelo logístico truncado DAPT por el proyecto recuperación, regeneración y restauración de la bahía interior de Puno por los habitantes de la ciudad de Puno es de **S/. 2.50** y la DAPT depende significativamente y positivamente del ingreso y de la edad; por otro lado, la DAPT depende significativamente y negativamente del precio hipotético y de la distancia de la bahía del lago a la vivienda.

Por otro lado, después de elaborar el flujo de caja a precio sociales con la DAP truncada y los costos del proyecto, se concluye que dicho proyecto de recuperación, regeneración y restauración de la Bahía Interior de Puno – BIP es viable económicamente tomando los criterios de evaluación para un horizonte de 5 años, el VAN social es positivo (4'376,772.6413), el B/C es 1.2819, por lo tanto, el proyecto es factible. El aporte económico de los habitantes de S/. 2.50 mensual es significativo y suficiente para declarar viable el proyecto.

**Palabras claves:**Lago Titicaca, Valoración contingente, Disposición a pagar, modelo truncado.

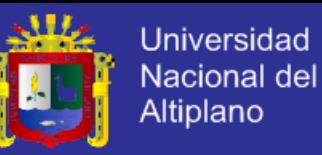

#### **SUMMARY**

This research seeks two objectives: the first is to estimate the willingness to pay (WTP) for the project recovery, regeneration and restoration of water quality of the Interior Puno Bay (BIP) applying the method of contingent value (MVC ) with a truncated logistic model and the second objective is to assess whether the project is economically feasible taking account the estimated DAP and costs of the project.

This research is addressed using the descriptive and analytical method, descriptive nature because the characteristics of the problem of BIP described. It is also analytical in nature because it is analyzed by a truncated logistic model. The information is obtained it by applying a simple random sample survey where 258 observations were obtained.

The results show that the average willingness to pay truncated logistic model with DAPT for the recovery, reclamation and restoration project of the inner bay of Puno by the inhabitants of the city of Puno is S /. 2.50 and DAPT significantly and positively depends on income and age; On the other hand, the DAPT significantly and negatively depends hypothetical price and distance of the lake bay housing.

On the other hand, after making the cash flow to social price with the truncated DAP and project costs, it is concluded that the draft recovery, regeneration and restoration of Inner Bay of Puno - BIP is economically viable taking criteria evaluation to a horizon of five years, the social NPV is positive (4'376,772.6413), the B / C is 1.2819, therefore, the project is feasible. The economic contribution of the inhabitants of S  $\land$  2.50 Monthly is significant and sufficient to declare the project viable.

**Key words:** Lake Titicaca, Contingent Valoration, Willing to pay, truncated model.

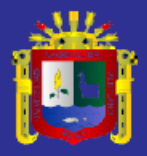

#### **INTRODUCCION.**

<span id="page-10-0"></span>La contaminación de la Bahía Interior de Puno - BIP constituye sin duda un problema que está afectando no sólo a la biodiversidad sino al ser humano que habita la zona. La contaminación hídrica es uno de los problemas ambientales más grandes a nivel mundial, ya que la escasez de agua dulce y su creciente contaminación, está haciendo que su uso sea cada vez más restringido.

El problema de la contaminación hídrica, originado por la descarga de efluentes no tratados, es bastante común y grave en los países en desarrollo, debido a que no existe un control adecuado de parte del estado hacia la industria y la población en general, y los efectos abarcan un espectro amplio de problemas, que van desde la perdida de recursos hidrobiológicos, hasta daños a la salud. En este contexto es importante la recuperación, regeneración y restauración de la Bahía Interior de Puno (BIP).

Los problemas ambientales y en especial las que se refieren a la polución hídrica, están relacionadas con varias causales internas y externas. Dentro de las causas internas, se encuentra la carencia de una gestión integral de residuos sólidos y la falta de tratamiento de las aguas residuales están poniendo en riesgo al ser humano, al ecosistema y a la biodiversidad en general. Las aguas de la bahía interior de Puno vienen siendo contaminadas desde hace 100 años y es más creciente en los últimos 30 años ya que las aguas residuales crudas ingresan a este cuerpo frágil de agua que es la bahía interior de la ciudad de Puno BIP.

En la Bahía Interior de Puno es evidente el proceso descontrolado de contaminación que conlleva al deterioro ambiental del ecosistema de la ciudad de Puno, generando daños a la salud, a la diversidad en plantas y animales así como a las funciones ambientales; La eutrofización ha causado cambios negativos sobre el comportamiento de la flora acuática y por consiguiente a afectado la fauna lacustre. Según los estudios realizados por el Proyecto

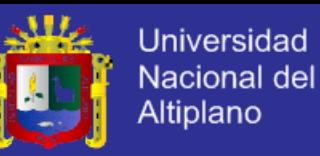

Especial Lago Titicaca – PELT, más del 98% del fondo de la bahía interior de Puno es casi anóxico con niveles de oxígeno disuelto bajos, que determina la extinción de los organismos bentónicos*.* Todo esto debido a que los últimos 40 años las aguas residuales provenientes de la población urbana de Puno han ingresado a la BIP sin tratamiento.

Desde el año 1980 se viene realizando investigaciones para darle solución al problema de la contaminación de la BIP, la comunidad europea en el año 1990 inició con la elaboración del Plan director Binacional la misma que concluye en que la BIP está contaminada, asimismo el PELT y la ALT han contratado a empresas y consultores por un presupuesto que supera en 8 años los 10 millones de dólares, todas estas consultorías llegan a la conclusión que la bahía de Puno está contaminada.

La Agencia de Cooperación del Japón - JICA realizó un proyecto para la descontaminación de la BIP la que costaría 100 millones de dólares de los cuales 8 millones de dólares servirían para la cosecha de Lemna Giba o lenteja de agua. Por otro lado, desde el año 1985 en la región Puno se han ido creando instituciones públicas, Organismos No Gubernamentales - ONGs, comisiones ambientales municipales, comisiones ambientales regionales, comisiones multisectoriales y otros que hasta la fecha no han propuesto una alternativa definitiva para la solución a la recuperación del ecosistema de la BIP; lo que es diferente del tratamiento de las aguas residuales a través de un Planta de Tratamiento de Aguas Residuales – PTAR.

Para la solución al problema de la contaminación de la bahía interior de Puno BIP se requiere de dos (02) condiciones; siendo estas las siguientes:La primera es la inmediata construcción de una PTAR con una alternativa viable y acorde a las condiciones climatológicas que tiene la ciudad de Puno, considerando la temperatura, los 3810 msnm, y otros parámetrosfísicos, químicos y biológicospara evitar el ingreso de aguas no tratadas al cuerpo de agua que en este caso es la BIP.Esta condición no es materia de la presente investigación.

La segunda condición es la recuperación, regeneración y restauración del ecosistema de la bahía interior de Puno; la misma que se encuentra en el estado de catástrofe ambiental ya que la calidad de agua no es de óptima debido a que las aguas residuales de Puno han ido contaminando esta parte del lago Titicaca, existen antecedentes de su mal estado, una de ellas

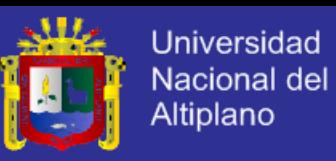

es la masiva muerte de peces, batracios y aves en la BIP. Esta problemática es la que se aborda en el presente trabajo de investigación, por lo que el objetivo es estimar la disposición a pagar por el proyecto de recuperación, regeneración y restauración de la calidad de agua de la bahía interior de Puno y evaluar económicamente la viabilidad de dicho proyecto.

<span id="page-12-0"></span>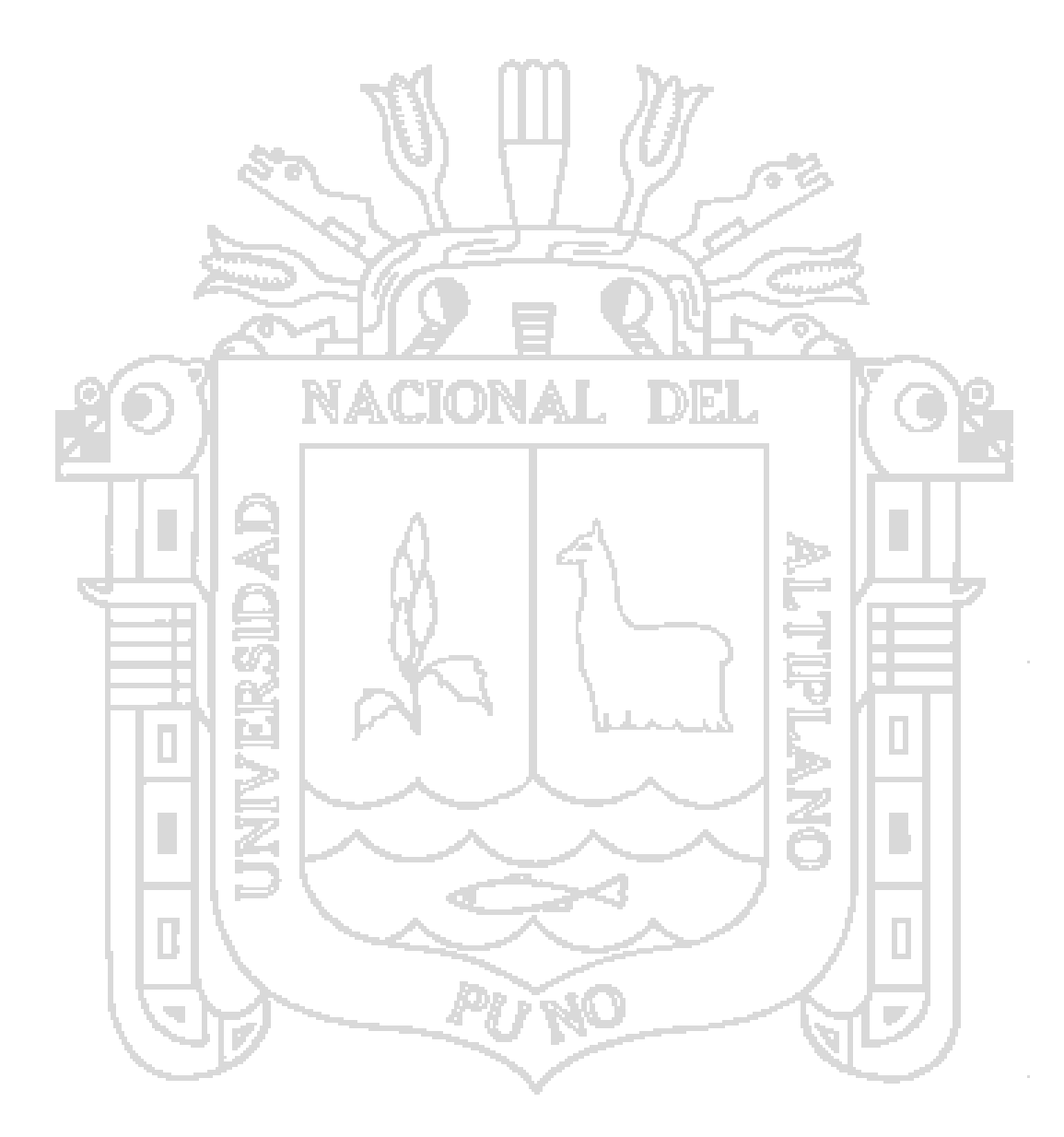

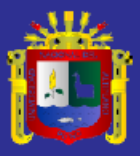

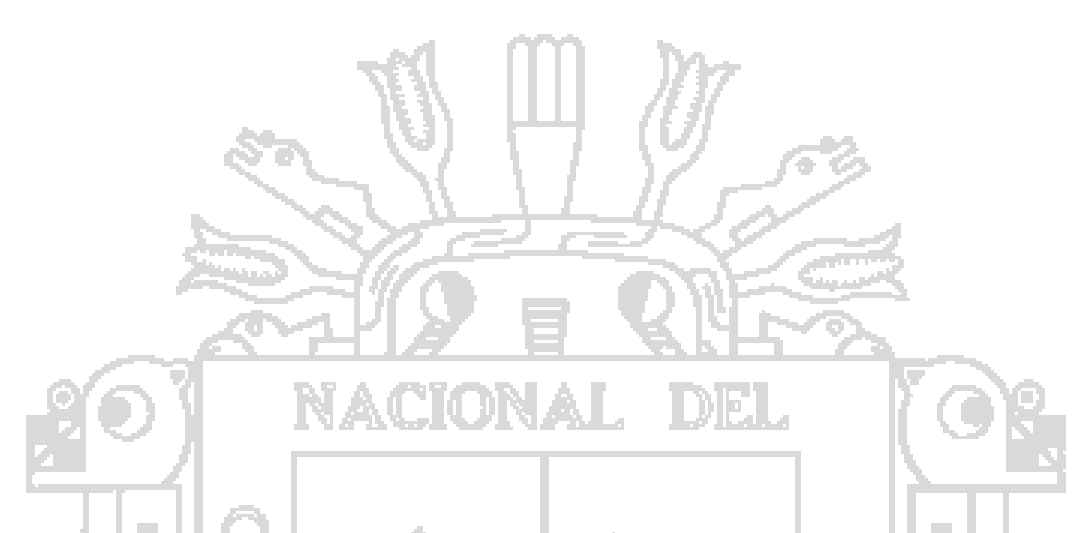

# **CAPITULO I: PLANTEAMIENTO DEL PROBLEMA, ANTECEDENTES Y SITUACIÓN ACTUAL.**

El vertimiento directo e indirecto de las aguas residuales de los habitantes de la ciudad de Puno y la descarga de aguas pluviales viene ocasionado el deterioro y la contaminación de la bahía interior de Puno y esta contaminación a su vez viene originando daños irreversibles al medio ambiente, a la salud de los pobladores de la ciudad de Puno y sus alrededores. También, los malos olores de la contaminación generan externalidades negativas a los turistas nacionales y extranjeros que vienen a visitar el lago Titicaca.

### **1.1 Causas de la contaminación**

La bahía interior de Puno, es un ecosistema relativamente complejo, con una estructura ambiental particular ya que interactúa con diversos elementos endógenos y exógenos principalmente aquellos localizados en la ciudad de Puno, los cuales ejercen una fuerte presión ambiental; por un lado el inadecuado manejo de las aguas residuales y residuos sólidos, las aguas pluviales superficiales generadas por las condiciones de alta pluviosidad en

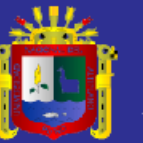

la zona, así como por los continuos procesos de erosión que ocurren en la micro cuenca circundante; elementos que a través del tiempo ha causado la contaminación de la Bahía. En la Figura 1, se puede apreciar la topografía de la ciudad de la ciudad de Puno y esta se caracteriza por tener una topografía cerrada y con pendiente hacia la bahía interior de Puno, esto implica que las aguas pluviales por gravedad descargan en la bahía.

La contaminación de las aguas puede proceder de fuentes naturales o de actividades antrópicas, en el caso de la bahía interior de Puno, el origen de la contaminación es provocado por las actividades urbanas de la ciudad de Puno. El crecimiento de la ciudad es consecuencia del incremento de la población, y por ende este crecimiento ha propiciado un mayor consumo de agua, y consiguientemente mayor producción de aguas residuales, mayor generación de residuos sólidos; también, ha generado una mayor ocupación del suelo, hacia las laderas de la microcuenca y hacia la orilla de la Bahía, etc. En general, a grandes rasgos éstas, son las causas principales de la contaminación de la bahía interior de Puno.

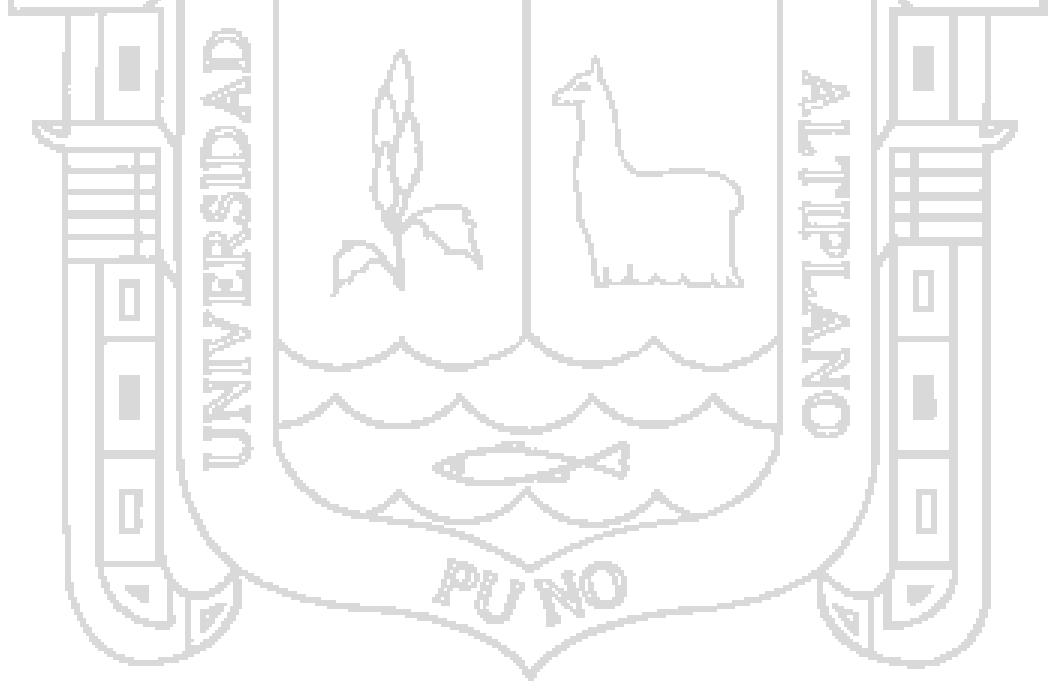

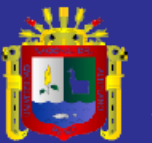

<span id="page-15-0"></span>**FIGURA 1 BAHÍA INTERIOR DE PUNO - BIP**

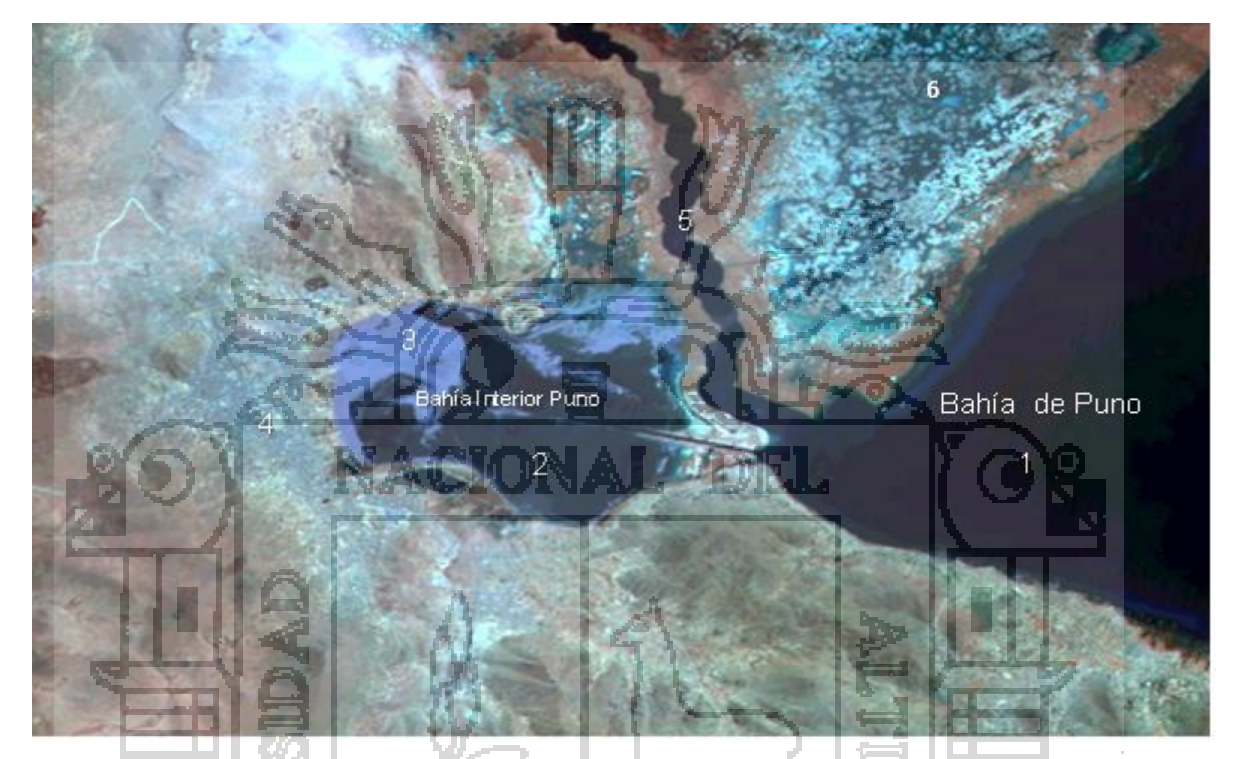

*Leyenda: 1) Parte de la Bahía de Puno (540 km<sup>2</sup> , 2) Bahía Interior de Puno (17.5 km<sup>2</sup> ), 3) lenteja de agua, 5)Rio Willy y 6) Totorales de la Reserva Nacional del Titicaca* Fuente: Google Earth, Noviembre de 2014

**a. Vertimiento de las aguas residuales**

En 1995, el Instituto Nacional de Recursos Naturales-INRENA, como resultado del monitoreo de la calidad del agua de la bahía, concluyó que sólo una parte de la población de Puno contaba con conexión de red de alcantarillado que se encontraba plagada de roturas y obstrucciones, debido a la infiltración de sedimentos; también evidenció la poca conciencia ambiental de la población, incluso habían viviendas que contaban con instalaciones, pero no eran utilizadas.

П

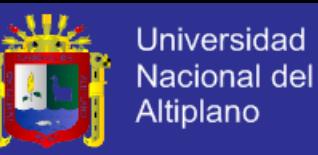

Asimismo, el total de descargas de las aguas servidas sin tratamiento era de aproximadamente 200 ltrs/s, y que según EMSAPUNO, la cuarta parte de la población (más de 23,625 habitantes) de la ciudad de Puno, con conexión de alcantarillado, contribuye con una carga orgánica de 1,276 Kg/día. La mayoría de las descargas provienen de los desechos domésticos (82%), el 17% comerciales y el 1% industriales.

Por otro lado, en el marco de los trabajos orientados a la solución del problema de contaminación de la bahía, la Agencia de Cooperación del Japón-JICA en 1999, realizó estudios básicos de campo para identificar otras fuentes de contaminación, para ello, efectuó un plan de monitoreo de la calidad del agua en 5 de los principales canales de drenaje que atraviesan la ciudad de Puno, determinando que por éstos, se descargaban aguas servidas que contaminan la bahía interior de Puno. En realidad, este es un problema tan antiguo como el sistema de alcantarillado; paralelamente, también efectuaron mediciones de la calidad del agua en la laguna Espinar; los resultados a los que arribaron se muestran en el Cuadro 1.

<span id="page-16-0"></span>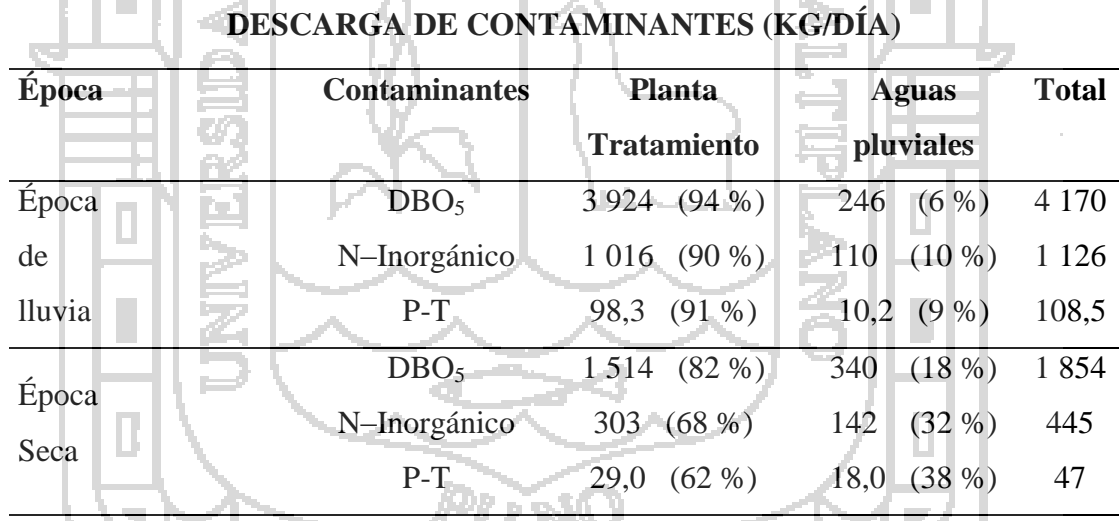

# **CUADRO 1**

Fuente: Estudio para el Control de la Contaminación del Agua de la Bahía Interior de Puno en el Lago Titicaca-JICA, 2000.

La principal fuente de contaminación de la bahía, según el JICA, sonlaslagunas de oxidación y estabilización de aguas residuales de El Espinar, el aporte de DBO<sub>5</sub>es de 94% y nutrientes como nitrógeno total (N-Inorgánico)es de 90% y fósforo total (P-T) es de 91% como se puede apreciar en Cuadro 1.

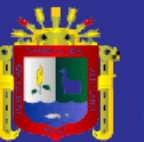

Las lagunas de El Espinar, en la época de lluvias duplican las descargas con relación a la época de estiaje; mientras que para los drenajes la carga de contaminantes es menor en la época de lluvias, lo que demuestra que los contaminantes son diluidos por el mayor aporte de las aguas de lluvia. Los contaminantes que llegan al cuerpo receptor presentan una distribución heterogénea en el espacio, es decir, con mayor o menor grado de contaminación, dependiendo del número de emisores y caudales de descarga; pero en general, las áreas más afectadas se localizan a lo largo de la orilla oeste entre San José, muelle Puno, muelle Laykakota y las zonas aledañas a la laguna Espinar, con una longitud aproximada de 4 km.

#### **b. Descarga de aguas pluviales**

La ciudad de Puno, por su ubicación geográfica, está expuesta a fuertes lluvias entre los meses de diciembre a marzo con un promedio de 719 mm/año, asociado al crecimiento urbano desordenado de la ciudad hacia las laderas de la microcuenca; el mal uso de los sistemas de drenaje pluvial; las conexiones clandestinas de aguas residuales; han ocasionado que las aguas pluviales constituyan una causa importante de la contaminación ambiental de la bahía.

En la microcuenca donde se ubica la ciudad de Puno, existen catorce quebradas principales, que drenan hacia la bahía interior de Puno, siguiendo la pendiente natural del terreno y atravesado transversalmente la ciudad. Las intensas lluvias, provocan la erosión de las zonas altas, principalmente de las calles del cinturón peri urbano de la ciudad, situado por encima de la avenida Circunvalación, las cuales no son asfaltadas, originando la erosión y transporte de sedimentos hacia la parte baja, y que finalmente, se depositan en el fondo de la bahía interior de Puno.

Asimismo, no todos los residuos sólidos son recolectados y transportados al lugar de disposición final en Cancharani; en la temporada de lluvias, los residuos sólidos que permanecen en la vía pública son arrastrados por las aguas de lluvia, hacia los drenajes de la ciudad y desde allí hacia la bahía interior del lago Titicaca.

Dentro de las fuentes de contaminación por aguas pluviales, se distinguen las siguientes características: Por un lado, la contaminación natural proviene de superficies no urbanizadas;

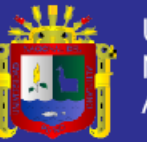

y por otro lado, la contaminación está relacionada a actividades humanas y concentradas en las superficies impermeabilizadas, y esto es principalmente una contaminación difusa y repartida sobre el conjunto de la superficie de la cuenca aportante.Asimismo, la transferencia de aguas pluviales al medio receptor es intermitente y asociada a un fenómeno natural aleatorio como la lluvia y es extremadamente variable en el tiempo y los contaminantes son transportados por las aguas pluviales.

En contraparte, los efectos sobre el medio receptor originados por este tipo de contaminantes son: incremento de la turbidez de las aguas en determinadas zonas de la bahía interior de Puno, principalmente en las zonas de orilla, debido al material en suspensión; aporte de materia orgánica biodegradable; aporte de sustancias orgánicas y minerales; aporte de bacterias patógenas; aporte y acumulación de residuos sólidos en la bahía interior de Puno y áreas inundables y aportes de parásitos. En efecto, la pregunta general y las preguntas específicas de investigación son:

# **PREGUNTA GENERAL:**

¿Cuáles el beneficio económico del proyecto recuperación, regeneración y restauración de la bahía interior de Puno?

## **PREGUNTAS ESPECIFICOS:**

¿Los habitantes de la ciudad de Puno están dispuestos a pagar por recuperar, regenerary restaurar la bahía interior de Puno - BIP?

¿Qué características socioeconómicas influyen en la disposición a pagar?

¿Cuál es el beneficio económico dela recuperación, regeneración y restauración de la BIP?

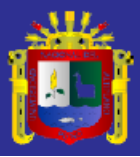

<span id="page-19-0"></span>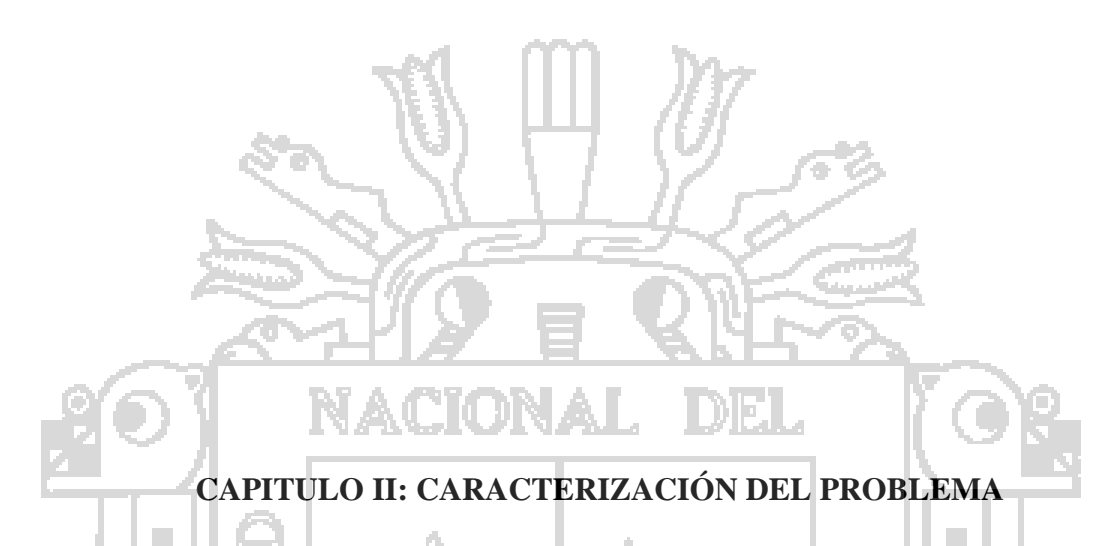

La bahía de Puno tiene una profundidad media de 3.7 m, es cerrada con densos totorales en sus extremos, con dos canales de navegación, el primero con una longitud d 4.8 Km. y un ancho de 50 m. que permite la navegación de embarcaciones de alto tonelaje y se conecta con la Bahía Exterior; y un canal secundario de 2.5 Km. de longitudcon un ancho de 10 m. que facilita la navegación de pequeñas embarcaciones entre Puno y la isla de los Uros.

La bahía es de forma cuadrada, con dos islas principales Espinar y Esteves con un pequeño islote al este, denominado Isla del Diablo. La ciudad de Puno comprende 36 km2 y la bahía tiene una superficie de 17 km<sup>2</sup>; es polimictica en la superficie, con periodos de renovación de agua superior a los 18 años. En la Figura 2, se puede apreciar la ubicación de la Bahía Interior de Puno.

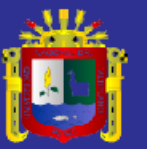

<span id="page-20-0"></span>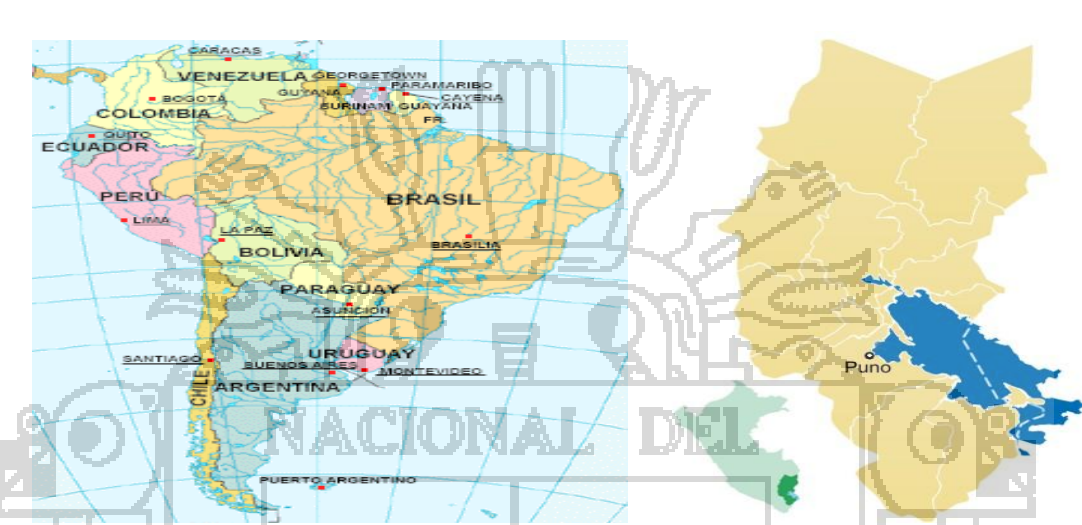

**FIGURA 2 UBICACIÓN GEOGRÁFICA DE BAHÍA INTERIOR DE PUNO - BIP**

La Bahía Interior de Puno, pertenece al Lago Titicaca, en cuyas orillas se encuentra poblado la ciudad de Puno como se puede apreciar en la Figura 3, actualmente con una población de aproximadamente 135 mil habitantes. Es un ecosistema de forma casi cuadrada, con una profundidad que va desde los 0.50 m hasta 6.7 m, tiene una extensión de 17.5 Km2 (17 500,000 m2) y un volumen de agua de aproximadamente 80 millones de metros cúbicos

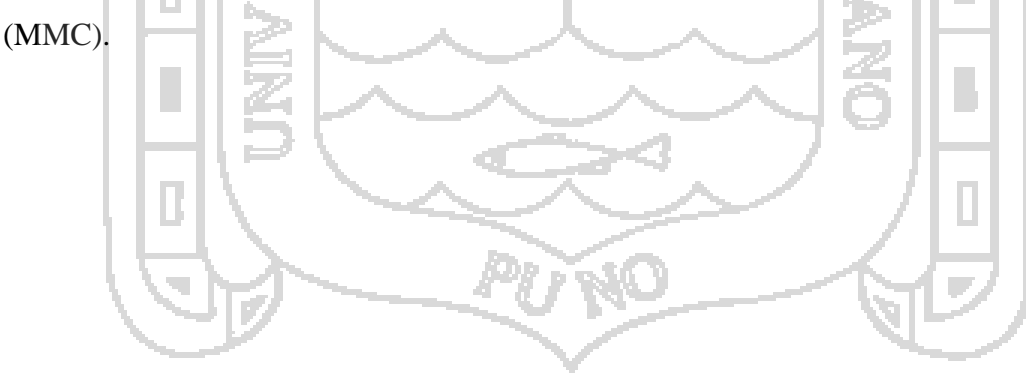

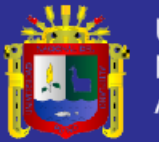

## **FIGURA 3**

## **MAPA DE UBICACIÓN DE LA CIUDAD DE PUNO Y BIP**

<span id="page-21-0"></span>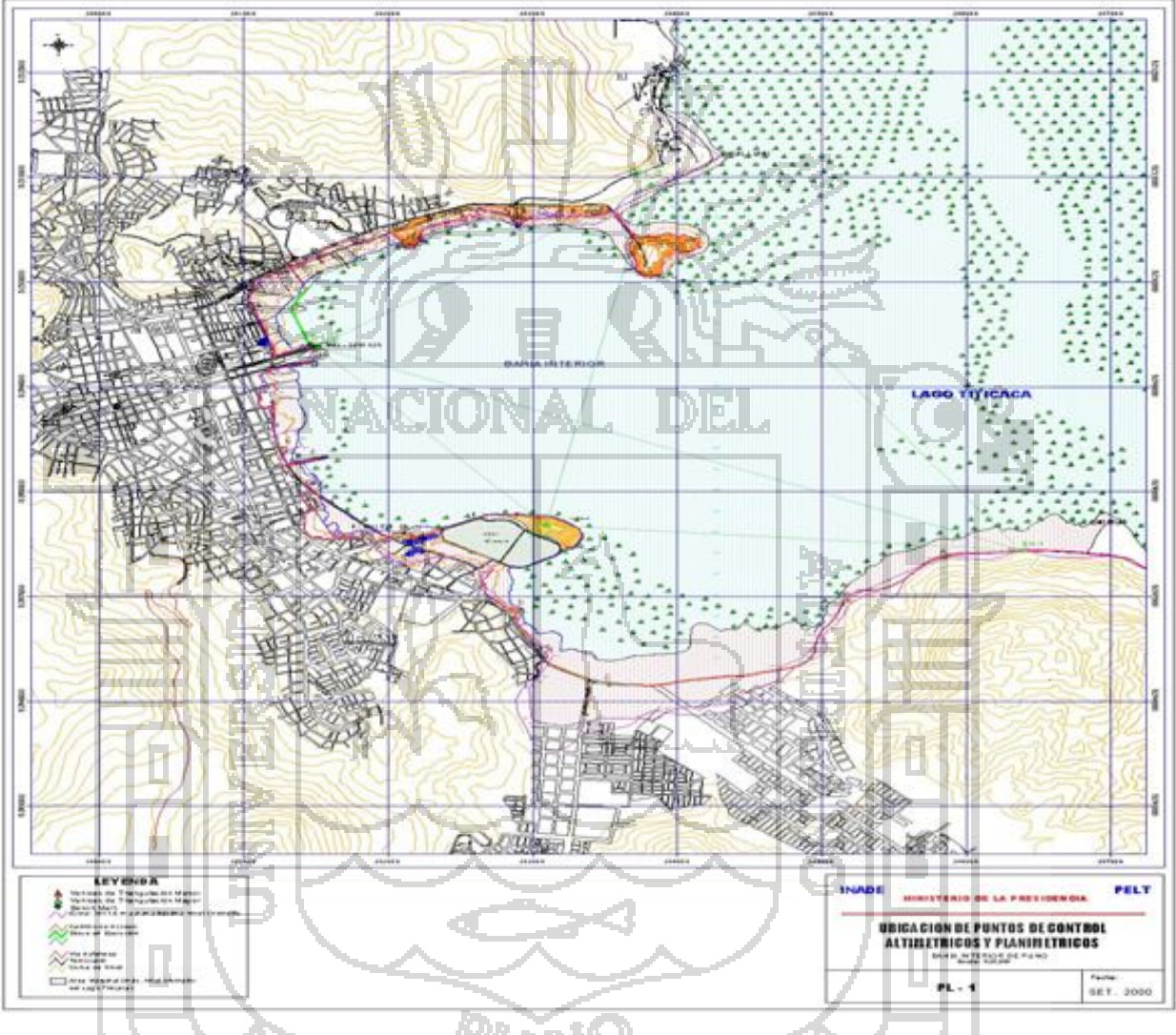

Fuente: Autoridad Autónoma del Lago Titicaca - ALT

Este ecosistema que por más de ochenta años, ha sido y es el único receptor de diversos tipos de contaminantes, ya sea por el vertimiento de aguas residuales urbanas crudas e inadecuadamente tratadas, por el escurrimiento de las micro cuencas que rodean la ciudad, las cuales también aportan importante cantidad de contaminantes, entre ellos materia orgánica y residuos sólidos, además de sedimentos.

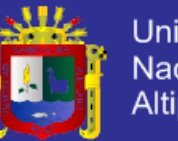

Entre otras causas que han contribuido a la contaminación y eutroficación de la Bahía Interior de Puno, es la ausencia durante muchos años de políticas ambientales a cargo de las entidades pertinentes, los limitados recursos financieros orientados a la gestión integral de la contaminación, aspecto que ha causado que la Bahía Interior de Puno, alcances altos niveles de contaminación y eutroficación, alterando y/o eliminando los servicios ambientales.

Entre los indicadores objetivos de la contaminación y eutroficación de la Bahía, se tienen la lenteja de agua (Lemnasp.), que desde hace más de 20 años se ha manifestado a través de una gran cantidad de biomasa, que crece en todas las orillas de la bahía, entre la Isla Esteves por el Norte y la Isla Espinar por el Sur. Este macrófito, por la cantidad y su forma de vida, también ha causado impactos ambientales negativos al ecosistema.

# **Efectos de la contaminación**

Entre los efectos más notorios ocasionados por la contaminación, se tiene a la eutroficación. La palabra eutrofización proviene de la palabra eutrofia, la cual a su vez procede del adjetivo alemán «eutrophe» y se refiere a un cuerpo de agua «rico en nutrientes». Desde este punto de vista, la eutrofización se define como el enriquecimiento de las aguas (generalmente de un lago) con nutrientes a un ritmo tal que no puede ser compensado por eliminación o mineralización total dentro del ecosistema (OCDE, 1982); otros autores como el Ministerio de Medio Ambiente de España (1999), consideran a la eutrofización como un proceso de fertilización, provocado por nitrógeno (N) y fósforo (P). Entre las causas de la eutroficaciones se tiene:

Como causas externas, como se ha mencionado anteriormente la eutrofización es el proceso de enriquecimiento de las aguas de los lagos con nutrientes, como consecuencia del aporte exógeno de nutrientes (N y P). Estos nutrientes son directamente responsables de la modificación de la biología del ecosistema (algas, macrófitos y peces); por tanto, el enriquecimiento por aporte y acumulación de nutrientes constituyen la causa principal del problema de eutrofización.

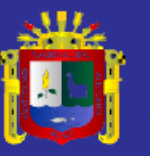

En el caso de la bahía interior de Puno, las causas principales de eutrofización son las aguas residuales crudas que aún se siguen descargando a través de diversos emisores localizados en las orillas de la bahía, así como los efluentes de la laguna de tratamiento de aguas residuales de El Espinar, a través de estos últimos, se descarga entre el 90% a 96% de los elementos contaminantes y eutroficantes (N y P) (JICA, 2000); las aguas pluviales (temporales), también aportan una importante carga de material contaminante y eutroficante, ya que durante su recorrido reciben descargas clandestinas de aguas residuales domésticas.

Por otro lado, las causas internas relacionadas con la eutrofización y contaminación de un lago, son atribuibles a los sedimentos, debido a que la dinámica del fósforo y nitrógeno a partir de los sedimentos, es un proceso muy complejo que implica un gran número de mecanismos (Rodríguez, M. G., 2003). Las características morfométricas de la bahía interior de Puno, ha favorecido la acumulación y generación de sedimentos con alto contenido de nutrientes N, P y de materia orgánica. I DIELI

La principal vía para la acumulación ha sido y es el aporte de aguas residuales, y en segundo término, la muerte y descomposición de material biológico interno: lenteja de agua, macrófitos y el propio fitoplancton. En 1999, el JICA realizó la primera evaluación relacionada con los sedimentos (se evaluaron 12 puntos), encontrando sedimentos contaminados con altos contenidos orgánicos, principalmente en áreas paralelas a la orilla oeste (adyacente a la ciudad de Puno), las cuales abarcan una superficie de 525 has. Las concentraciones totales de nitrógeno y fósforo presentes en los sedimentos fueron de 16,1 mg/g-sólido seco y 1,4 mg/g sólido seco, respectivamente. En cuanto a los volúmenes totales, el JICA estimó en 13 389 toneladas el nitrógeno total y 1 164 toneladas el fósforo total, cantidades de nutrientes equivalentes a la descarga de contaminantes durante los últimos 40 años.El espesor de la capa de sedimentos en las áreas mencionadas (525 has) es de aproximadamente 30 cm, lo que hace un volumen aproximado de 831 600 TM (831 600 TM= 5 250 000 m2 X 0,30 m X (1,0-0,76) X 2,2). Donde 0,76 = contenido de humedad y 2,2 = Gravedad específica (JICA, 2000).

# **TESIS UNA-PUNO**

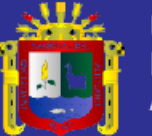

### **Efectos de la eutroficación en la calidad de agua**

Uno de los efectos más importantes de la eutroficación es en calidad de agua de la bahía Interior de Puno, el que muchas veces pasa inadvertido por los usuarios o los pobladores aledaños. Los principales efectos sobre las aguas de la bahía interior de Puno, son: a). Alta cantidad de materia orgánica particulada como fitoplancton, zooplancton, bacterias y detrito, que limitan la posibilidad de usos como fuente de agua potable; b) Sustitución de especies de algas inocuas (como Diatomeas y Crysophiceas) por especies de los grupos de las Clorofíceas y Cianofíceas (algas verde y verde–azuladas), especies indeseables que excretan sustancias tóxicas al medio, en el caso de la bahía interior de Puno, estas son predominantes, con 50 géneros y 89 especies de Chlorophytas y las Cyanophytas con 13 géneros y 22 especies (Del Carpio, A., 2000); c) Incremento y presencia de compuestos orgánicos; con el tiempo y dependiendo de la cantidad de éstos, se producen malos olores y sabor desagradable, aumentan el color del agua de un transparente o cristalino en aguas limpias a aguas muy verdes y "turbias" cuando son eutrofizadas (caso bahía interior de Puno) d) Alta cantidad de materiales orgánicos disueltos en la bahía interior de Puno, constituye los principales precursores potenciales de compuestos halogenados; e) Disminución de oxígeno en el área de contacto agua–sedimento, que conlleva a una mineralización incompleta de las sustancias orgánicas. En esas condiciones reductoras, se propicia la liberación de sustancias tales como: metano, ácido sulfhídrico, este muy característico en la bahía interior de Puno, además de amoniaco, fósforo, hierro, manganeso y otros metales, a la columna de agua, alterando aún más sus características físicas químicas.

#### **Efectos en el equilibrio del ecosistema**

Se entiende como equilibrio ecológico, al funcionamiento armónico entre sus elementos bióticos y abióticos del ecosistema, es decir, donde ninguno de ellos se encuentra en demasía con relación a otros componentes del ecosistema, esta simple definición, puede ayudar a comprender que la contaminación y eutrofización ha causado un desequilibrio ecológico alarmante. Existe más cantidad de nutrientes de los que las vías biológicas pueden necesitar, ello ha generado la alteración de los eslabones de las cadenas tróficas, hasta lograr la

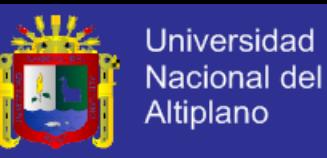

reducción a niveles de extinción de muchas especies vegetales, de macro invertebrados y ha favorecido la predominancia de otras especies de menor importancia ecológica y socioeconómica.

La flora acuática sumergida juega un rol importante no sólo en el metabolismo del ecosistema, sino que es parte de las complejas interacciones ecológicas entre bentos, peces, insectos, e inclusive el ser humano. La flora acuática sumergida de buena calidad puede observarse en muchos lugares del Lago Titicaca, especialmente en la bahía exterior, la cual, constituye una importante fuente de forraje para el ganado. La evaluación de éstos en la bahía interior de Puno, reflejará el efecto causado por la eutrofización. (Ocola, 2006).

Según Northcote et al (1991), indicó que de las 15 especies de macrofitas existentes en el Lago Titicaca, por lo menos 7 de ellas se encontraban presentes en la bahía interior de Puno (Chara spp., Sciaromiumsp., Elodea potamogeton, Myriophyllumelatinoides, Potamogetonstrictus, Lemna cf. Gibba, Lemnasp., Schoenoplectustatora), predominando algunas de las especies sumergidas y la lenteja de agua. El área de cobertura relativa de las macrofitas sumergidas y emergentes comunes, ya en 1981 (Collot, 1981) presentaban algunos cambios considerables. El área de cobertura de Chara spp., fue de 7% en la bahía interior de Puno (120 há), mientras que se observaba una menor disminución de Elodea. Hasta 1981, la cobertura de Myriophyllum permanecía constante (38%), mientras que el Potamogetom se duplicaba hasta el 95%. En términos globales la cobertura de macrófitos sumergidos en la bahía interna de Puno, era de 85,8%, equivalente a 1476,5 há de fondo cubierto. (ALT 2007)

En cuanto a la cobertura de totora hasta ese año representaba sólo el 14%, clasificada como dispersa (Collot,1981). En 1989, se registró importantes áreas cubiertas con macrófitos (Carpio, B 1989).

De lo citado en los párrafos anteriores se concluye que se tiene un deterioro ambiental del ecosistema de la bahía de Puno, siendo las características principales las siguientes: Proliferación de macrófitas superficiales en la bahía de Puno; eutrofización del cuerpo de agua, por elevada carga de nutrientes; acumulación de materia orgánica en el lecho de fondo; degradación y pérdida progresiva de la flora y fauna acuática; incremento de enfermedades

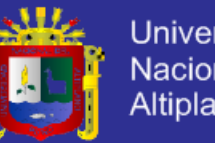

con vectores infecto contagiosas y parasitarias; deterioro de la actividad Eco turística; deterioro de la calidad de vida de la población asentadas en el área de influencia de la bahía de Puno.

También, se pueden identificar las siguientes causas: vertimiento de aguas residuales y residuos sólidos a la bahía de Puno.; indefinición de propuestas de alternativas tecnologías para el tratamiento de lodos y cuerpo de agua contaminados; deficiente sistema de tratamiento de aguas residuales de El Espinar; incumplimiento de funciones y roles institucionales de parte del Estado, Gobierno regional, Municipalidades y sociedad civil, limitada cultura en educación ambiental.

## <span id="page-26-0"></span>**2.1 ANTECEDENTES DE LA INVESTIGACIÓN.**

Haciendo una indagación de trabajos de investigación similares al presente; tanto en el nivel internacional, nacional y local se encontró varios trabajos en los que utilizan el método de valor contingente.

Calatayud y Panca(2014) estiman el beneficio económico por recuperar y conservar los servicios recreativos y ambientales ofrecido por la Playa Chifron de Capachica de la Región de Puno. Asimismo, comparan en su análisis el método paramétrico y no paramétrico y concluyen que el método no paramétrico subestima los beneficios económicos.Además, concluyen que la disposición a pagar por el método paramétrico es de 2.40 Nuevos Soles y por el método no paramétrico es de 1.80 Nuevos Soles, utilizando los criterios de inversión para un horizonte de 10 años, recomiendanque el proyecto intervención es viable con el aporte económico de los visitantes. En suma el método no paramétrico no requiere asumir una distribución de probabilidad sobre la DAP, en cambio el método paramétrico asume a priori una distribución de probabilidad sobre la DAP.

Tudela y Soncco(2013) estiman el valor económico del bien y servicio ambiental hídrico con base en el ecosistema de las Lagunas del Alto Perú de la provincia de San Pablo – Cajamarca, como insumo para la toma de decisiones en los procesos de planificación territorial y gestión ambiental, así como para plantear medidas y/o acciones orientadas a la conservación y el uso sostenible del ecosistema. Los resultados del estudio revelan que el atributo que ejerce mayor

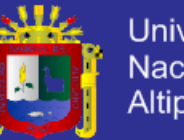

impacto en el bienestar de la población es el aumento en la cantidad y continuidad del agua, seguido del desarrollo de actividades de turismo sostenible y la conservación de la biodiversidad. Los autores analizan mediante el método de experimentos de elección, el cual constituye una método de preferencias declaradas al igual que el método de valoración contingente.

Tudela (2012) estima los beneficios sociales generados por la implementación de políticas de gestión en la Reserva Nacional del Titicaca. La importanciade su estudio radica en dimensionar el valor económico (valor de uso recreativo de la Reserva Nacional del Titicaca), y a partir de ello propone una tarifa de acceso a la reserva, y por otro lado mediante los experimentos de elecciónel autor establece criterios técnicos para priorizar políticas de gestión ambiental.Finalmente estima la DAP media en S/.25 aproximadamente.

Tudela (2006) estima la disponibilidad a pagar - DAP por el método de Valoración Contingente y encuentra la DAP media en S/. 4.21 mensual por familiapor el tratamiento de aguas servidas y utiliza para estimar la DAP utiliza el modelo Logit con una muestra de 390 encuestas. En esa misma línea, Flórez (1996) estima la disposición a pagar aplicando el método de valoración contingente para ello aplica el modelo lineal y logarítmico con un total de 373 observaciones y concluye que DAP media es de S/. 8.42 mensual por familia para la descontaminación de la bahía de Puno, el autor calcula para un horizonte de 25 años y con una tasa social de descuento del 12%. En estos estudios se determinan la DAP mediante modelo Logit el cual contempla valores de DAP desde - $\infty$  hasta + $\infty$ .

En resumen, los antecedentes evidencian que el método más utilizado para estimar la disposición a pagar es el Método de Valoración Contingente - MVC utilizando el modelo Logit y Logit multinomial. En el presente trabajo se plantea un modelo truncado para evitar valores de DAP negativo.

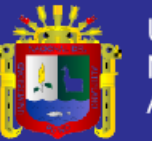

## <span id="page-28-0"></span>**1.2 OBJETIVOS DE LA INVESTIGACIÓN.**

## **OBJETIVO GENERAL:**

Estimar el beneficio económico del proyecto recuperación, regeneración y restauración de la calidad de agua de la Bahía Interior de Puno y qué factores influyen en la disposición a pagar.

# **OBJETIVOSESPECÍFICOS:**

Estimar el beneficio económico que generará el proyecto de recuperación, regeneración y restauración de la Bahía Interior de Puno tomando en cuenta por un lado, la disposición a pagar (DAP) por parte de los habitantes de la ciudad de Puno y por otro lado, tomando en cuenta los costos de inversión, de operación y mantenimiento del proyecto.

Identificar los factores socio-económicos que influyen en la disposición a pagar por parte de los habitantes de la ciudad de Puno y finalmente analizar cómo influye la DAP estimada en la viabilidad económica del proyecto.

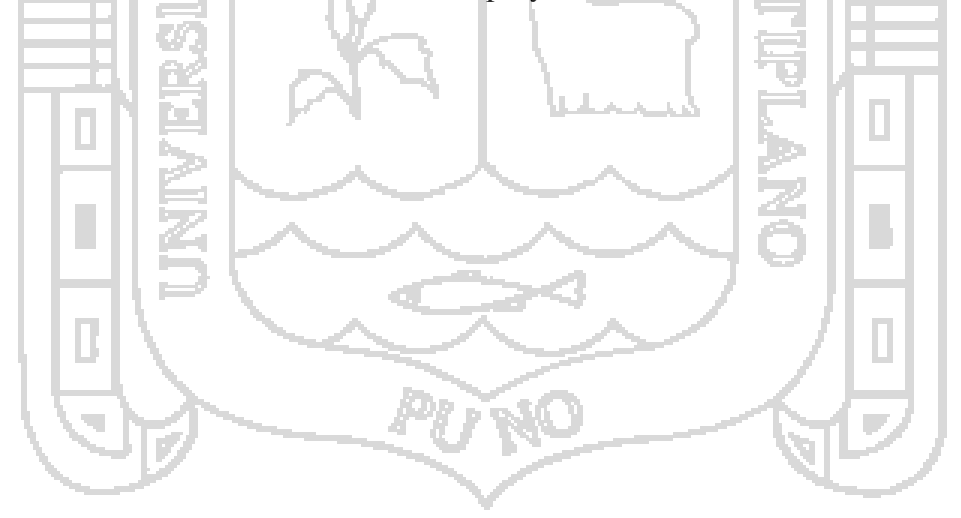

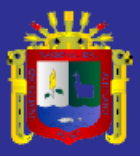

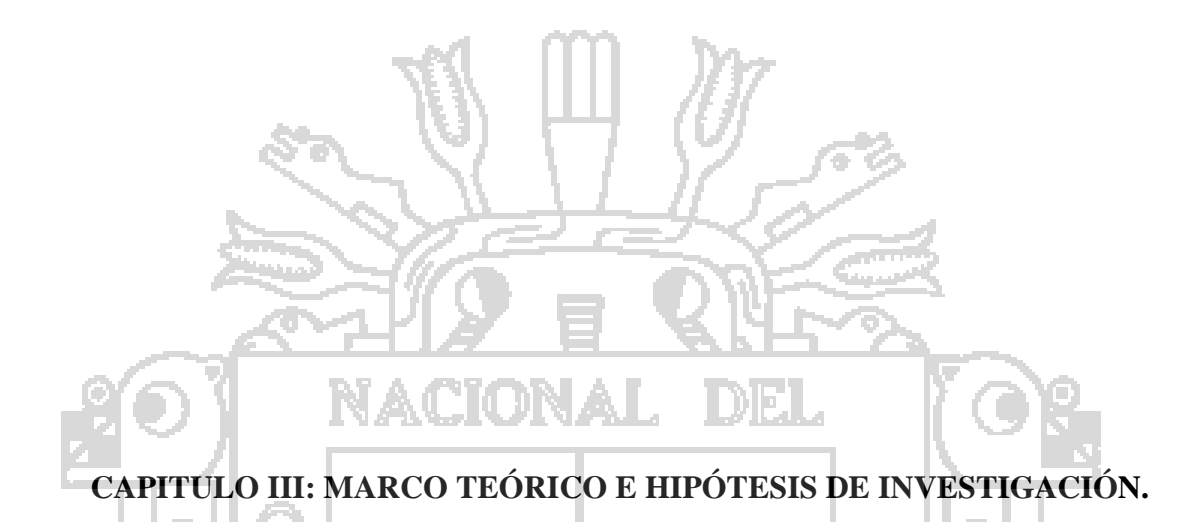

# <span id="page-29-1"></span><span id="page-29-0"></span>**3.1.- MÉTODO DE VALORACION CONTINGENTE.**

La base teórica de la presente investigación es el método de la valoración contingente (VC), este método es una de las técnicas más utilizadas para estimar el valor económico de bienes o servicios ambientales **(Riera, 1994)**. El método de VC, consiste en simular los cambios en los atributos o características del bien o servicio ambiental y evaluar en el bienestar o utilidad de los usuarios. **Hanemann (1984)**, supone que los usuarios tienen una función de utilidad indirecta *"V"* que depende del ingreso **(Y)**, de las variables socioeconómicas individuales *(S)*y de los atributos o características propuestos en el proyecto de recuperación, regeneración y restauración de la calidad de agua de la bahía interior de Puno **(Q)**, es decir:

$$
V(Q; Y; S) \ \cdots \cdots \cdots (1)
$$

En la actualidad, la Bahía interior de Puno se encuentra deteriorado por el vertimiento de las aguas servidas de las viviendas de la ciudad de Puno, olores nauseabundos, disminución de cobertura vegetal y aumento de riesgos de salud (considerada como la situación inicial, **Q=0**).

22

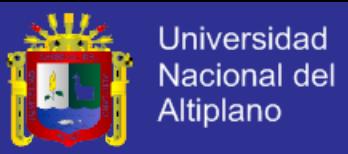

Si los habitantes de la ciudad de Puno desean acceder a los beneficios económicos por efectos de la recuperación, regeneración y restauración de la Bahía del interior de Puno deben aportar económicamente (considerada como la situación final, **Q=1**). Si los usuarios aceptan pagar una cantidad de dinero "**P**" para lograr la recuperación, regeneración y restauración, debe cumplirse que:

$$
\Delta V = [V_1(Q = 1; Y - P; S) + \varepsilon_1] - [V_0(Q = 0; Y; S) + \varepsilon_0] > 0
$$
 ----(2)

El cambio positivo de la utilidad experimentada *(V0)* en la expresión (2) es igual a la diferencia entre la función de utilidad final menos la inicial, para alcanzar la función de utilidad final definida por el escenario propuesto (proyecto de recuperación, regeneración y restauración), se debe pagar cierta cantidad de dinero (P) para financiar la implementación, operación y mantenimiento del proyecto. Las variables aleatorias  $\varepsilon_0$  y  $\varepsilon_1$  de la expresión (2) tienen una media cero, por lo que se puede simplificar la expresión en:

$$
\Delta V = V_1(Q = 1; Y - P; S) - V_0(Q = 0; Y; S) \quad \dots \quad (3)
$$

A esta propuesta de cambio en la utilidad caracterizada en la expresión (3), la respuesta de los habitantes será *"SI o NO",* por lo tanto se transforma en una variable aleatoria.

#### <span id="page-30-0"></span>**3.2.- MARCO CONCEPTUAL**

#### **a. Flujo de Caja a precios sociales (FCS)**

El flujo de caja a precios sociales (FCS) se deriva del flujo de caja a precios de mercado, más concretamente el FCS muestra todos los ingresos y egresos presentes y futuros del proyecto ajustados por un "factor de ajuste". Los ingresos del proyecto llevan el signo positivo. Por el contrario los egresos (costos de inversión, mantenimiento, operación) llevan el signo negativo. El flujo de caja proyectado a precios sociales se elabora con el objetivo de evaluar la viabilidad económica del proyecto y determinar el VAN social, TIR social y relación beneficios- costo social.

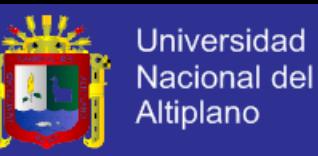

#### **b. Tasa Social de Descuento (TSD)**

La Tasa Social de Descuento (TSD) representa el costo en que incurre la sociedad cuando el sector público extrae recursos de la economía para financiar sus proyectos. Se utiliza para transformar a valor actual los flujos futuros de beneficios y costos de un proyecto en particular. La utilización de una única tasa de descuento permite la comparación del valor actual neto de los proyectos de inversión pública.

#### **c. Valor Actual Neto (VAN) social**

Consiste en determinar la equivalencia en el tiempo cero de los flujos de efectivo futuros que genera la inversión y compara esta equivalencia con el desembolso inicial (inversión). Cuando dicha equivalencia es mayor que el desembolso inicial, entonces, es recomendable que la inversión se realice. Se puede interpretar los retornos extraordinarios del proyecto ganado por la inversión.

Se conoce también, como medida de la cantidad de valor que se crea o se agrega en el momento de llevar una inversión. El VAN social incorpora el valor del dinero en el tiempo a través de la tasa de descuento (TSD).Se calcula a partir del flujo de caja del proyecto, descontando el valor del flujo anual a la TSD.

#### **Regla de decisión**

VAN social> 0: Se acepta, se debe realizar la inversión (existe beneficio económico después de cubrir los costos de inversión, de mantenimiento y operación).

VAN social = 0: Indiferente (el proyecto genera apenas lo mínimo exigido).

VAN social< 0: Se rechaza la inversión, no se debe ejecutar el proyecto (el proyecto genera menos de lo exigido; el beneficio no compensa los costos)

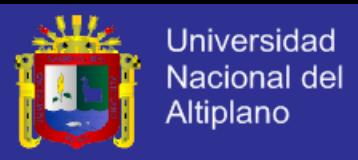

La formula de VAN para un flujo de caja de n períodos es:

$$
VA = \frac{BN_1}{(1+TSD)^1} + \frac{BN_2}{(1+TSD)^2} + \dots + \frac{BN_n}{(1+TSD)^n} \dots \dots \dots \tag{4}
$$

Generalizando se tiene:

$$
VA = \sum_{t=1}^{n} \frac{BN_t}{(1+TSD)^t}
$$
 (5)

 $(6)$ 

Incluyendo la inversión:

$$
VAN \text{ social} = -I_O + VA
$$

Finalmente, el VAN social es:

$$
VAN \text{ social} = -Io + \sum_{t=1}^{n} \frac{BN_t}{(1+TSD)^t} \dots \dots \dots (7)
$$

## **d. Tasa Interna de Retorno (TIR) social**

La TIR social representa la tasa de rendimiento financiero del dinero invertido en el proyecto que hace que el VAN sea igual a cero o aquella que iguala el valor actual de los beneficios con la inversión. En el cálculo de la TIR, la incógnita es la tasa de descuento.

$$
VAN = -Io + \sum_{i=1}^{n} \frac{BN_i}{(1+TIR)^i} = 0 \quad \text{(8)}
$$

## **Regla de decisión:**

TIR social > TSD: Se acepta, se recomienda realizar la inversión.

TIR social = TSD: Indiferente

TIR social < TSD: Se rechaza, no se recomienda hacer la inversión.

Dónde: TSD es la tasa social de descuento (TSD=9%).

### **c. Relación Beneficio - costo**

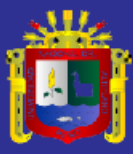

$$
B/C = (+\sum_{t=1}^{n} \frac{I_t}{(1+TSD)^{t}})/(Io + \sum_{t=1}^{n} \frac{C_t}{(1+TSD)^{t}})
$$

Regla de decisión:

Si B/C>1, se ejecuta el proyecto Si B/C=1, es indiferente

Si B/C<1, no se ejecuta el proyecto

# <span id="page-33-0"></span>**3.3.- HIPÓTESIS DE LA INVESTIGACIÓN.**

### **HIPÓTESIS GENERAL**

El proyectorecuperación, regeneración y restauración de la Bahía interior de Puno genera beneficios económicos debido a la disposición a pagar por parte de los usuarios y esto a su vez depende positivamente del ingreso monetario, del nivel de educación y negativamente de la distancia de la casa a la bahía del interior.

### **HIPÓTESIS ESPECÍFICAS**

El proyecto de recuperación, regeneración y restauración de la Bahía interior de Puno genera beneficios económicos, debido a su disposición a pagar por parte de la población de la ciudad de Puno, por lo tanto es viable económicamente evaluando con los criterios delValor Actual Neto social y la relación beneficio - costo.

La disposición a pagar (DAP)por recuperar, regenerar y restaurar la Bahía del interior de Puno depende positivamente del ingreso monetario de la población, del nivel de educación, de cómo percibe el problema de la contaminación y depende negativamente de la distancia de la vivienda a la bahía del interior, es decir, si la vivienda está más alejado de la bahía es menor la disposición a pagar.

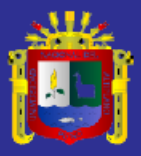

# <span id="page-34-0"></span>**CAPITULO IV: MÉTODO DE INVESTIGACIÓN**

# <span id="page-34-1"></span>**4.1 SELECCIÓN DEL TAMAÑO DE LA MUESTRA**

La unidad de análisis lo constituyen los habitantes de la ciudad de Puno. El tamaño poblacional está constituido por el número de usuarios de energía eléctrica de Electro – Puno de la ciudad de Puno que son de aproximadamente 42000. El tamaño de la muestra se determinó con base a la técnica de muestreo aleatorio simple. La fórmula es el siguiente:

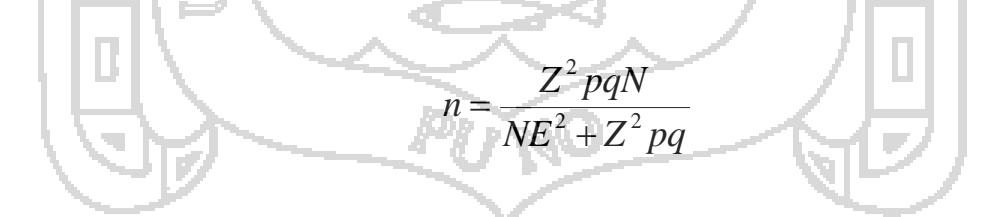

**Z**=nivel de confianza, Z=1.645 que corresponde a un nivel de confianza de 95% de la distribución normal estándar con media cero y varianza igual a uno.

**N**=tamaño de la población (42000 usuarios)

**E**=margen de error permisible, en la presente investigación se trabaja con 5%

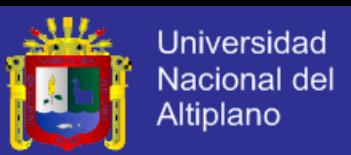

**p**= Probabilidad de que respondan en forma favorable sobre la recuperación, regeneración y restauración de la Bahía Interior de Puno, igual a 0.6

**q**=Probabilidad de que respondan negativamente a la propuesta recuperación, regeneración y restauración de la Bahía Interior de Puno, igual a 0.4

Reemplazando valores en la formula se obtiene un tamaño de muestra de 258 usuarios.

258  $42000(0.05)^2 + 1.645^2(0.6)(0.4)$  $1.645^2(0.6)(0.4)(42000)$ 2  $1615^2$ 2  $=$  $\overline{+}$ *n*

Para aplicar la encuesta se organizó en 4 zonas: Zona Sur (Chanu-Chanu, Chejoña), Zona centro-Sur(Laykakota, Magisterial, Porteño), Zona centro-norte(Av. Costanera, Av. Simón Bolivar, Av. El Sol) y zona Norte (San José, Vallecito y Bellavista).

# <span id="page-35-0"></span>**4.2 IDENTIFICACIÓN DE VARIABLES.**

El objetivo de esta sección, es identificar qué variables socioeconómicas influyen en la disposición a pagar por implementar el proyecto de recuperación, regeneración y restauración de la bahía interior de Puno. En efecto, el planteamiento econométrico requiere plantear la hipótesis y los signos esperados. En el Cuadro 1, se muestra la identificación y cuantificación de variables y se contempla las hipótesis con los respectivos signos esperados de los coeficientes asociados a cada variable.
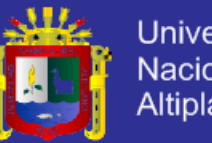

# **Universidad Nacional del Altiplano**

# **CUADRO 2**

# **IDENTIFICACIÓN DE VARIABLES**

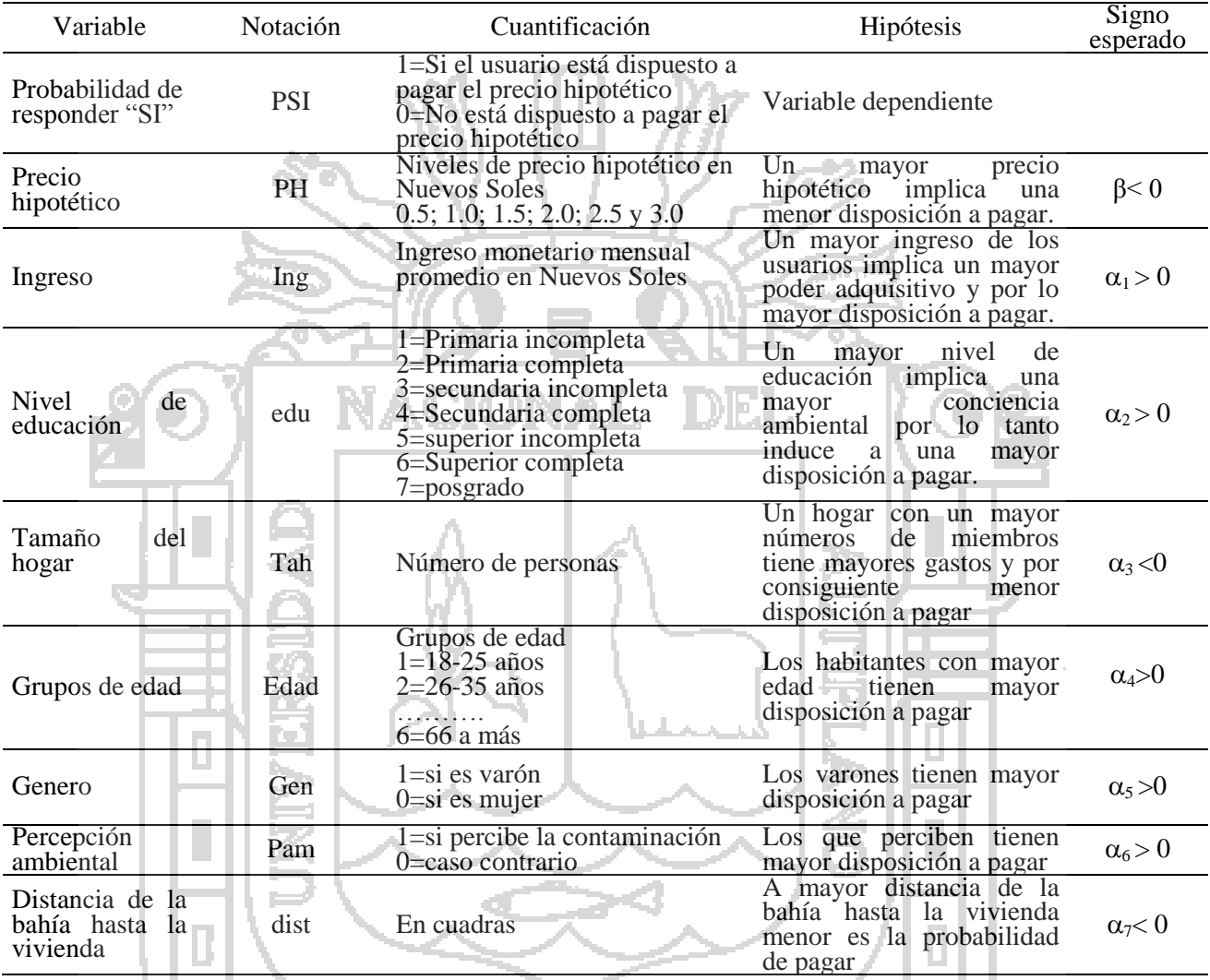

Fuente: Elaboración propia

# **4.3 MÉTODODE ESTIMACIÓN DE LA DISPOSICIÓN A PAGAR**

Habb y McConnell (2002), proponen elegir una distribución de probabilidad para caracterizar la probabilidad de estar dispuesto a pagar en este caso para acceder al beneficio económico del proyecto. En efecto, si se asume una distribución de probabilidad logística de la DAP se puede expresar como un modelo Logit del siguiente modo:

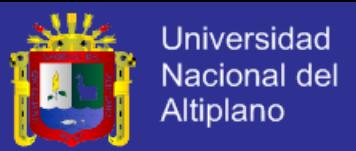

La probabilidad de estar dispuesto a pagar en función de los factores que influyen (X) está dado por:

Pr( V > 0) ( ) 3 4 2 <sup>0</sup> <sup>1</sup> *edad* <sup>2</sup> *edad ing dist PH* --------- (9)

-M.

 $\mu_{\rm L}$ 

En otros términos:

1 - 1178 1

$$
Pr(\Delta V > 0) = \frac{e^{-(\alpha_0 + \alpha_1 e da d + \alpha_2 e da d^2 + \alpha_3 ing + \alpha_4 dist + \beta PH)}}{1 + e^{-(\alpha_0 + \alpha_1 e da d + \alpha_2 e da d^2 + \alpha_3 ing + \alpha_4 dist + \beta PH)}} \dots (9)
$$

**Types** 

Dónde:  $\Lambda(.)$  es la función de distribución logística; e=2.7172. Los parámetros del modelo se estiman por la técnica de máxima verosimilitud. Finalmente, la disposición a pagar (DAP) es:

$$
DAP = \frac{(\alpha_0 + \alpha_1 edad + \alpha_2 edad^2 + \alpha_3ing + \alpha_4dist)}{\beta}
$$
 (10)

Sin embargo, con el modelo Logit no modificado es posible encontrar valores de DAP negativo, en ese sentido, Hanemannn y Kanninen (1999) proponen caracterizar la probabilidad de estar dispuesto a pagar con una distribución de probabilidad logística truncada y con un punto de *spike*, es decir, la probabilidad de una respuesta positiva por parte de los habitantes de implementar el proyecto de recuperación, regeneración y restauración de la Bahía Interior de Puno y está dada por la función de distribución logística truncada del siguiente modo:

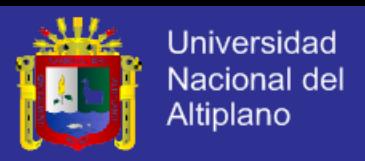

$$
Pr(\Delta V > 0) = Pr(SI) = \begin{cases} \frac{1 + e^{-(\alpha_0 + \alpha_1 e da d + \alpha_2 e da d^2 + \alpha_3 ing + \alpha_4 dist)}}{1 + e^{-(\alpha_0 + \alpha_1 e da d + \alpha_2 e da d^2 + \alpha_3 ing + \alpha_4 dist) + \beta PH}} & si \quad 0 \le PH < ing \\ 0 & si \quad PH \ge ing \end{cases}
$$
\n
$$
(11)
$$

Siendo: **e** = la base de logaritmo natural; *P* = es el precio hipotético por acceder al beneficio económico del proyecto de recuperación, restauración y conservación de la BIP; *S*=es el vector de características socio-económicas de los habitantes de la ciudad de Puno; **ing***=*es el nivel de ingreso de los habitantes.

# Finalmente, para estimar la media de la disposición a pagar (DAPT) con truncamiento es la integral con respecto al precio hipotético de la función **Pr(SI)**, descrita en la expresión (11), es decir:

DIEL.

 $DAPT = (1 + e^{-(\alpha_0 + \alpha_1 e da d + \alpha_2 e da d^2 + \alpha_3 ing + \alpha_4 dist)}\int_0^{ing} (1 + e^{-(\alpha_0 + \alpha_1 e da d + \alpha_2 e da d^2 + \alpha_3 ing + \alpha_4 dist + \beta P) + \beta PH} dPH$  $\overline{(1+e^{-(\alpha_0+\alpha_1 edad+\alpha_2 edad^2+\alpha_3ing+\alpha_4dist)})} \Big)^{eng} (1+e^{-(\alpha_0+\alpha_1 edad+\alpha_2 edad^2+\alpha_3ing+\alpha_4dist+\beta P)+\beta_2}$  $-(12)$ 

En términos geométricos, la DAPT es el área sombreada de la Figura 4.

ACIONAL

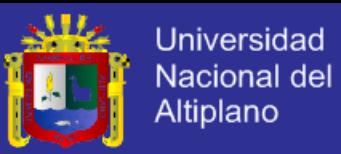

#### **FIGURA 4**

# **DISPOSICIÓN A PAGAR CON EL MODELO TRUNCADO**

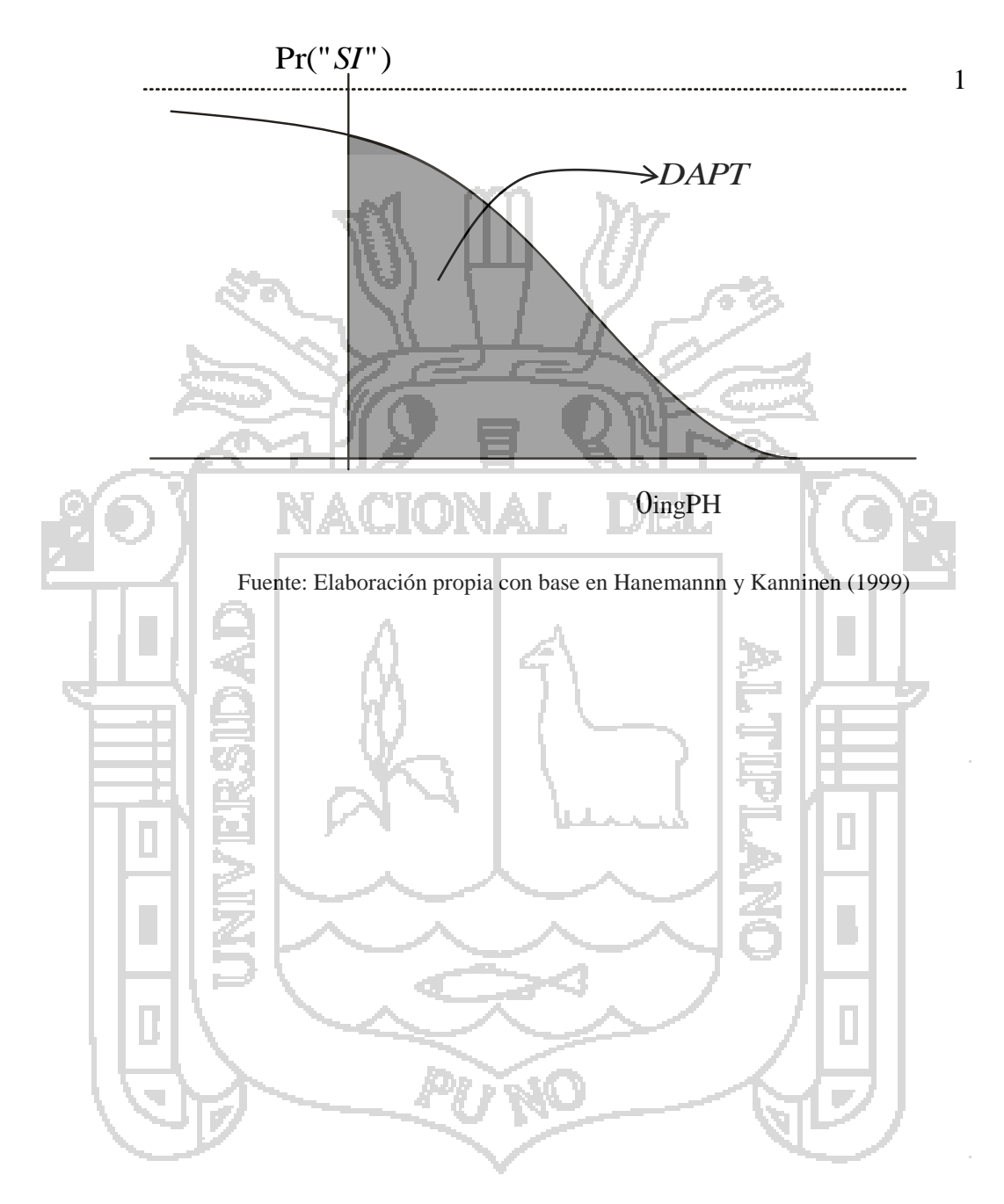

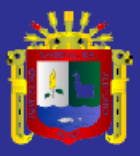

# **CAPITULO V: ANÁLISIS DE RESULTADOS.**

# **5.1 BASE DE DATOS**

La base de datos se obtuvo de la aplicación de encuestas que fueron adecuadamente organizados para preguntar sobre la disposición a pagar por el proyecto de recuperación, regeneración y restauración de la bahía interior de Puno. En efecto, previamente se hizo una encuesta piloto incluyendo una pregunta abierta sobre la disposición a pagar y se obtuvo seis precios hipotéticos con mayor frecuencia (S/. 0.50; 1.0; 1.5: 2.0; 2.5 y 3.0).En suma, se aplicó a 307habitantes de la ciudad de Puno, de estos 49 fueron depuradas debido a que algunas respuestas no fueron congruentes con el objetivo de la presente investigación.

Finalmente fueron validadas 258 encuestas, conforme al tamaño de muestreo aleatorio simple. Las encuestas personales se hicieron durante los meses de octubre y noviembre de 2014 (4 fines de semana). El mes de octubre fue para realizar las encuestas piloto para precisar el precio hipotético y corregir algunos detalles del cuestionario.

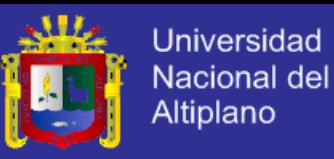

#### **5.2 ANÁLISIS DESCRIPTIVO DE LAS VARIABLES UTILIZADAS EN EL MÉTODO DE VC.**

#### **Precio hipotético (ph)**

De acuerdo al Cuadro 2, se puede desprender que del total de la muestra, el 60.85% respondieron estar dispuesto a pagar el precio hipotético (ph) ofrecido y el resto (39.15%) respondieron no estar dispuesto a pagar. Por ejemplo, cuando se ofreció el precio hipotético de S/. 0.50, del total de la muestra 26 encuestados respondieron estar dispuesto a pagar y 17 respondieron en forma negativamente, como se puede apreciar los detalles en el Cuadro 2..

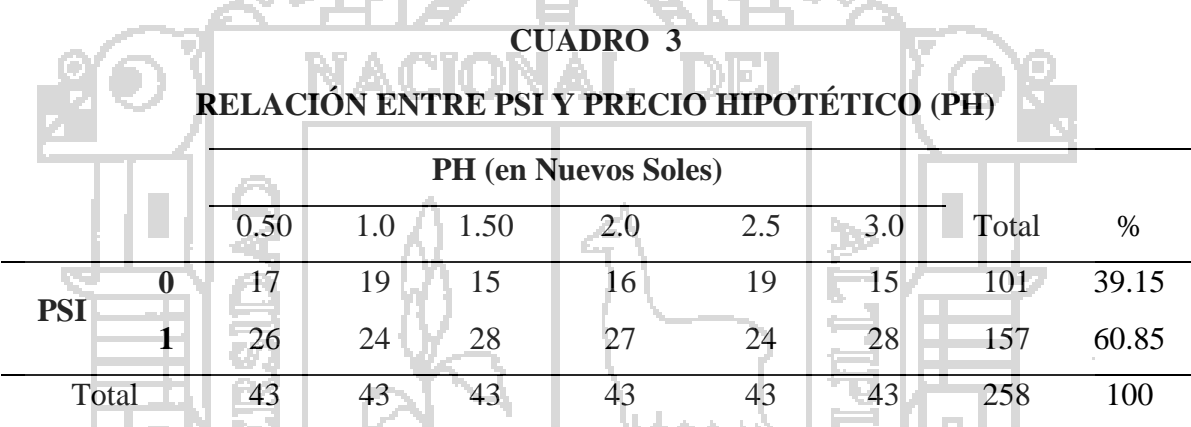

Fuente: Elaboración propia con base a resultados de stata

#### **Rango de ingresos mensual (ing)**

La variable ingreso mide la capacidad de pago de los habitantes y el ingreso es una variable relevante en el método de valoración contingente. La variable está codificada de forma que cada uno de los grupos represente las cantidades de ingreso monetario, como se puede mostrar en el formato de la encuesta, esta forma de representar los ingresos resulta más recomendable que hacer preguntas específicas sobre un valor de ingreso. En el Cuadro 3, se muestran la relación entre **psi** y los grupos de ingreso (ing). Con el método de valoración contingente se busca probarla hipótesis es que si a mayor ingreso del consumidor mayor es la posibilidad de responder por la opción PSI=1.

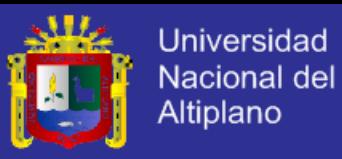

#### **CUADRO 4**

# **RELACIÓN ENTRE PSI E INGRESO (ING)**

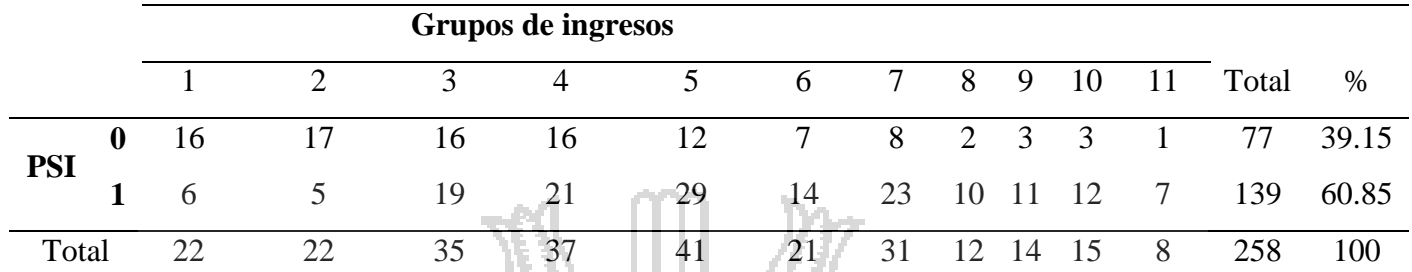

Fuente: Elaboración propia con base a resultados de stata

#### **Nivel de educación (edu)**

La hipótesis que se pretende probar en el presenta trabajo es, si el nivel de educación de los usuarios influye positivamente en la disposición a pagar por recuperar la bahía del Lago Titicaca, se supone que los usuarios con más conocimientos sobre el medio ambiente y con acceso a la información sobre la salud y los peligros de la contaminacióntienen mayor conciencia ambiental. En este trabajo, el nivel de educación se codificó con variables discretas ordenadas, como se puede apreciar en el Cuadro 4.

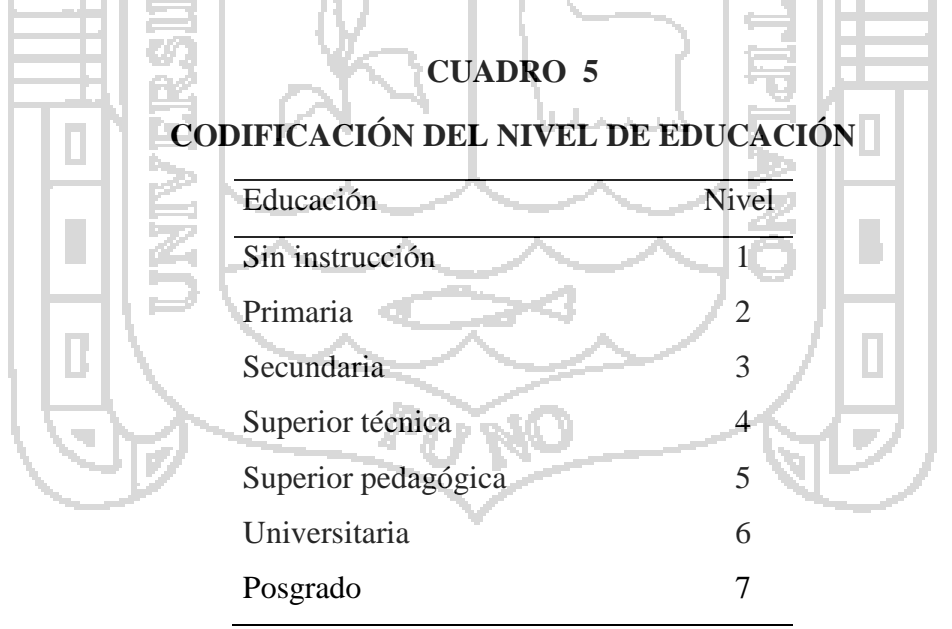

Fuente: Elaboración propia con base a resultados de SPSS

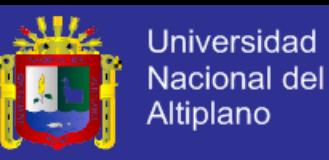

Con base a los resultados en la encuesta en la Gráfica 1 se muestran la distribución porcentual del nivel de educación. En efecto, el nivel de educación predomínate es la secundaria con 27%, seguido de la educación superior con 22%, en tercer lugar están los que estudiaron la educación superior técnica con 18%, luego postgrado y primaria con 10% cada uno y finalmente el 1% representa jefes de hogar sin instrucción.

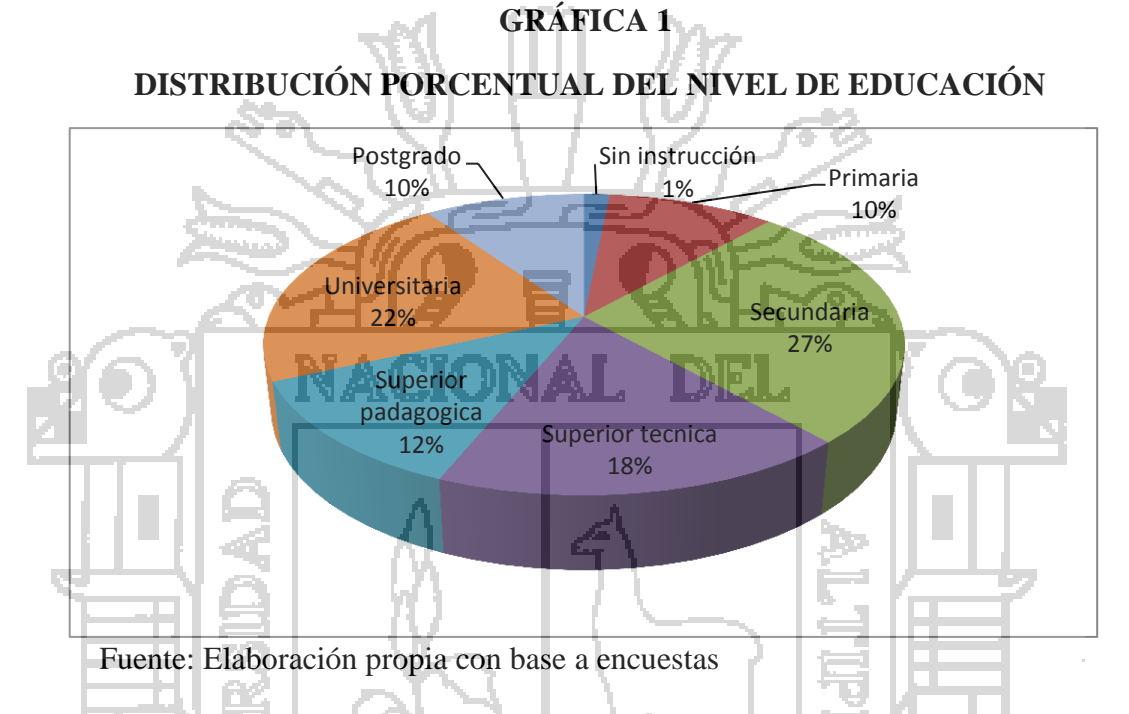

#### **Percepción ambiental (pam)**

La variable percepción ambiental (pam) se refiere al grado de deterioro de la bahía del Lago Titicaca. En efecto, el 60.85% de los encuestados perciben que el problema del deterioro de la bahía es muy grave y el resto considera poco grave como se puede apreciar en el cuadro 5.

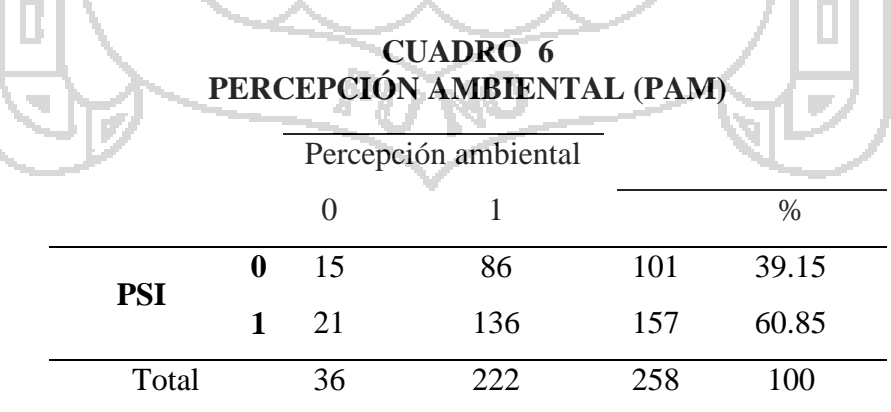

Fuente: Elaboración propia con base a resultados de stata

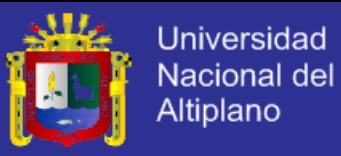

#### **Distancia en cuadras de la vivienda a la bahía (dist)**

Aquellas personas que viven cerca de la bahía del Lago Titicaca perciben en forma directa el deterioro y la contaminación, por lo tanto el objetivo es probar si la variable (**dist**) influye en la probabilidad de estar dispuesto a pagar. A simple vista en el cuadro 6, se puede observar que el número de encuestados que están dispuesto a pagar es mayor para los que residen cerca de la bahía  $\tau$  and  $\eta$  and  $\eta$ 

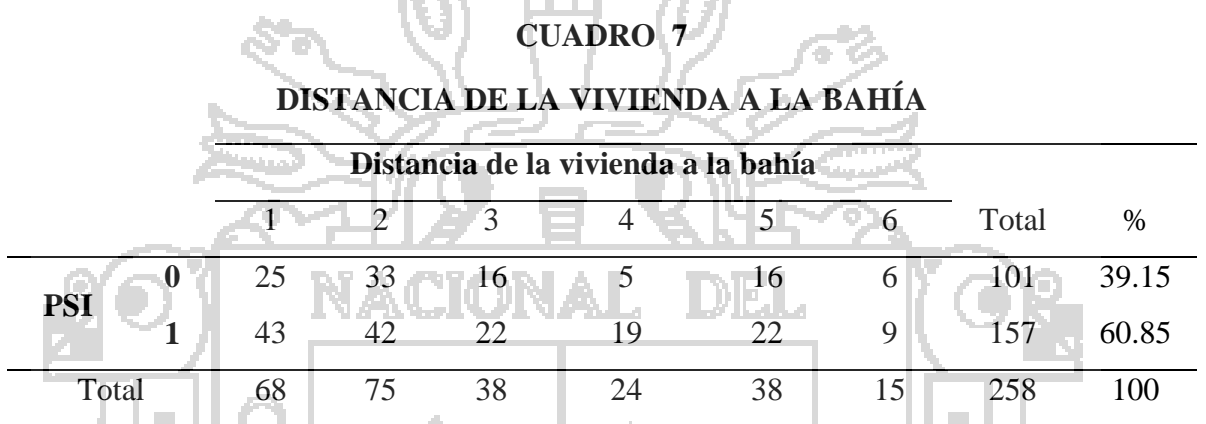

Fuente: Elaboración propia con base a resultados de stata

#### **5.3 SELECCIÓN DEL MEJOR MODELO NO MODIFICADO: MODELO LOGIT**

En esta sección se muestran los resultados de las estimaciones, con el objeto de determinar qué variables afectan a la decisión de pagar, se ensayó varios modelos con diferentes especificaciones. La validez del mejor modelo se juzgó en función del cumplimiento de los signos esperados, de la significancia estadística de los coeficientes estimados en forma individual y global, criterio de bondad de ajuste, criterio de información de Akaike<sup>1</sup> y porcentaje de predicción.

En efecto, en el Cuadro 7se puede apreciar un portafolio de 5 modelos con diferentes especificaciones, el modelo Logit1 incluye todas las variables, al evaluar los signos esperados de los coeficientes de las variables están correctos, sin embargo los coeficientes de las variables: edu, gen y pam no son significativos incluso al 15% de nivel de significancia, por consiguiente se excluye estas variable en el modelo Logit2.

 $\overline{a}$ 

<sup>&</sup>lt;sup>1</sup> La fórmula del cirterio de Akaike: AIC = -2\*ln(likelihood) + 2\*k

# **TESIS UNA-PUNO**

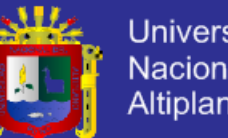

**Universidad Nacional del** Altiplano

En el modelo Logit2, los signos esperados se mantienen correctamente, sin embargo el coeficiente del nivel de educación no es significativo al 5% de nivel de significancia. En seguida, en el modelo Logit3, los coeficientes del nivel de educación y la edad no son significativos. En el modelo Logit4, al excluir la variable edad, el coeficiente del nivel de educación no es significativo a un nivel de significancia de 5%.

Finalmente, en el modelo Logit5, se encuentra un modelo más consistente, los signos esperados son correctos, todos los coeficientes de las variables en forma individual y global son estadísticamente significativos al 5%. Se logra un ajuste de 0.154 y un valor de criterio de

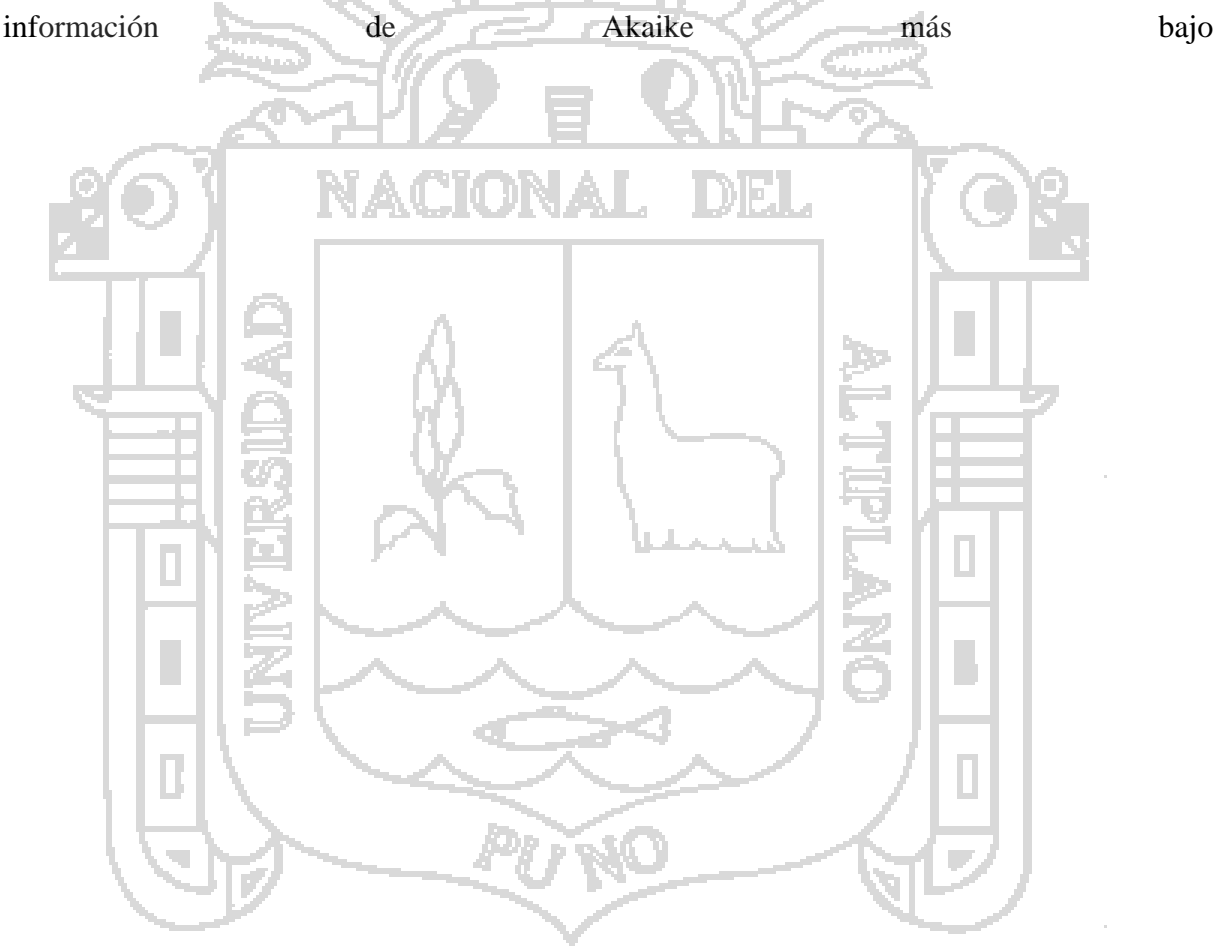

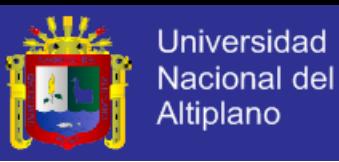

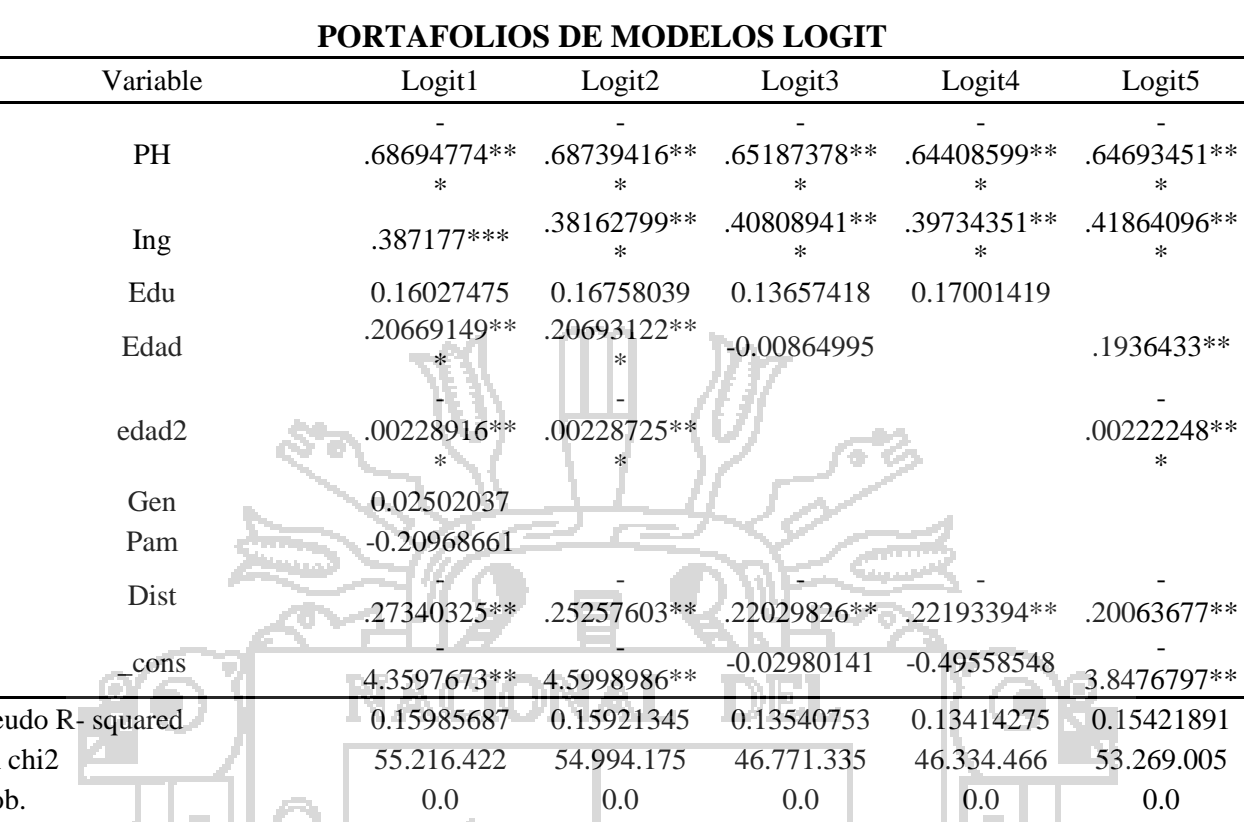

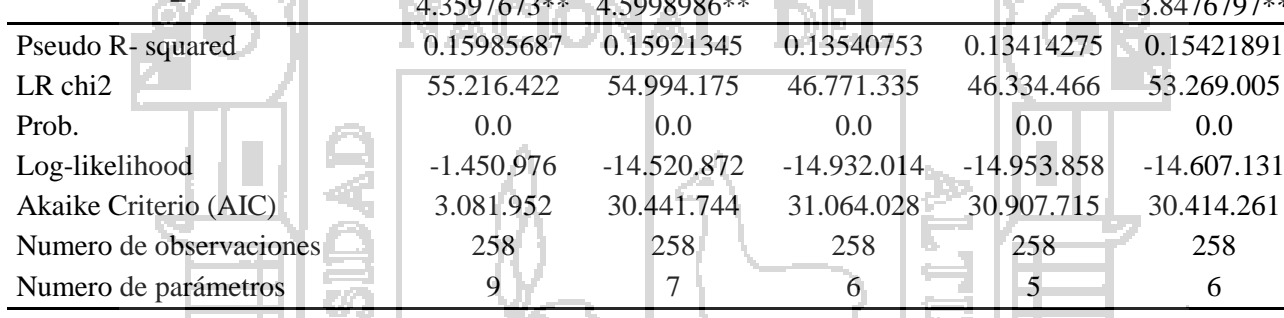

줔

$$
\substack{\text{Leyenda: * } p < .1; ** } p < .05; \\ *** \ p < .01
$$

B

 $\overline{\mathcal{A}}$ 

Fuente: Elaboración propia con base a resultados obtenidos de stata

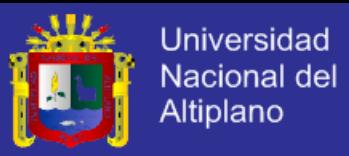

#### **5.4 RESULTADOS DEL MODELO NO MODIFICADO Y TRUNCADO**

En el Cuadro 8, se puede apreciar el resumen de resultados del modelo no modificado y truncado, el modelo no modificado es el modelo "ganador" o modelo Logit5 del Cuadro 7, con base a la especificación del modelo Logit5, se procede a estimar los coeficientes del modelo truncado en el ambiente de stata-mata por el método de Máxima Verosimilitud.

**Coeficientes Modelo: no modificado (Logit5) truncado**  \_cons -3.8476**\*\*** -9.7653**\*\*** PH  $\frac{1 \text{ N}}{2 \cdot 0.6469 \cdot 10^{14} \cdot 0.6469 \cdot 10^{14} \cdot 0.9347 \cdot 10^{14}}$ Ing 0.4186**\*\*\*** 0.7252**\*\*\*** Edad .193643**\*\*** 0.4708**\*\*\*** edad2 -0.0022\*\*\* -0.0022<sup>\*\*\*</sup> -0.00587\*\*\* Dist -0.2006**\*\*** -0.42405**\*\*\*** *Pseudo*R- squared 0.152 0.215 Porcentaje de predicción 69.38% 70.54% Razón de Verosimilitud–LR 53.26 83.72 Número de observaciones 258 258 258 Leyenda: \* p<.1; \*\* p<.05; \*\*\* p<.01

**CUADRO 8 RESUMEN DE RESULTADOS DEL MODELO NO MODIFICADO Y TRUNCADO**

Fuente: Elaboración propia con base en resultados de Stata.

#### **Prueba de estadístico Z y Razón de Verosimilitud (LR)**

En el modelo no modificado y truncado, en forma individual con la prueba Z todos los coeficientes asociados a las variables son estadísticamente significativos a un nivel de significancia de 5%. Por otro lado, con la prueba de Razón de Verosimilitud (LR), los coeficientes del modelo no modificado y truncado en forma conjunta son estadísticamente significativos a un nivel de significancia de 1%.

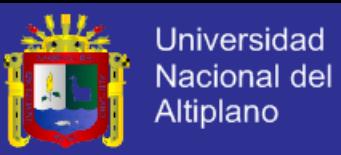

#### **Coeficiente de determinación de R<sup>2</sup> de Mc Fadden y Porcentaje de predicción**

Con base en el Cuadro 8, el valor de  $R^2$  *de McFadden* en el modelo no modificado es de 0.152, significa buen ajuste. Mientras, en el modelo truncado este coeficiente se incrementa a 0.215, estos refleja un mejor ajuste cuando se trunca el modelo.

Por otro lado, evaluando el porcentaje de predicción, el modelo no modificado predice correctamente en un 69.38%, mientras en el modelo truncado aumenta el porcentaje de predicción a 70.54%, este resultado muestra el buen ajuste del modelo para predecir la probabilidad de estar dispuesto a pagar por recuperar la Bahía Interior de Puno.

#### **Efectos marginales en el modelo truncado**

El objetivo de esta sección es analizar el efecto marginal en la probabilidad de estar dispuesto a pagar ante cambios en las variables independientes. Los efectos marginales en el modelo truncado no son constantes debido a esto se estima un efecto marginal promedio relacionado a cada variable como se puede apreciar en el Cuadro 9.

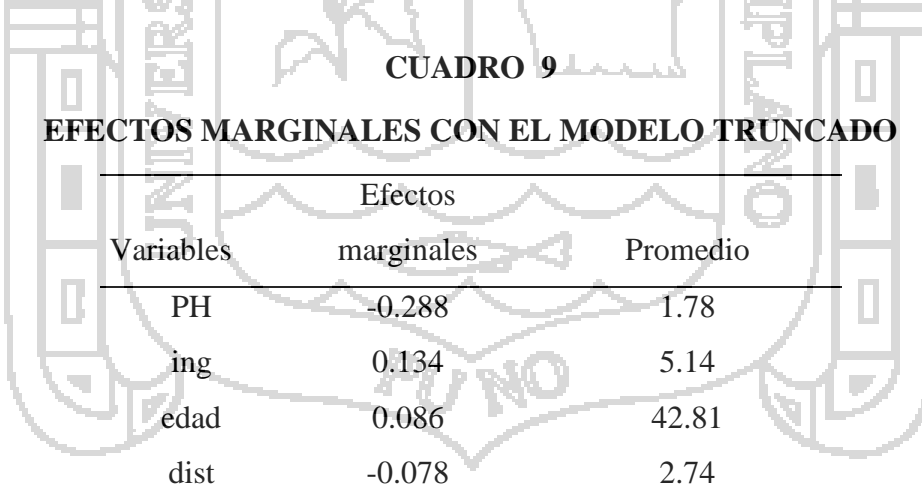

#### Fuente: Elaboración propia con base a los resultados del programa Mata

Un incremento en el precio hipotético (PH) en un Nuevo Sol provoca una disminución en la probabilidad de estar dispuesto a pagar en 0.288. Por otro lado, si aumenta el nivel de ingreso (**ing**),

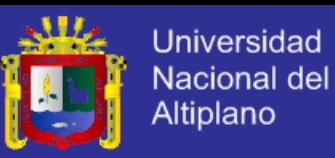

la probabilidad de estar dispuesto a pagar por recuperar la bahía del Lago Titicaca se incrementa en 0.134. Como era de esperarse, el ingreso refleja la capacidad de pago lo cual conlleva a una mayor disposición a pagar.

Del mismo modo, si aumenta la edad (**edad**) en un año, la probabilidad de estar dispuesto a pagar aumenta en 0.086. Estos resultados, refuerzan la hipótesis de que las personas mayores tienen mayor conciencia ambiental por lo tanto mayor disposición a pagar.

Si las viviendas se encuentran más lejos de la bahía interior de Puno es menor la disposición a pagar, es decir, si la distancia de la vivienda se incrementa la probabilidad de estar dispuesto a pagar disminuye en 0.078.

# **5.5 VALORACIÓN CONTINGENTE CON EL MODELO NO MODIFICADO**

El método de valoración contingente aplicando el modelo Logites el más popular para estimar la DAP. Sin embargo, puede presentar limitaciones dado que soporta valores desde - $\infty$  hasta + $\infty$ . En efecto, con base en el modelo no modificado y en el Anexo 2 (sección resultados), en el Cuadro 10, se muestran los valores de la DAP negativos para 23 observaciones, es decir, el modelo reporta valores de disposición a pagar negativos y estos resultados podrían sesgar la DAP promedio por recuperar la bahía interior de Puno.

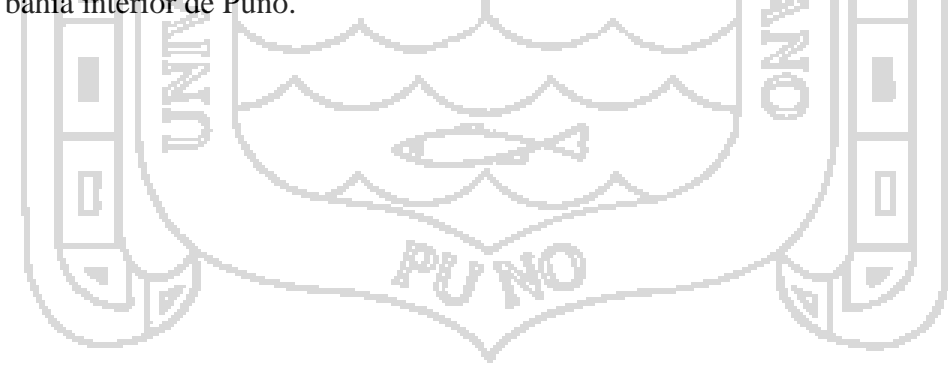

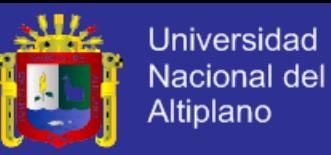

#### **CUADRO 10**

#### **VALORES DE DAP NEGATIVO CON EL MODELO NO MODIFICADO (LOGIT)**

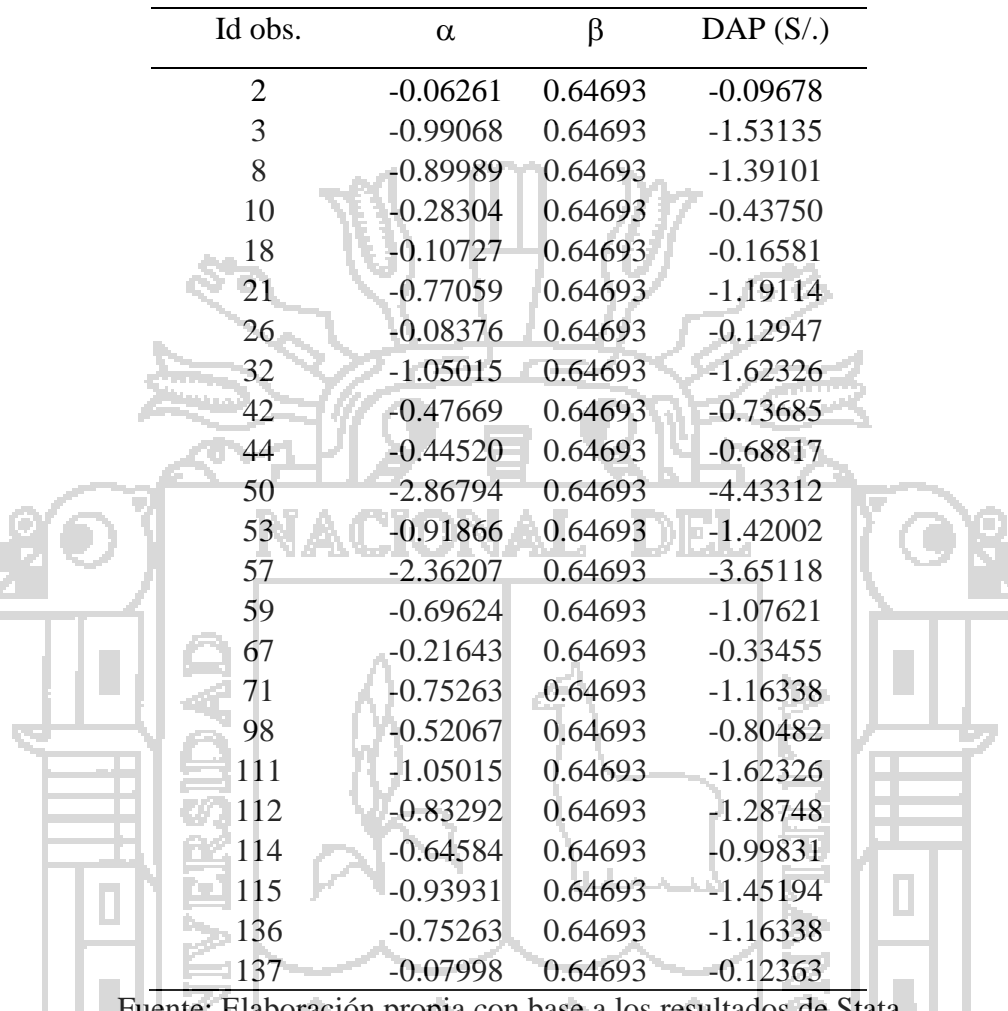

Fuente: Elaboración propia con base a los resultados de Stata **Contract Contract** 

En el Cuadro 11, se muestra la media de la disposición a pagar (DAP) utilizando la muestra completa (n=258), el cual resultó en 2.56 Nuevos Soles, el valor mínimo de la DAP fue de - 4.43Nuevos Soles y el valor máximo de 6.38 Nuevos Soles, estos resultados muestran que el modelo no modificado presenta limitaciones al reportar valores negativos de la DAP, lo cual resulta ilógico ya que la recuperación de la bahía interior de Puno generara beneficios económicos positivos a la población de la ciudad de Puno.

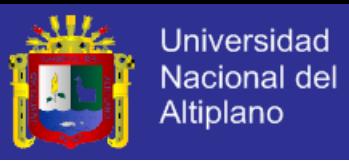

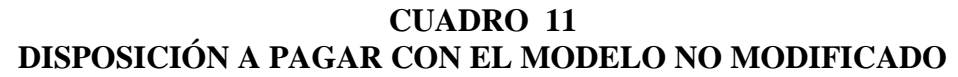

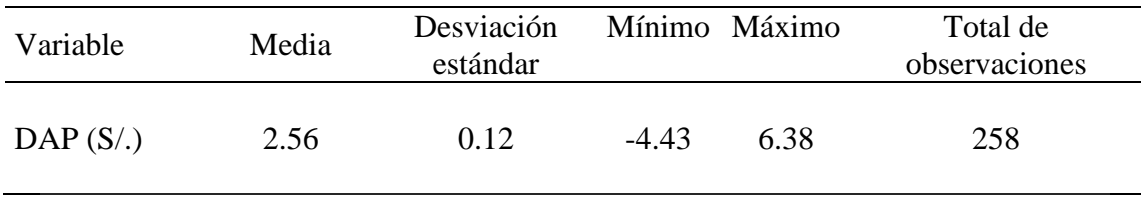

En la Gráfica 2, se muestra la distribución logística no modificada, como se recuerda esta distribución no modificada soporta valores de  $-\infty$  hasta  $+\infty$ , en efecto aplicando un regresión logística simple se obtiene 23 observaciones con DAP negativo*,* los cuales se encuentran a la izquierda del origen de la Grafica2.

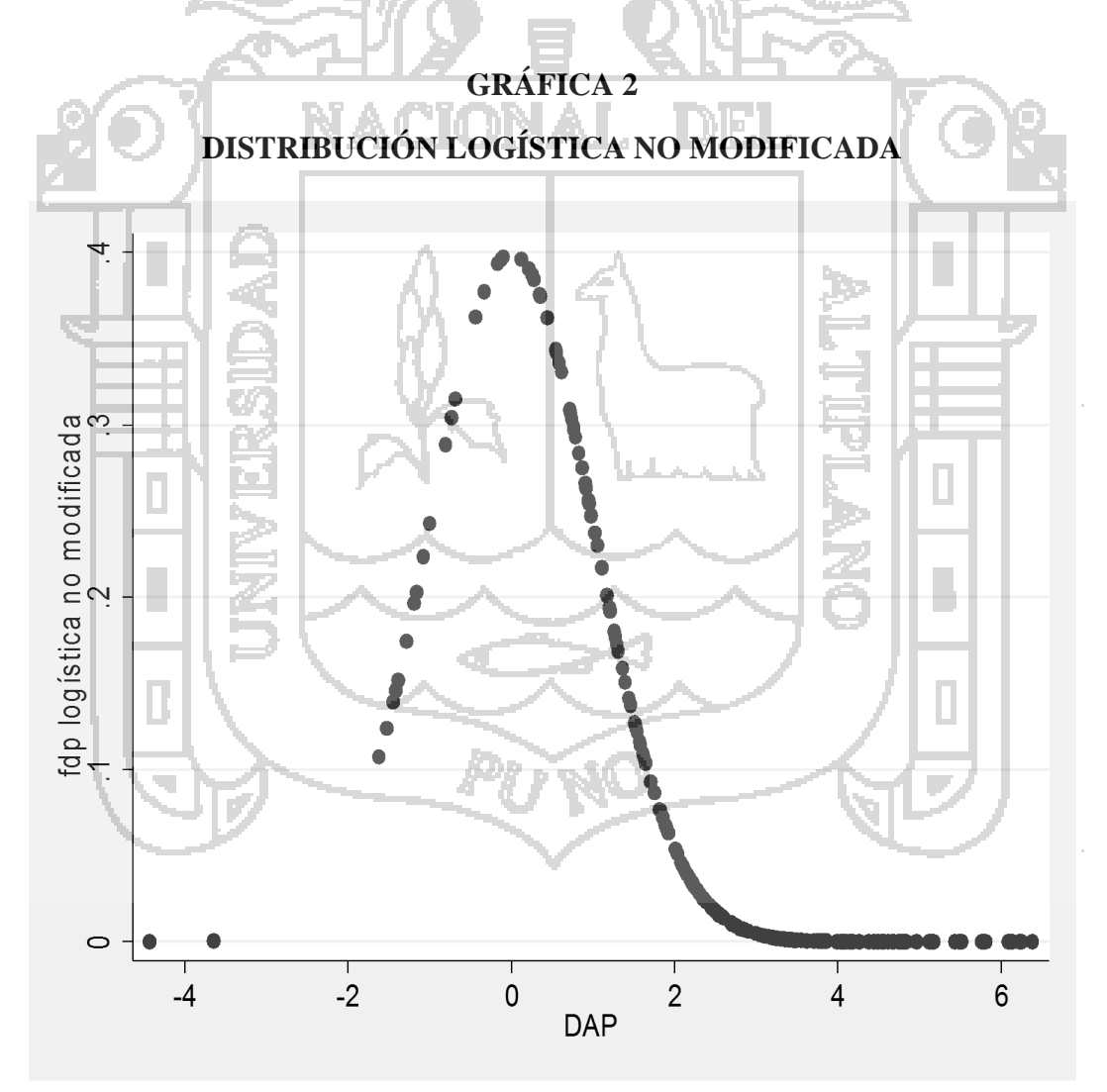

Fuente: Elaboración propia con base al modelo no modificado

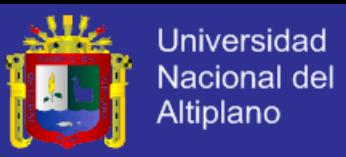

## **5.6 VALORACIÓN CONTINGENTE CON EL MODELO TRUNCADO**

Para corregir este sesgo de estimación de la DAP, se implementa un modelo de regresión truncada para encontrar sólo valores positivos tal como sugiere Bateman et al. (2002). En efecto, el modelo de regresión truncada evita valores de DAP negativo como se puede apreciar en el Grafica 3, es decir se garantiza una DAP entre cero y un límite máximo en el ingreso.

# **GRÁFICA 3 DISTRIBUCIÓN LOGÍSTICA TRUNCADA**

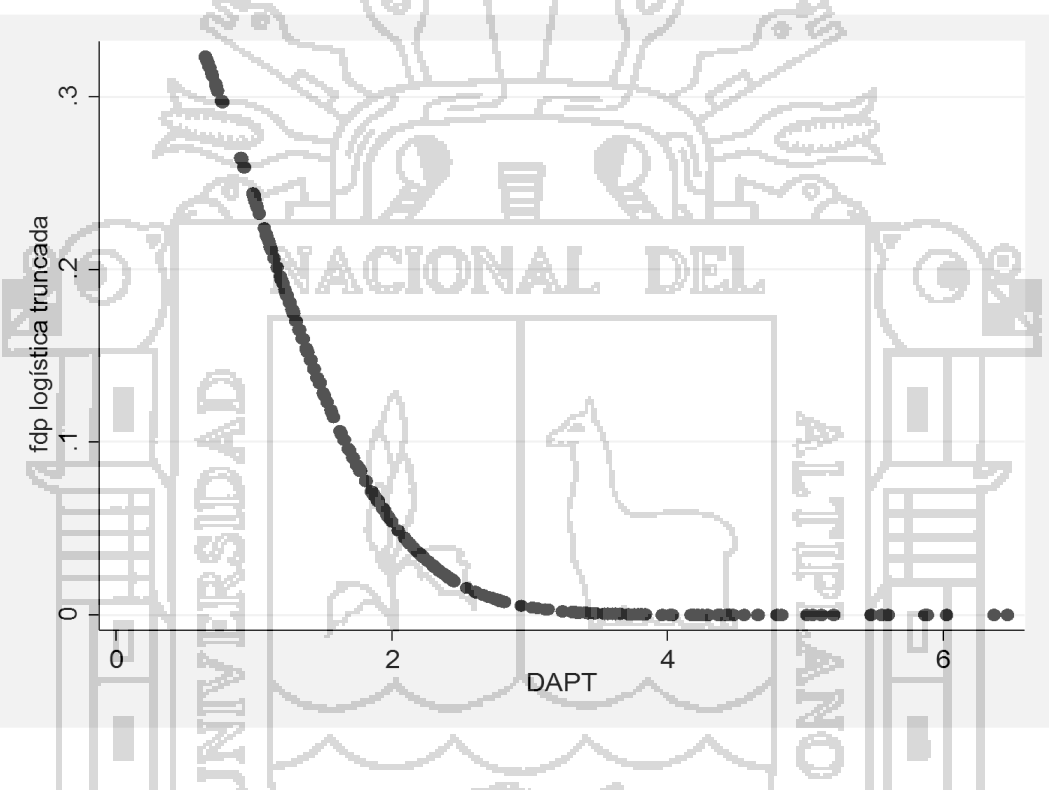

En el Cuadro 12, se muestra la media de la disposición a pagar con el modelo truncado (DAPT) utilizando la muestra completa (n=258), el cual resultó en 2.50 Nuevos Soles, el valor mínimo de la DAP fue de 0.65 Nuevos Soles y el valor máximo de 6.50 Nuevos Soles, estos resultados muestran que el modelo truncado evita valores negativos de la DAP, lo cual resulta más lógico.

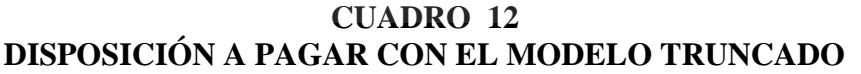

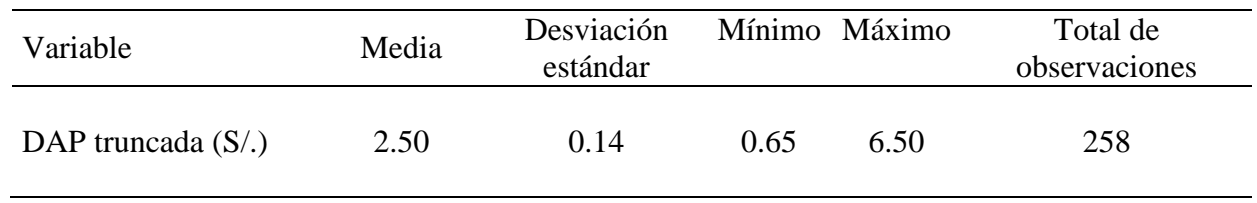

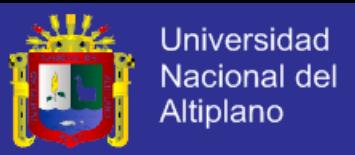

## **5.7 VIABILIDAD ECONÓMICA DEL PROYECTO DE RECUPERACIÓN DE LA BAHÍA INTERIOR DEL LAGO TITICACA**

Tomando en cuenta la estimación de la DAP truncadase procedió a elaborar el flujo de caja como se puede apreciar en el Cuadro 15 y 16, bajo este escenario, el aporte económico de los usuarios es de S/. 2.50 porel proyecto de recuperación de la Bahía de Lago Titicaca, en términos de criterios de inversión, con el flujo de caja a precios sociales, el VAN social resulta positivo y la relación de B/C social es mayor que uno, como se puede apreciar en el cuadro 13, por lo tanto el proyecto es viable.

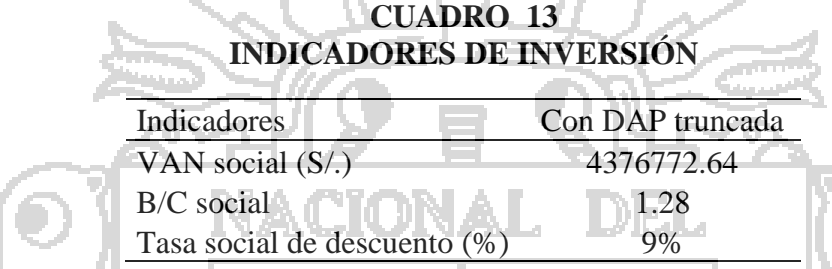

Fuente: Elaboración propia con base a los Cuadros 15 y 16.

## **5.8 ANÁLISIS DE SENSIBILIDAD**

En el Cuadro 14, se analiza la forma cómo afectan los cambios en las diferentes variables en la rentabilidad del proyecto, los cuales se evidencian en el VAN social y la relación B/C social.

Un aumento en la DAP de 2.50 a S/. 3.00 (20%) genera un aumento en el valor del VAN social en 22.4%.

Un aumento en el costo de inversión en 10% genera una disminución del VAN social en 26% y una disminución de la relación costo beneficio en 6.8%. En este caso los indicadores de rentabilidad social son más sensibles a los cambios en el costo de inversión.

Un aumento en el costo de operación y mantenimiento en 10% provoca una disminución del VAN social en 8.7% y una disminución de la relación costo beneficio en 2.4%.

Un aumento en el costo de capacitación y limpieza en 10% provoca una disminución del VAN social en 0.7% y una disminución de la relación costo beneficio en 0.2%. Por lo tanto los indicadores de rentabilidad son menos sensibles a los cambios en los costos de capacitación y

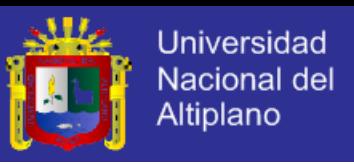

limpieza contemplados en el proyecto de de recuperación, regeneración y restauración de la bahía interior de Puno

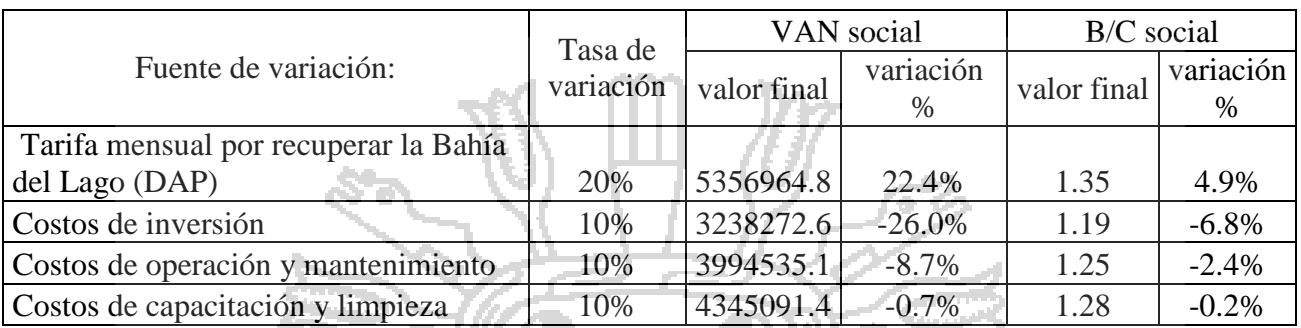

#### **CUADRO 14 ANÁLISIS DE SENSIBILIDAD**

Fuente: Elaboración propia con base al flujo de caja a precios sociales.

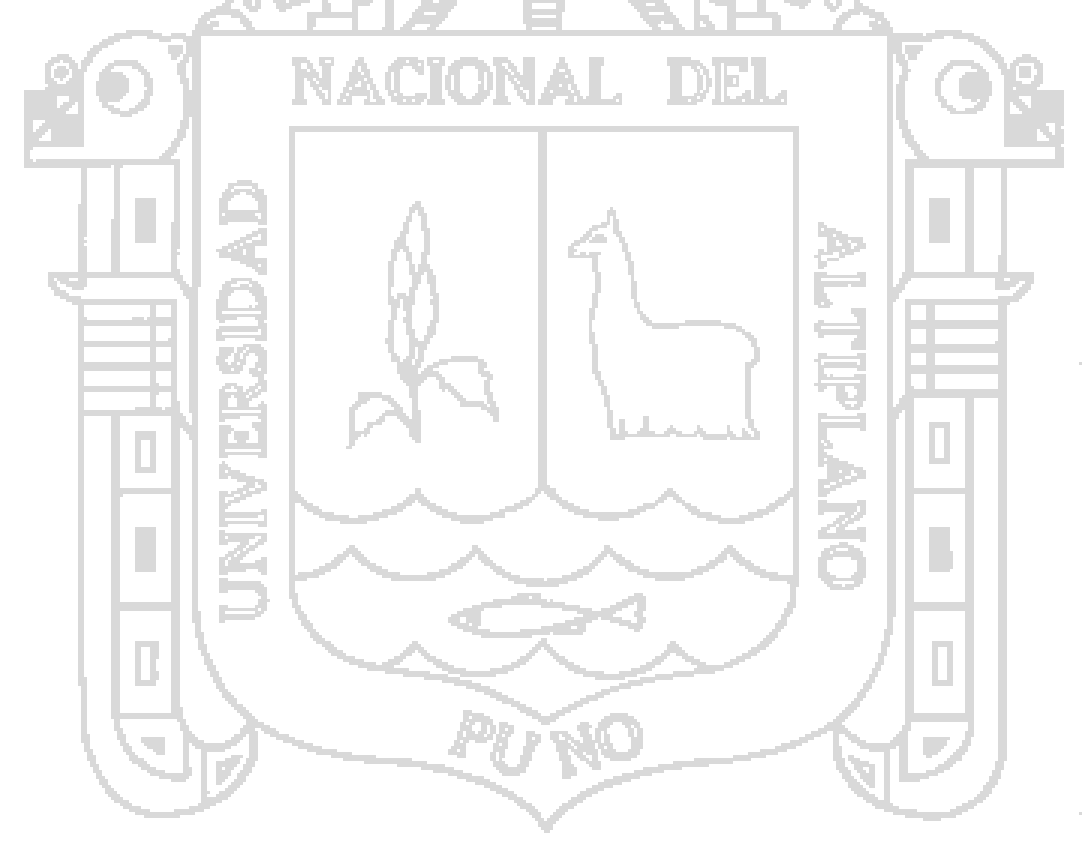

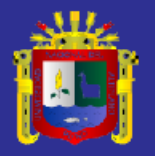

# **CUADRO 15 FLUJO DE CAJA PROYECTADO CON DAP TRUNCADO**

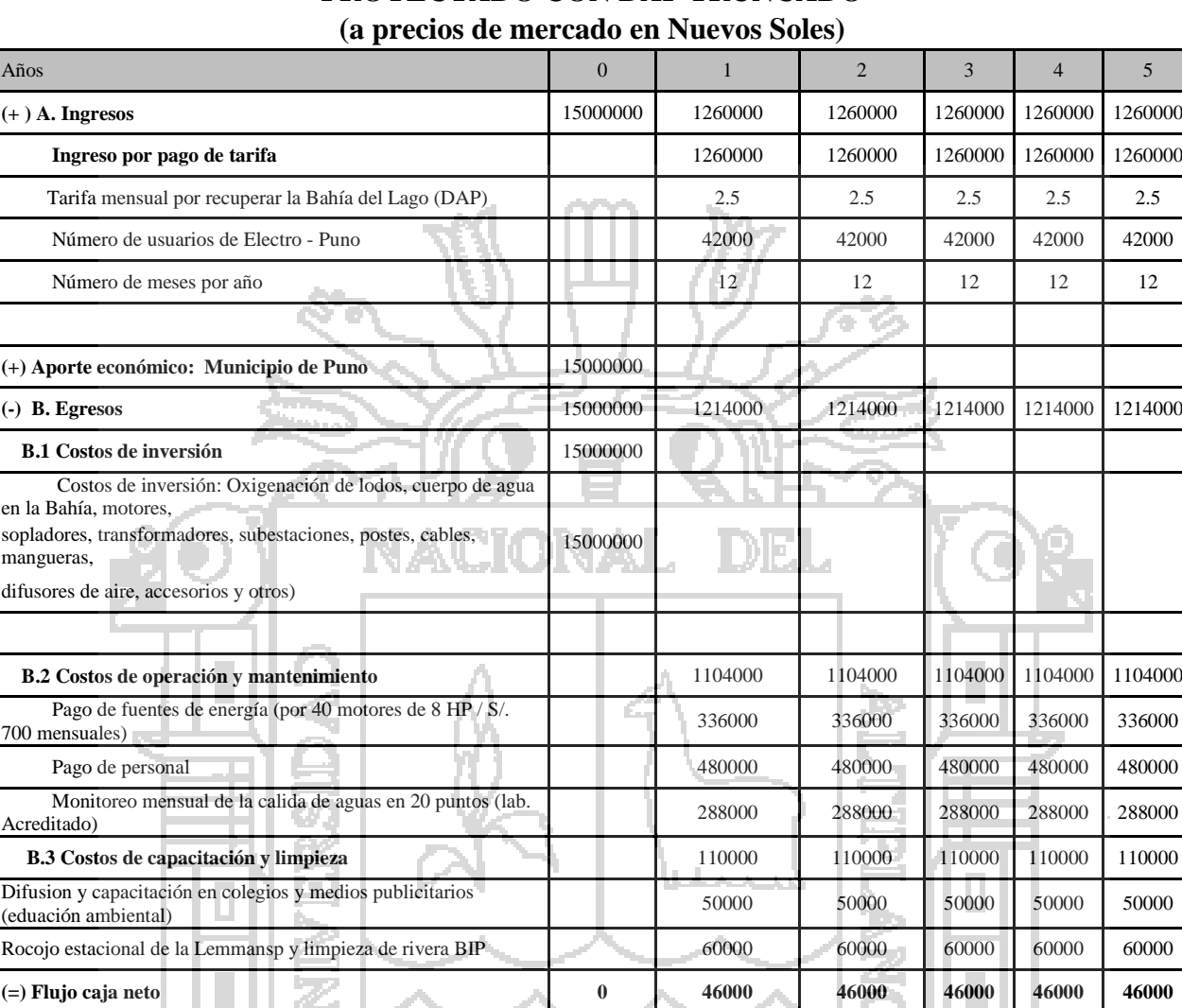

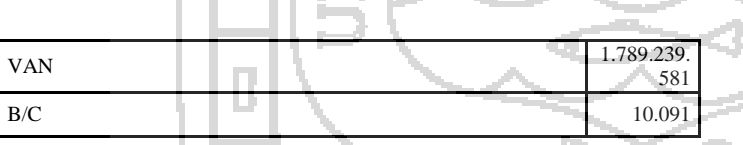

Fuente: Elaboración propia con base a la DAP truncada.

ш n.

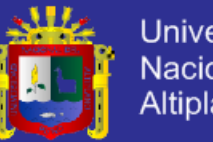

# Universidad Nacional del Altiplano

#### **CUADRO 16**

#### **FLUJO DE CAJA PROYECTADO CON DAP TRUNCADO (a preciossociales en Nuevos Soles)**

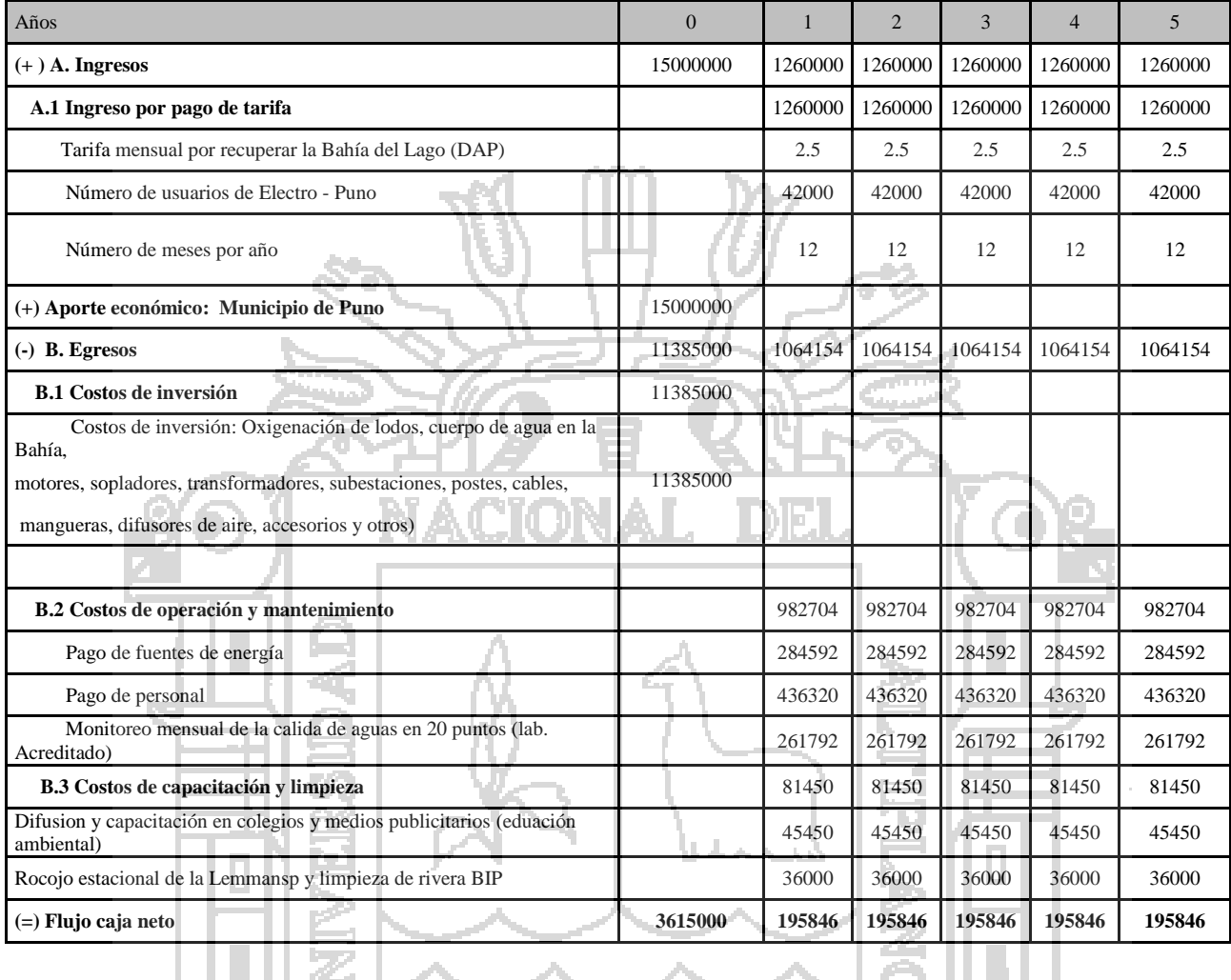

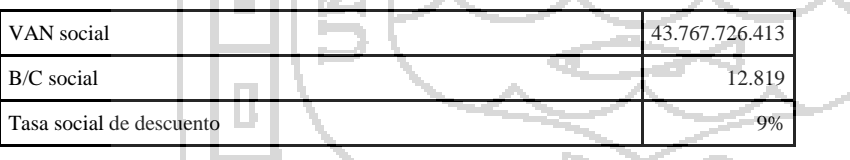

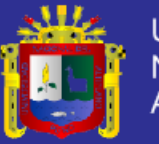

# **ANÁLISIS DE SENSIBILIDAD**

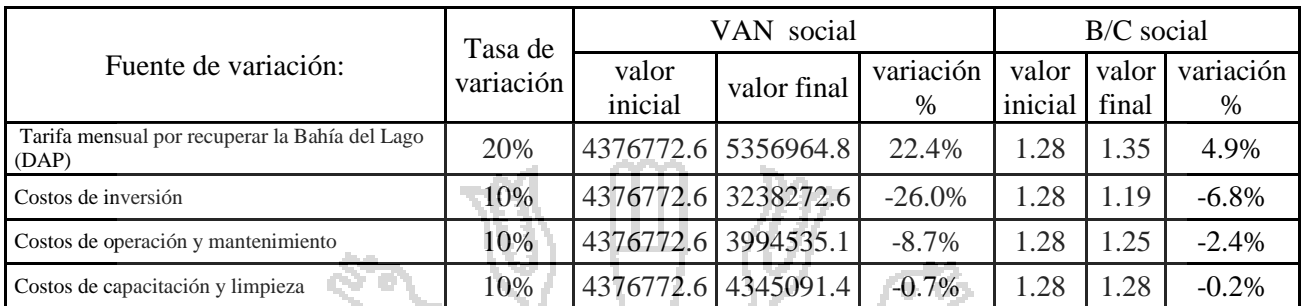

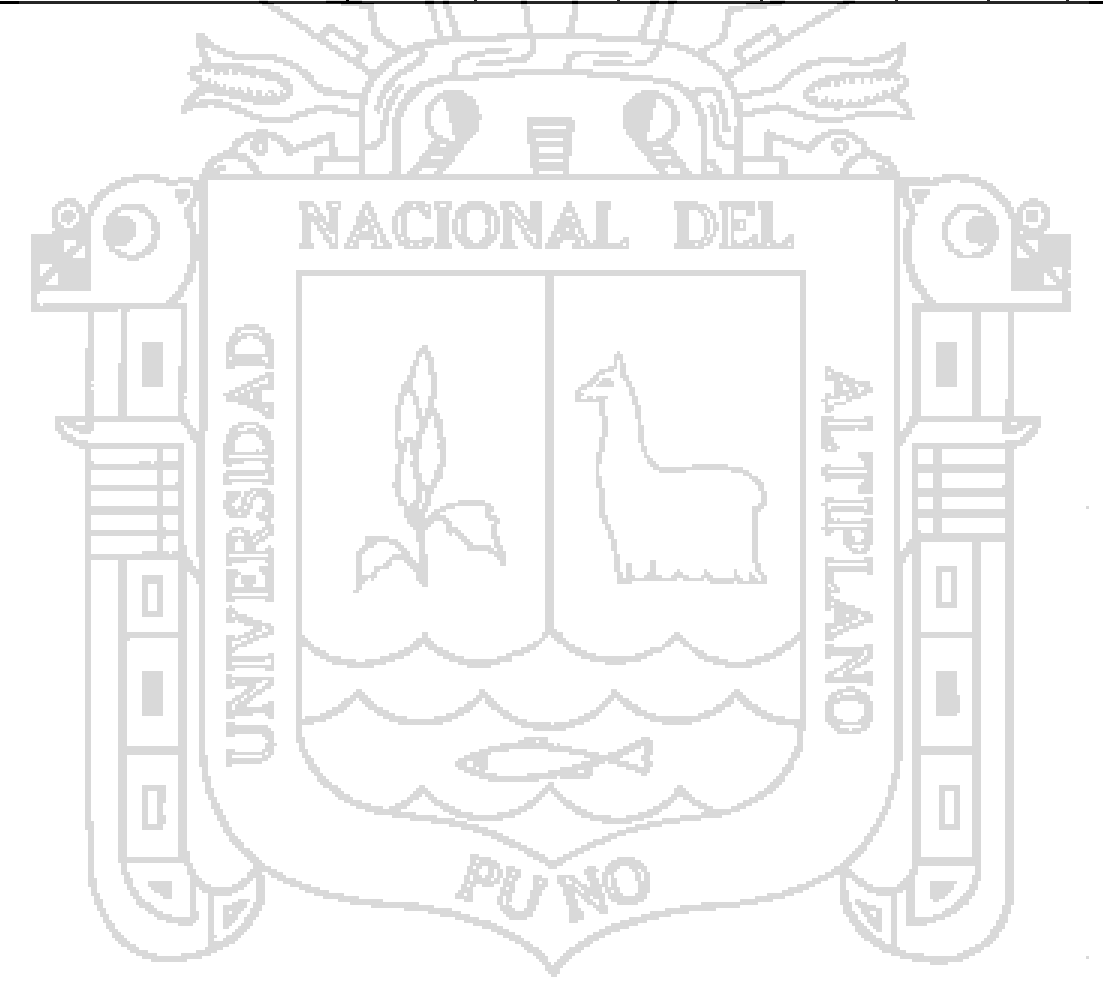

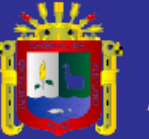

# **GRÁFICA 4**

# **ANÁLISIS DE SENSIBILIDAD**

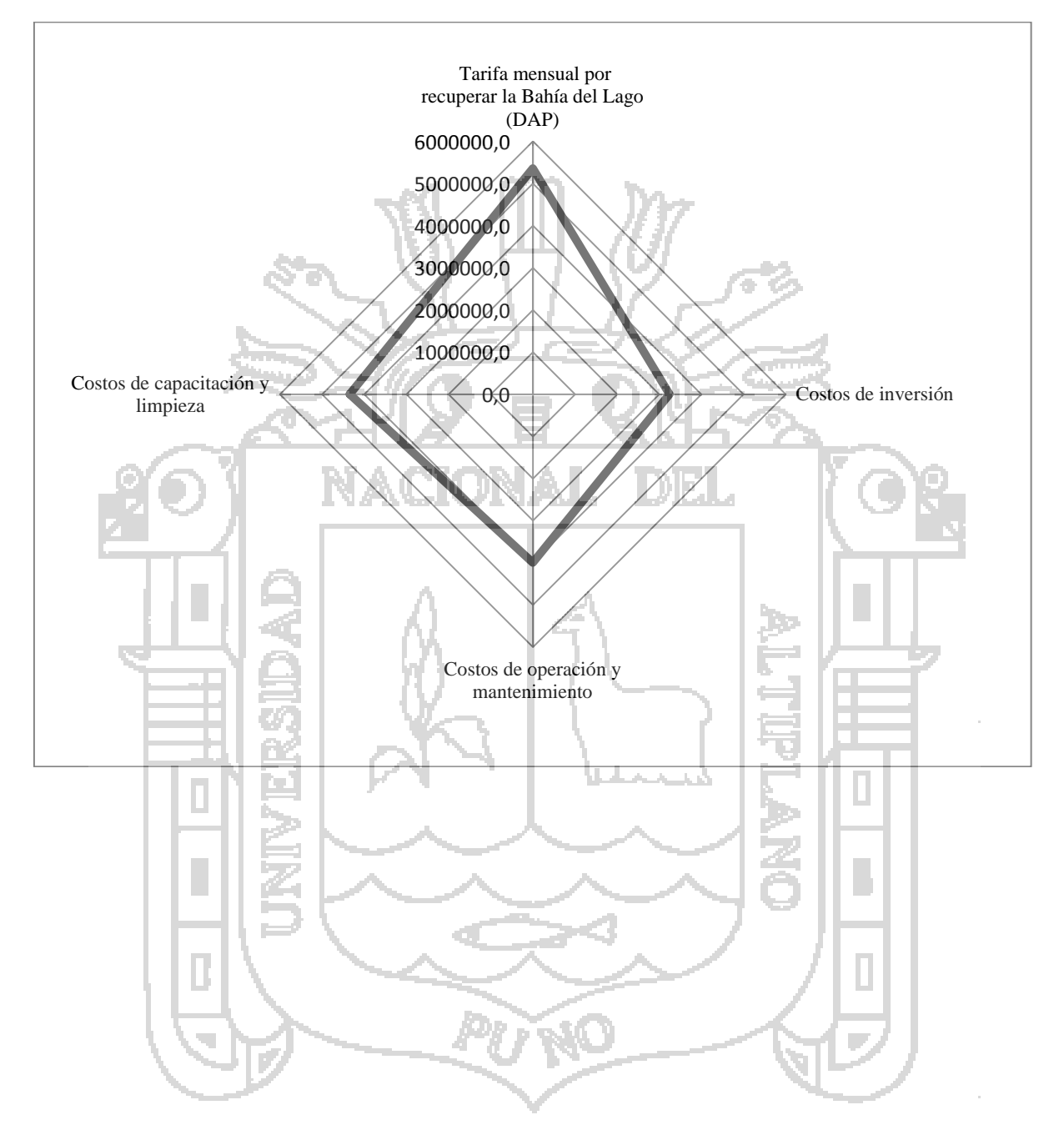

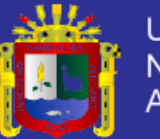

#### **CONCLUSIONES**

- La disposición a pagar promedio con el modelo logístico truncado– DAPT por el proyecto de recuperación, regeneración y restauración de la bahía interior de Puno por los habitantes de la ciudad de Puno es de **S/. 2.50** y esta disposición a pagar depende significativamente y positivamente del ingreso y de la edad; por otro lado, la DAPT depende significativamente y negativamente del precio hipotético y de la distancia de la bahía del lago a la vivienda.En otras palabras, un mayor ingreso de los habitantes implica una mayor disposición a pagar y un mayor precio hipotético disminuye la probabilidad de estar dispuesto a pagar y finalmente si la vivienda se encuentra aledaño a la bahía aumenta la disposición a pagar.

- Después de elaborar el flujo de caja a precio sociales con la DAP truncada y los costos del proyecto, se concluye que dicho proyecto de recuperación, regeneración y restauración de la Bahía Interior de Puno – BIP es viable económicamente tomando los criterios de evaluación para un horizonte de 5 años, el VAN social es positivo (4 376 772.64) y la relación beneficio costos es de 1.28, por lo tanto, el proyecto es factible.

- Se concluye que el modelo truncado es mejor que el modelo logit tradicional, puesto que el modelo truncado reporta valores de DAP más razonables y evita valores de DAP negativo. Con el modelo Logit tradicional se obtuvo 23 valores de DAP negativo y con el modelo truncado se evitó valores de DAP negativo.

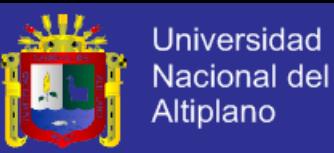

#### **RECOMENDACIONES**

- Para declarar viable se recomienda el aporte económico de la Municipalidad Provincial de Puno para financiar la inversión total del proyecto por un monto anual de S/. 15 000 000 Nuevos Soles, con este aporte económico el VAN social resultaría positivo y la relación Beneficio costos es mayor que 1, por lo tanto es viable económicamente el proyecto de recuperación de la bahía.

- Se recomienda, por ser de interés nacional, concientizar a los habitantes de la ciudad de Puno para que puedan aportar económicamente y por otro lado, solicitar el aporte económico de las instituciones públicas y privadas (Municipalidad Provincial de Puno, Empresa de Generación Eléctrica San Gabán, Autoridad Autónoma del Lago Titicaca - ALT y Proyecto Especial Lago Titicaca - PELT). Ya Nobel I

- Metodológicamente, para la estimar la disposición a pagar - DAP se recomienda el modelo logístico truncado en lugar de un modelo logit tradicional, el truncamiento evita valores de DAP negativo y reporta valores de DAP más razonables con la teoría económica.

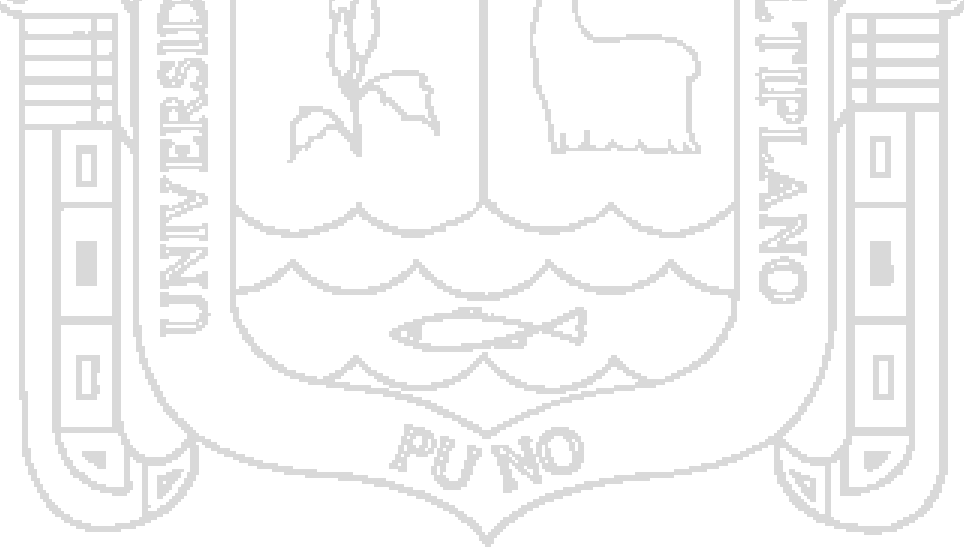

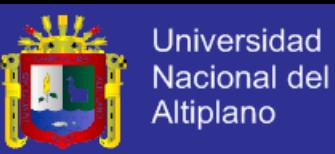

#### **BIBLIOGRAFIA**

- Azqueta D, Alviar M., Dominguez L., O´Ryan R. (2007) *"Introducción a la Economía Ambiental*". Hill / Interamericana de España, S.A.U Segunda Edición.
- Bateman, I. J., Carson, R. T., Day, B., Hanemann, M., Hanley, N., Hett, T., & Swanson, J. (2002).  *"Economic valuation with stated preference techniques: a manual"*. Economic valuation with stated preference techniques: a manual.
- Calatayud A. Pérez F. y Panca W. (2014) *"Beneficios Sociales de Conservar los Servicios Ambientales: Una estimación Paramétrica y no paramétrica"* en Investigación en Matemáticas, Economía y Ciencias Sociales. Primera Edición. Universidad Autónoma Chapingo – México.
- Caneval, Antonio. 2008. *"Metodología de la investigación científica"*. 3ra. Edición.Editorial Acribia, S.A., Madrid, España. 380 pp.
- Del Carpio, A., 2000*"Introducción a la biología e ingeniería"*. Ediciones Díaz de Santos.
- Green, William (2002) *"Econometric Analysis",* 5ta edición, Prentice-Hall.
- Haab, T. C., & McConnell, K. E. (2002).*"Valuing environmental and natural resources: the econometrics of non-market valuation "*.Edward Elgar Publishing.
- Hanemannn, W. M., &Kanninen, B. (1999).The statistical analysis of discrete-response CV data.Valuing environmental preferences: theory and practice of the contingent valuation method in the US, EU, and developing countries, 441.
- Hanemann, W. M. (1984)." *Welfare evaluations in contingent valuation experiments with discrete responses"*.American journal of agriculturaleconomics, 66(3), 332-341.

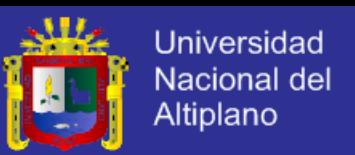

- Landero, R., y González, M. (2006). *"Estadística con SPSS y metodología de la investigación"*. México: Trillas, 154-157.
- Riera, P. (1994).*"Manual de valoración contingente"*. Ministerio de Economía y Hacienda, Instituto de Estudios Fiscales.
- Rodríguez, M. G. (2003). *"Introducción rápida a Matlab y Simulink para ciencia e ingeniería"*. Ediciones Díaz de Santos.
- Tudela Walter y Carlos Soncco (2013*) "Valoración económica del servicio ambiental hidrológico de las Lagunas del Alto Perú, Cajamarca: una aplicación del método de valoración contingente y experimentos de elección"* Seminario SEPIA XV – Chachapoyas 2013.
- Ocola Juan (2006*) "La contaminación en la bahía interior de Puno lago Titicaca"*. PELT . . Proyecto Especial del Lago Titicaca recursos Hidricos 2006.
- Tudela Walter (2012*) "Valoración económica de los beneficios ambientales de políticas de gestión en la Reserva Nacional del Titicaca"*. Economía y Sociedad 80, CIES, noviembre 2012
- Tudela Walter (2008*) "Estimación de la disponibilidad a pagar de los habitantes de la ciudad de Puno por el tratamiento de aguas servidas"*. Economía y Sociedad 69, CIES, noviembre 2008
- Northcote et al (1991*), "15 especies de macrofitas existentes en el Lago Titicaca ( Gibba, Lemnasp.)"* Interamericana de España, S.A.U Segunda Edición

Collot (1981) *" Clasificación de la totora y cubiertas con macrofitos"* UNAM Lima 1981

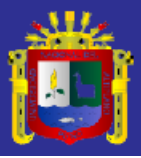

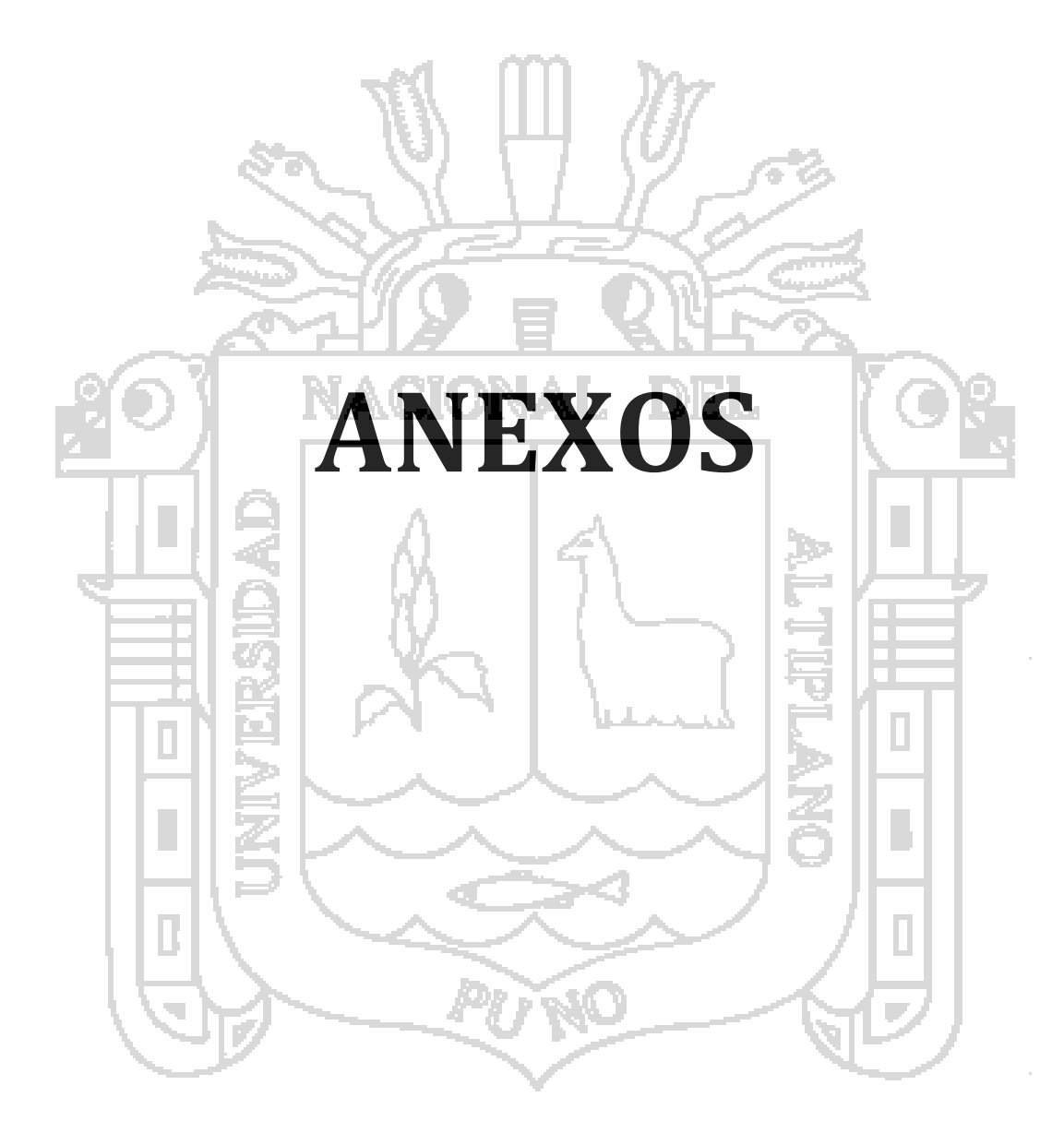

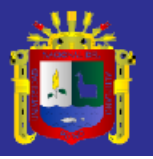

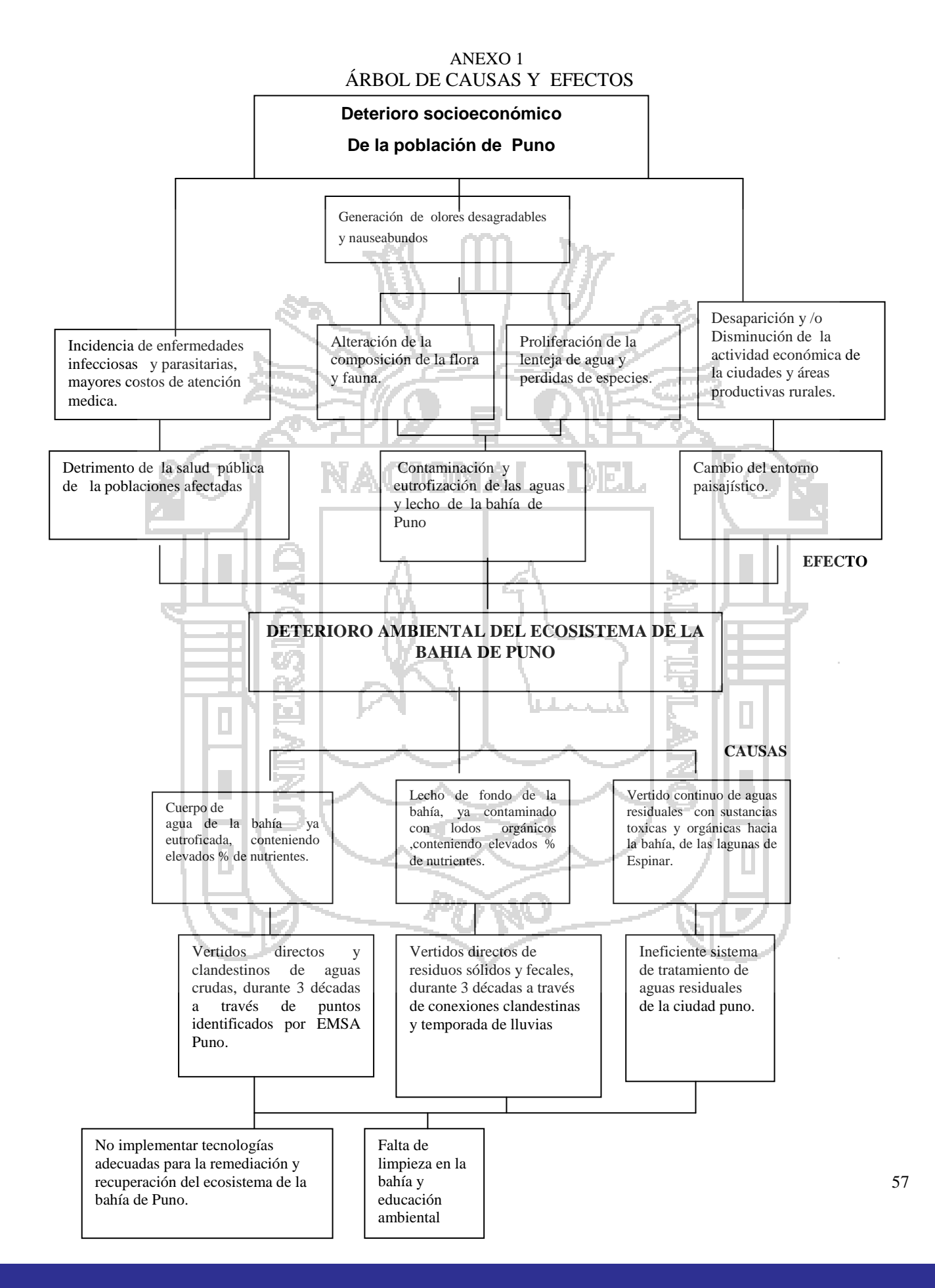

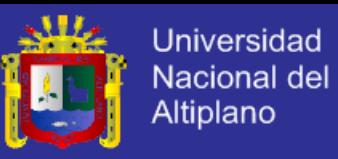

#### ANEXO 2 **ENCUESTA SOCIO – ECONÓMICA**

#### **"BENEFICIO ECONOMICO EN EL PROYECTO RECUPERACION, RESTAURACION Y REGENERCION DE LA CALIDAD DE AGUA DE LA BAHIA INTERIOR DE PUNO"**

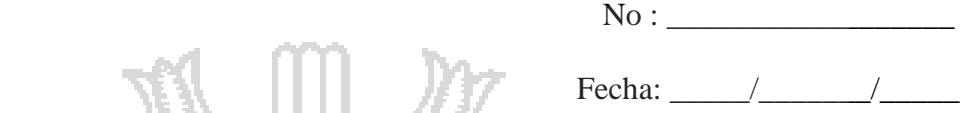

Buenas días/tardes……estamos haciendo un estudio sobre la situación actual de la bahía interior de Puno y se está proponiendo el proyecto de recuperación, regeneración y restauración de la calidad de agua de la bahía interior de Puno. Nos gustaría conocer su opinión al respecto. La información obtenida en esta encuesta es confidencial y de carácter académico. Actualmente, la bahía se encuentra como se puede apreciar en las siguientes imagines:

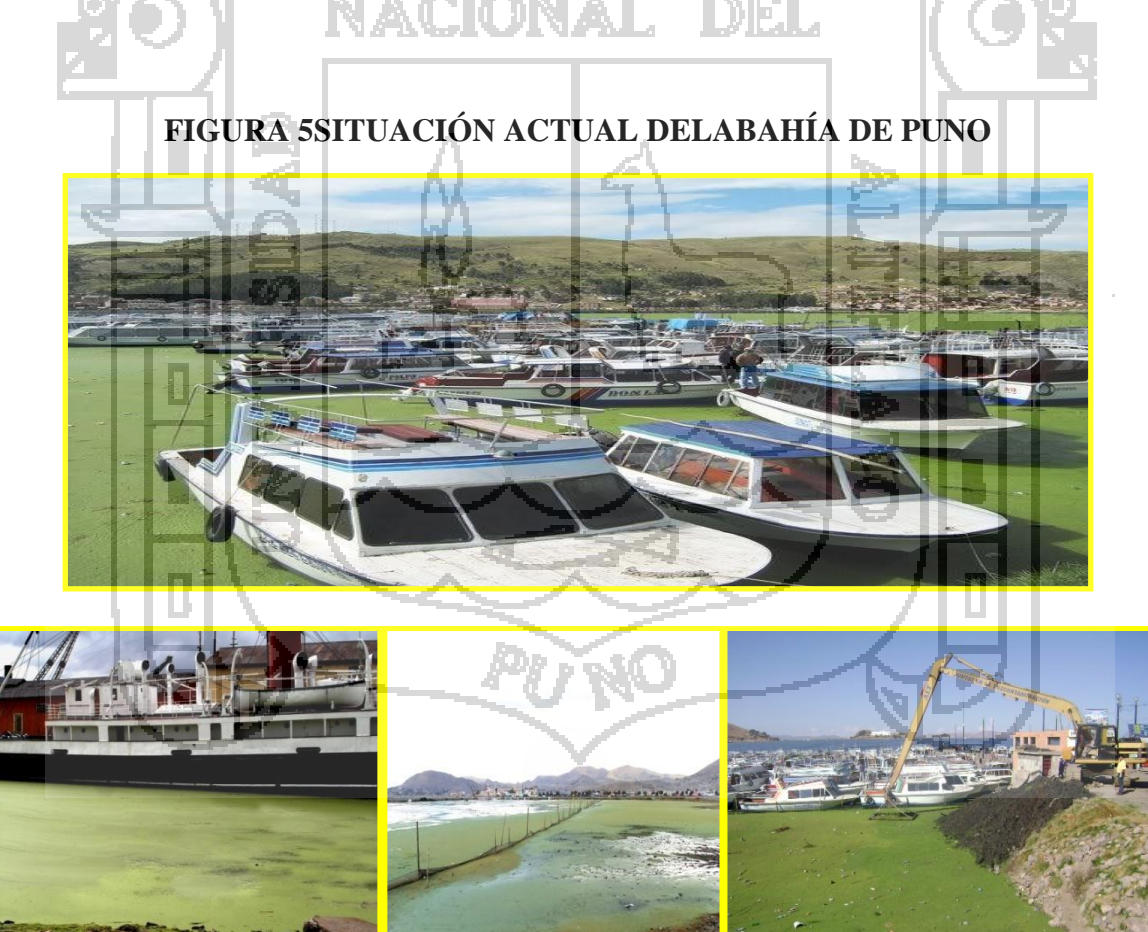

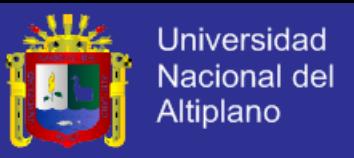

Fuente: Imagines tomadas en el mes de noviembre 2014.

El proyecto busca recuperar, regenerarla calidad de agua de la bahía de interior de Puno y restaurar la estética, como se puede apreciar en las siguientes imagines:

#### **FIGURA 6**

## **SITUACIÓN CON PROYECTO DE RECUPERACIÓN, REGENERACIÓN Y RESTAURACIÓN DE LA BAHÍA DE PUNO**

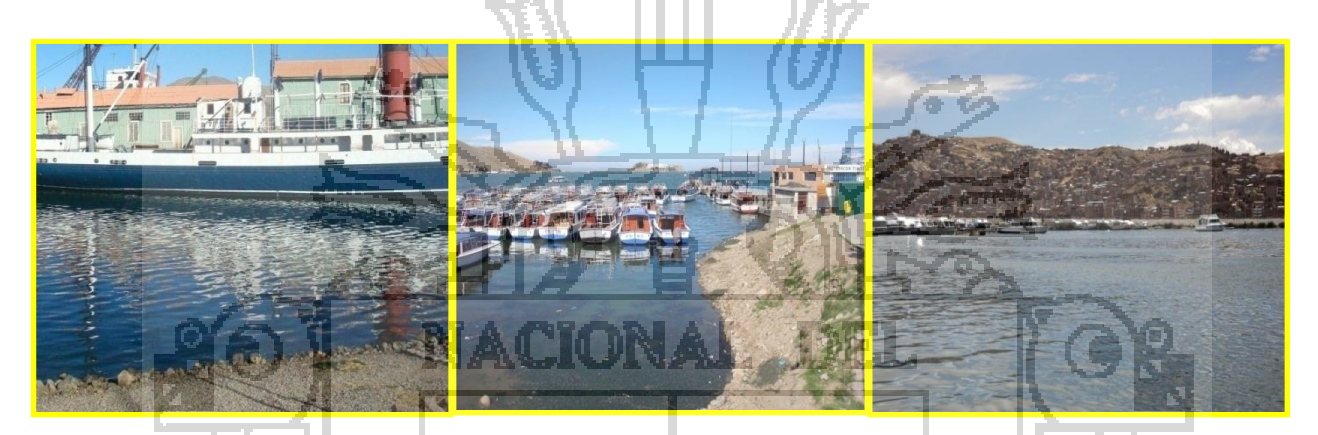

Fuente: Imagines de la Bahia del interior de Puno con mejor calida de agua.

## **PARTE I: UBICACIÓN DE LA VIVIENDA.**

#### **1. Dirección de la vivienda.**

Nombre de la Calle, Avenida o Jirón: ….. Barrio:………………. ……………Zona: ………….…………………………………..

#### **2. ¿A qué distancia de la bahía de Puno se encuentra su vivienda?**

Entre 1 - 2 cuadras ( ) Entre  $3 - 4$  cuadras Entre  $5 - 6$  cuadras  $\Box$  ( Entre 7 - 8 cuadras ( ) Entre 9 - 10 cuadras ( ) Entre 11 -12 cuadras ( ) Más de 10 cuadras

#### **PARTE II: PROBLEMAS DE CONTAMINACION BAHIA INTERIOR DE PUNO.**

#### **3. ¿Cuáles considera usted que son las principales obras de mejoramiento de esta ciudad que se debe hacer y en qué orden? Priorizar (1 al 8)**

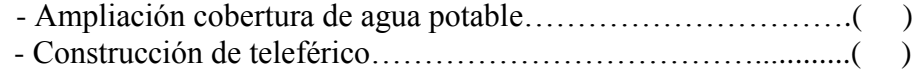

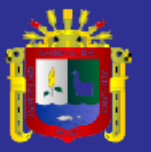

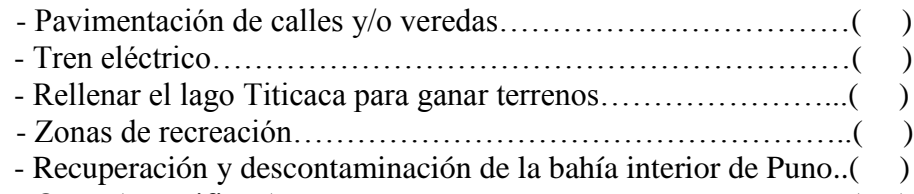

- Otros (especifique).……………………………………………..( )

#### **4. Como considera usted la situación actual de la bahía interior de Puno?**

- No deteriorada…………………………( )
- Deteriorado…………………………….( )
- Muy deteriorado……………………….( )

**5.** El crecimiento de la población de Puno y el colapso de las actuales Lagunas de Estabilización "El Espinar", ha generado que gran parte de las descargas de aguas servidas se viertan a la Bahía Interior del Lago Titicaca, generando contaminación de esta maravilla natural. En este contexto, ¿**Está de acuerdo con la descontaminación de la bahía interior de Puno? SI = 1 , NO = 2**

# SI …………………………….( ) NO …………………………..( )

#### **6. La contaminación de la bahía interior de Puno, ¿de qué modo lo afecta a usted o su familia los siguientes problemas?** l Bach

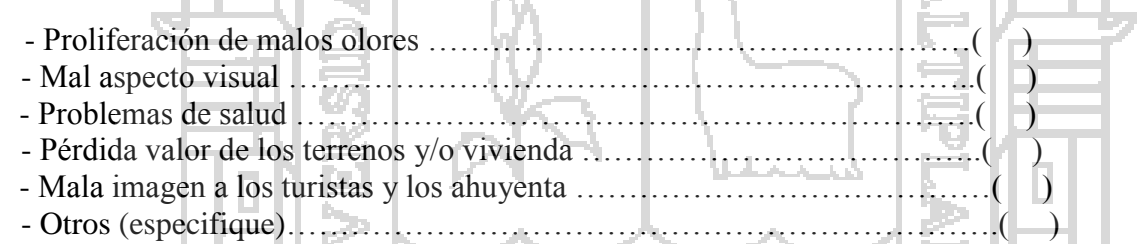

**7. En su hogar existe percepción de malos olores proveniente de las lagunas El Espinar y de la bahía interior de Puno por su contaminación?**

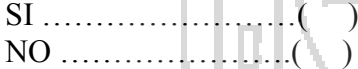

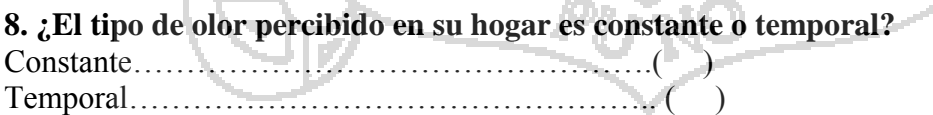

#### **9. Por favor indique si está de acuerdo o no, con las siguientes afirmaciones:**

 $-$  El que contamina paga  $\ldots$   $\ldots$   $\ldots$   $\ldots$   $\ldots$   $\ldots$   $\ldots$   $\ldots$   $\ldots$   $\ldots$ - - Sabe usted que del 100% de agua que consume el 80% va al desagüe y este llega al lago Titicaca……………………………………….( ) - - Si se realizara la recuperación, restauración y regeneración de las aguas de la bahía interior de

Puno ¿Considera usted que la población debe pagar por esta mejora?

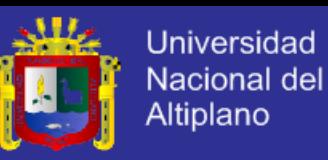

# ………………………………………………( )

- Es importante para usted la descontaminación de la bahía interior de Puno?( ) **PARTE III: RETRIBUCION ECONOMICA.**

La bahía interior de Puno, en la actualidad se encuentra en el estado de catástrofe ambiental ya que su calidad de agua no es de óptima calidad debido a que las aguas residuales de Puno han ido contaminando esta parte del lago Titicaca, existen antecedentes de su mal estado, una de ellas es la masiva muerte de peces, batracios y aves en la BIP, por ello se plantea, el proyecto de recuperación, regeneración y restauración del ecosistema.

10. Teniendo en cuenta sus ingresos y gastos mensuales ¿Estaría usted dispuesto a pagar la suma de S/\_\_\_\_\_\_\_\_\_\_ , como un aporte mensual para la (ejecución) del proyecto recuperación, restauración y regeneración de la calidad de agua de la bahía interior de Puno?

# $\text{SI}$ ………( NO……..( ) **11. ¿Por qué motivos está dispuesto a pagar?**

- Por tener un lago Titicaca descontaminado……………………………( )
- Por contar con una bahía limpia y ordenada…………………………..( )
- Porque así como contamino también debo ayudar a descontaminar….( )
- Porque Puno debe ser segundo destino turístico………………………( )
- Porque con una bahía descontaminada podría tener más ingresos......

#### **12. ¿Por qué motivos no está dispuesto a colaborar?**

- No es mi responsabilidad…………………………………… ( )
- No cuento con ingresos económicos suficientes………….…( )
- El gobierno debe asumir esos daños………………………...( )
- No tengo confianza en el uso de los fondos recaudados…...(
- Otros especifique……………………………

# **PARTE IV. INFORMACIÓN SOCIOECONÓMICA**

#### **13. El entrevistado es:**

- Varón …………………….( )
- Mujer …………………….( )

#### **14. ¿Cuántos años de edad tiene usted?**

………………………………

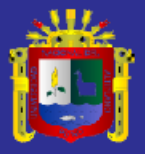

#### **15. ¿Cuál su nivel educativo alcanzado?**

- ( ) ……………Sin instrucción
- ( ) ……………Primaria
- ( ) ……………Secundaria
- ( ) ……………Superior Técnica
- ( ) ……………Superior pedagógica
- ( ) ……………Universitaria
- ( ) ……………Posgrado

**16. ¿Cuál de los rangos describe mejor su ingreso familiar durante el mes, en promedio?** 

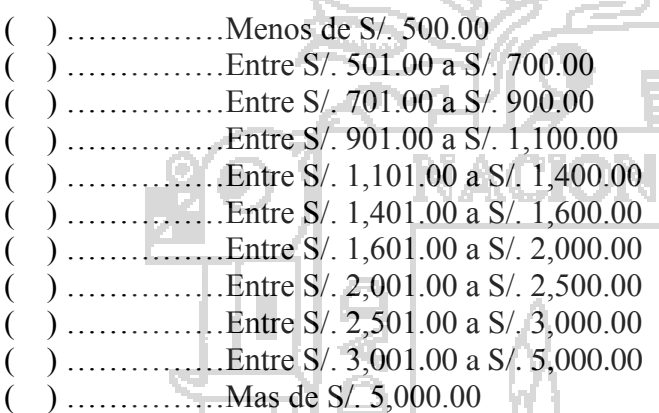

**17. ¿Cuánto gasta en su hogar mensualmente en los siguientes servicios? Por favor podría indicar el orden de prioridad de pago por tipo de servicio Y diga cuanto en soles.**

- **-** Energía eléctrica…………………………………( S/. …………….) - Internet …………………………………( S/. …………….) - Agua y desagüe………………………………….( S/. …………….) - Teléfono fijo y teléfono celular………………….( S/. …………….)
- **-** Tv cable u otro……………………………………( S/. …………….)

- Energía para la cocina entre (gas, kerosene, u otro)……(S/. …………)

#### **18. ¿Cuál cree sería la mejor alternativa para descontaminar la bahía interior de Puno, considerando los impactos ambientales?**

- Dragado de lodos del fondo de la bahía en 5 Km2, retirando 500 mil m3…( )
- Inertización de lodos con recubrimiento de 500 mil m3 de arena…………..( )
- Oxigenación de fondo con aireadores de micro y mano burbujas………….( )

Nombre y Apellido del encuestador………………………………………….

Firma y DNI……………………………………………………………………….

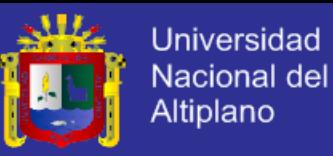

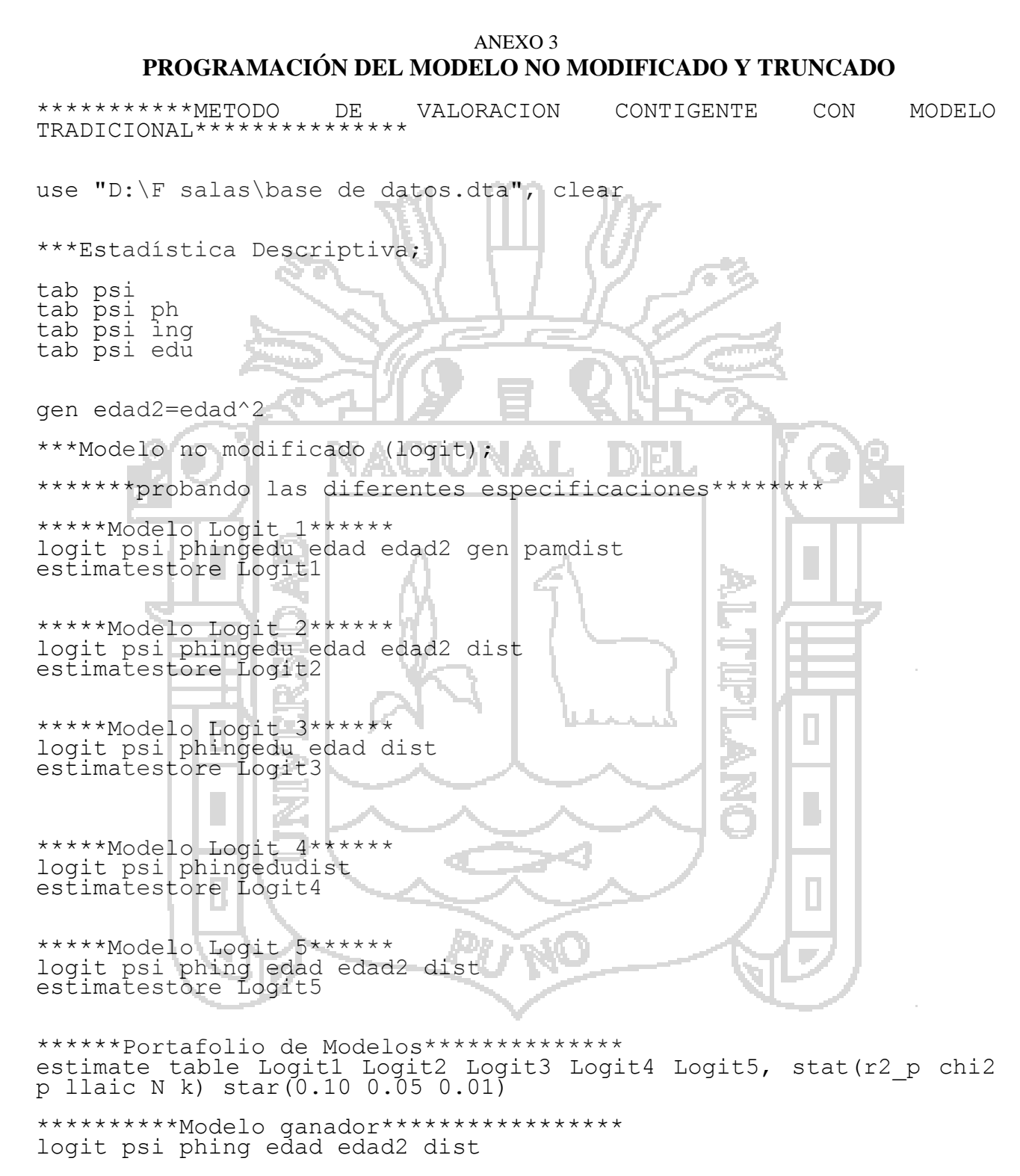

//Porcentaje de predicción

estatclassification

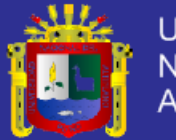

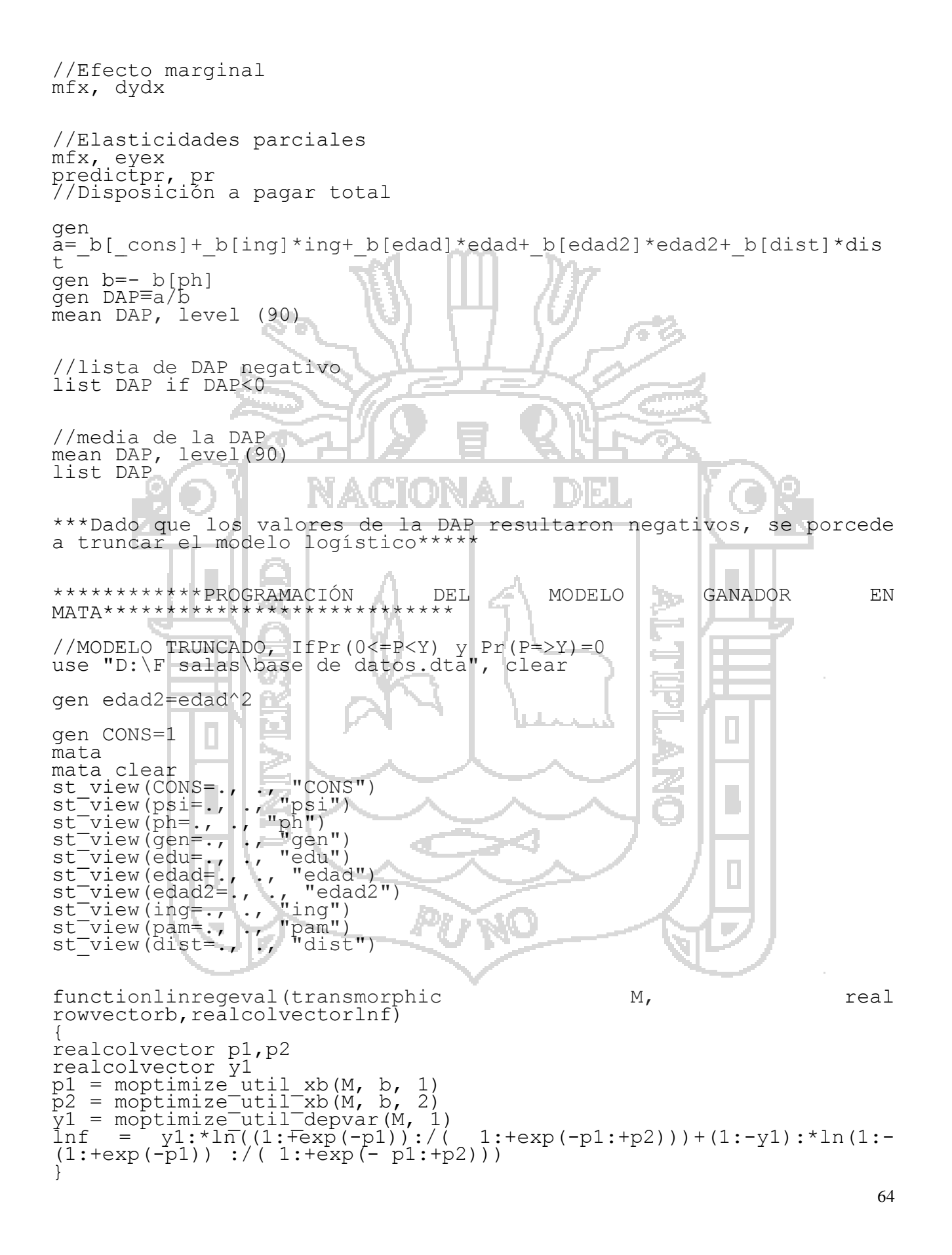
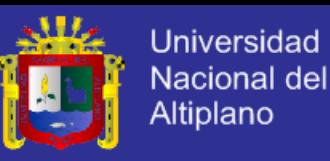

M = moptimize\_init() moptimize init evaluator(M, &linregeval()) moptimize<sup>-</sup>init<sup>-</sup>depvar(M, 1, "psi") moptimize<sup>-</sup>init<sup>-</sup>eq<sup>i</sup>indepvars(M, 1, "ingedad edad2 dist") moptimize<sup>-</sup>init<sup>-</sup>eqindepvars(M, 2, "ph")  $m$ optimize $-$ init $-eq$  $cons(M, 2, 0)$ moptimize<sup>-</sup>init<sup>-</sup>technique(M, "nr") moptimize\_init\_vcetype(M, "robust")  $m$ optimize $(M)$ moptimize\_result\_Hessian(M) moptimize\_result\_display(M) //resultados A=moptimize result eq coefs (M) p1=A[1,1]:\*ing:+A[1,2]:\*edad:+A[1,3]:\*edad2:+A[1,4]:\*dist:+A[1,5]  $p2=A[1,6]$ : \*ph T. pr=(1:+exp(-p1)):/(<br>"SI" a la DAP 1:+exp(-p1:+p2)) //probabilidad de responder L0=moptimize\_result\_value0(M) L1=moptimize<sup>-</sup>result<sup>-</sup>value(M) Pseudo R2 squared=1-L1/L0 Pseudo<sup>-</sup>R2<sup>-squared</sup> pr //Test de Razón de Verosimilitud  $LR = -2*(L0-L1)$ LR //Efecto marginal con el modelo truncado //promedios de las variables ïΣ m\_ph=mean(ph) m\_ing=mean(ing) m\_edad=mean(edad) m\_edad2=mean(edad2) m\_dist=mean(dist) //Efecto Marginal del precio hipotetico Marg\_ph=-((1:+exp(0:-A[1,1]:\*m\_ing:-A[1,2]:\*m\_edad:-A[1,3]:\*m edad2:-A[1,4]:\*m dist:-A[1,5])):\*exp(0:-A[1,1]:\*m\_ing:-A[1,2]:\*m\_edad:-A[1,3]:\*m\_edad2:-A[1,4]:\*m\_dist:- A[1,5]+A[1,6]:\*m\_ph):\*A[1,6]):/(1:+exp(0:-A[1,1]:\*m\_ing:- A[1,2]:\*m\_edad:-A[1,3]:\*m\_edad2:-A[1,4]:\*m\_dist:- A[1,5]:+A[1,6]:\*m\_ph)):^2 Marg\_ph //Efecto Marginal del ingreso Marg\_ing=((( $1:\text{exp}(0:-A[1,1]:*m\_ing:-A[1,2]:*m\_edad:-$ A[1,3]:\*m\_edad2:-A[1,4]:\*m\_dist:-A[1,5]):+A[1,6]\*m\_ph)):\*exp(0:- A[1,1]:\*m $\verb|~i>m~i>$ ng:-A[1,2]:\*m\_edad:-A[1,3]:\*m\_edad2:-A[1,4]:\*m\_dist:-A[1,5]):\*(-A[1,1]):-exp(0:-A[1,1]:\*m\_ing:-A[1,2]:\*m\_edad:- A[1,3]:\*m\_edad2:-A[1,4]:\*m\_dist:-A[1,5]+A[1,6]:\*m\_ph):\*exp(0:- A[1,1]:\*m\_ing:-A[1,2]:\*m\_edad:-A[1,3]:\*m\_edad2:-A[1,4]:\*m\_dist:- A[1,5]:+A[1,6]\*m\_ph):\*(-A[1,1])):/(1:+exp(0:-A[1,1]:\*m\_ing:- A[1,2]:\*m\_edad:-A[1,3]:\*m\_edad2:-A[1,4]:\*m\_dist:-  $A[1,5]:+A[1,6]:*m^-ph)$  ; ^2 Marg\_ing

//Efecto Marginal del nivel de edad

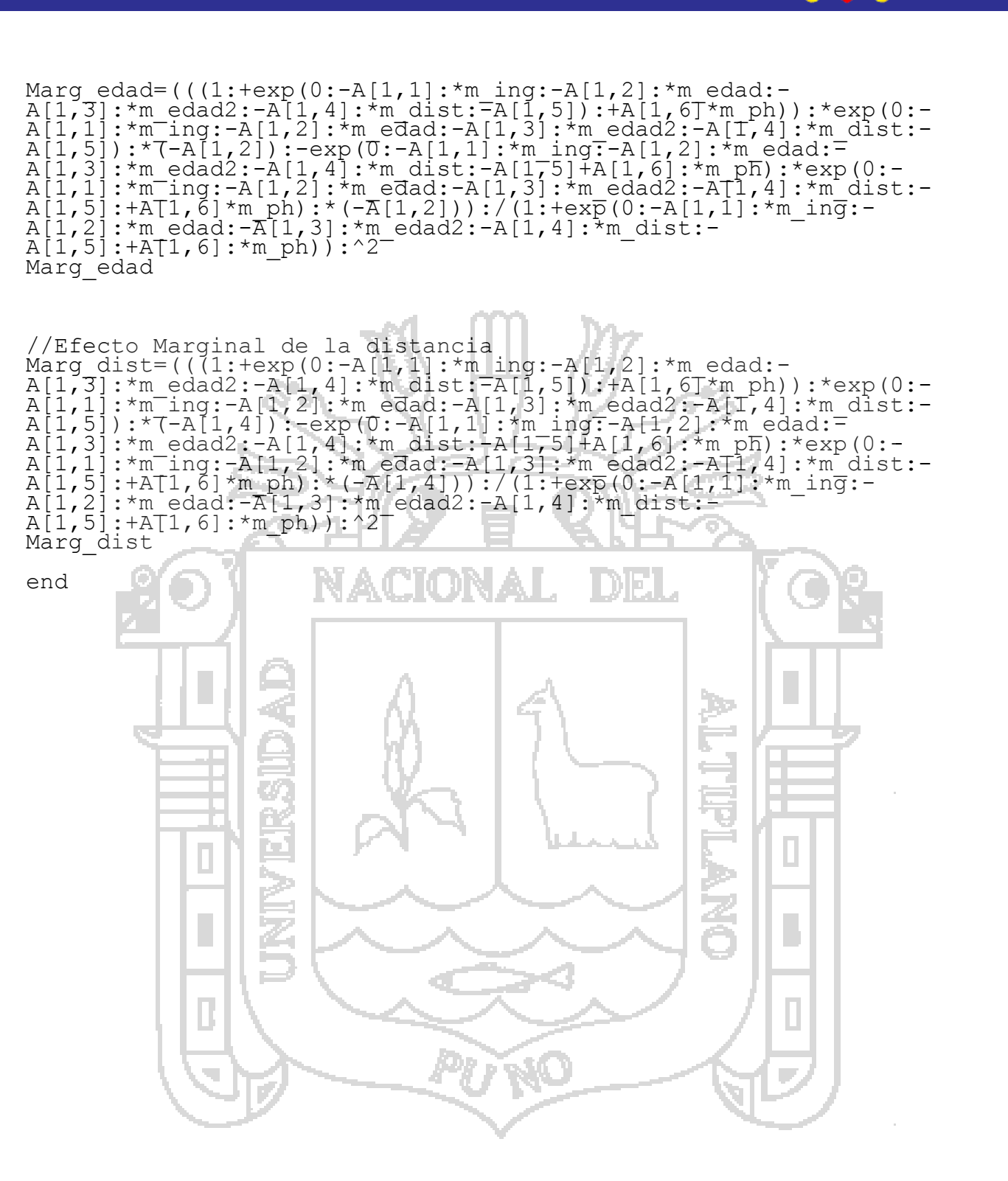

Шz

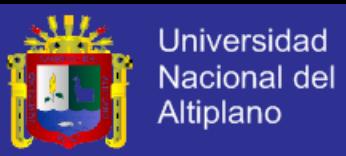

#### ANEXO 4 **RESULTADOS DEL MODELO TRADICIONAL Y TRUNCADO**

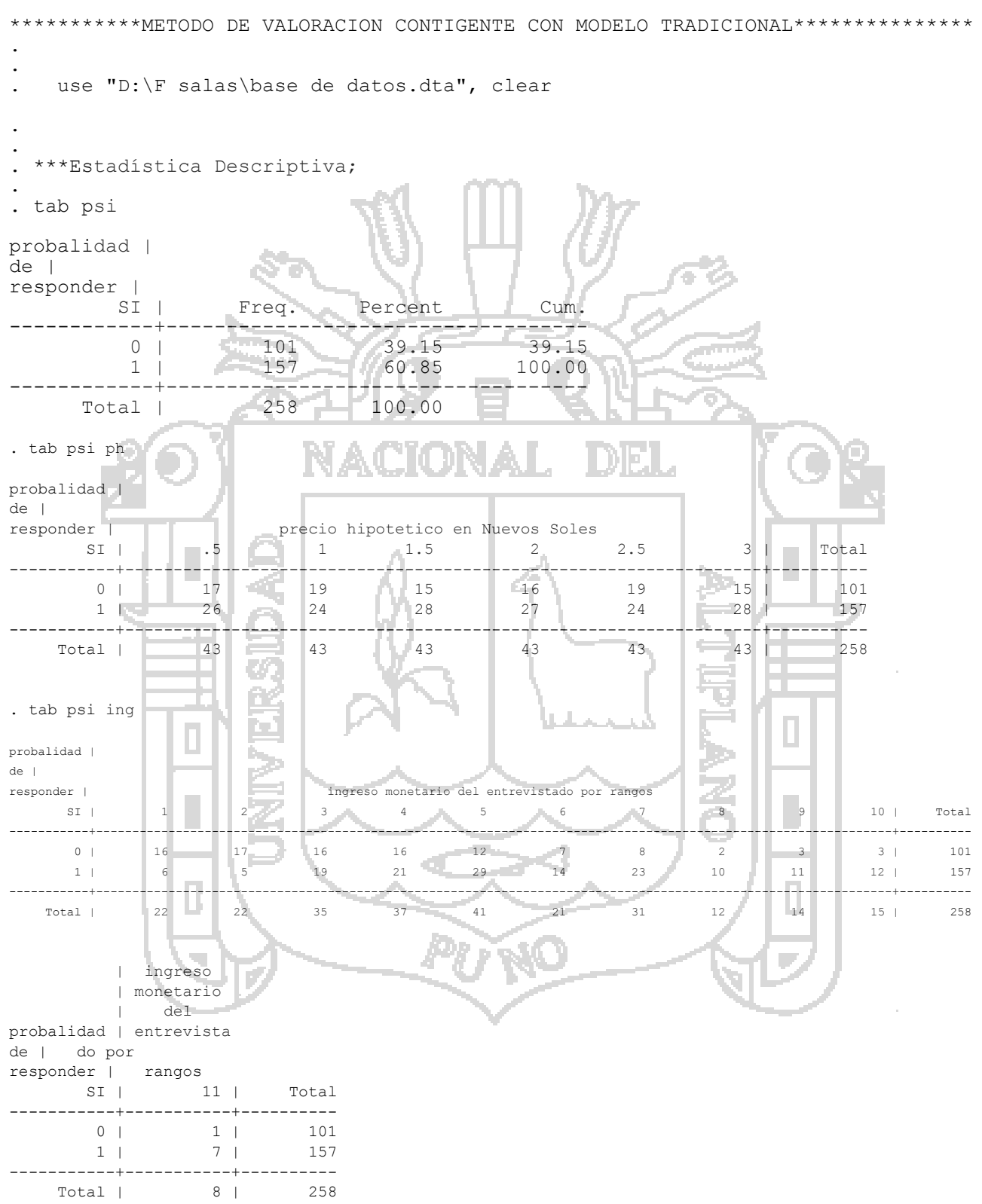

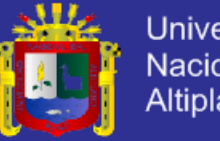

**Universidad Nacional del** Altiplano

. tab psi edu

```
probalidad |
de |
responder | Nivel de educación del entrevistado
    SI | 1 2 3 4 5 6 7 | Total
-----------+-----------------------------------------------------------------------------+----------
     0 | 3 16 34 13 9 19 7 | 101<br>1 | 1 10 35 33 22 38 18 | 157
 1 | 1 10 35 33 22 38 18 | 157 
 -----------+-----------------------------------------------------------------------------+----------
   Total | 4 26 69 46 31 57 25 | 258
. 
. 
. gen edad2=edad^2
. 
. ***Modelo no modificado (logit);
. 
. *******probando las diferentes especificaciones********
. 
. *****Modelo Logit 1******
. logit psi phingedu edad edad2 gen pamdist
Iteration 0: log likelihood = -172.70581Iteration 1: log likelihood = -145.57828 
Iteration 2: log likelihood = -145.17013 
Iteration 3: log likelihood = -145.16872Iteration 4: log likelihood = -145.16872Logistic regression Number of obs = 258
L = 55.07Prob> chi2 = 0.0000Log likelihood = -145.16872 Pseudo R2 = \Box = 0.1594
------------------------------------------------------------------------------
psi | Coef. Std. Err. 2 P>|z| 195% Conf. Interval]
-------------+----------------------------------------------------------------
ph | -.6884486 .2063871 -3.34 0.001 -1.09296 -.2839373
ing | .3844283 .0815809 4.71 0.000 .2245328 .5443239
edu | .1626297 .1316996 1.23 0.217 -.0954969 .4207563
edad | .2068096 .079157 2.61 0.009 .0516646 .3619546
 edad2 | -.0022901 .0008372 -2.74 0.006 -.003931 -.0006493
gen | .0263324 .3185505 0.08 0.934 -.598015 .6506799
pam | -.1161329 .4330946 -0.27 0.789 -.9649828 .7327169
dist | -.2641996 .1142847 -2.31 0.021 -4881935 -.0402057\cos | -4.4617 1.905699 -2.34 0.019 -8.196802 -.7265988
      ------------------------------------------------------------------------------
. estimate store Logit1
. 
. 
. *****Modelo Logit 2******
. logit psi phingedu edad edad2 dist
Iteration 0: log likelihood = -172.70581
Iteration 1: log likelihood = -145.61265 
Iteration 2: log likelihood = -145.2101
Iteration 3: log likelihood = -145.20872<br>Iteration 4: log likelihood = -145.20872
           log likelihood = -145.20872
```
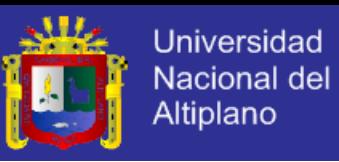

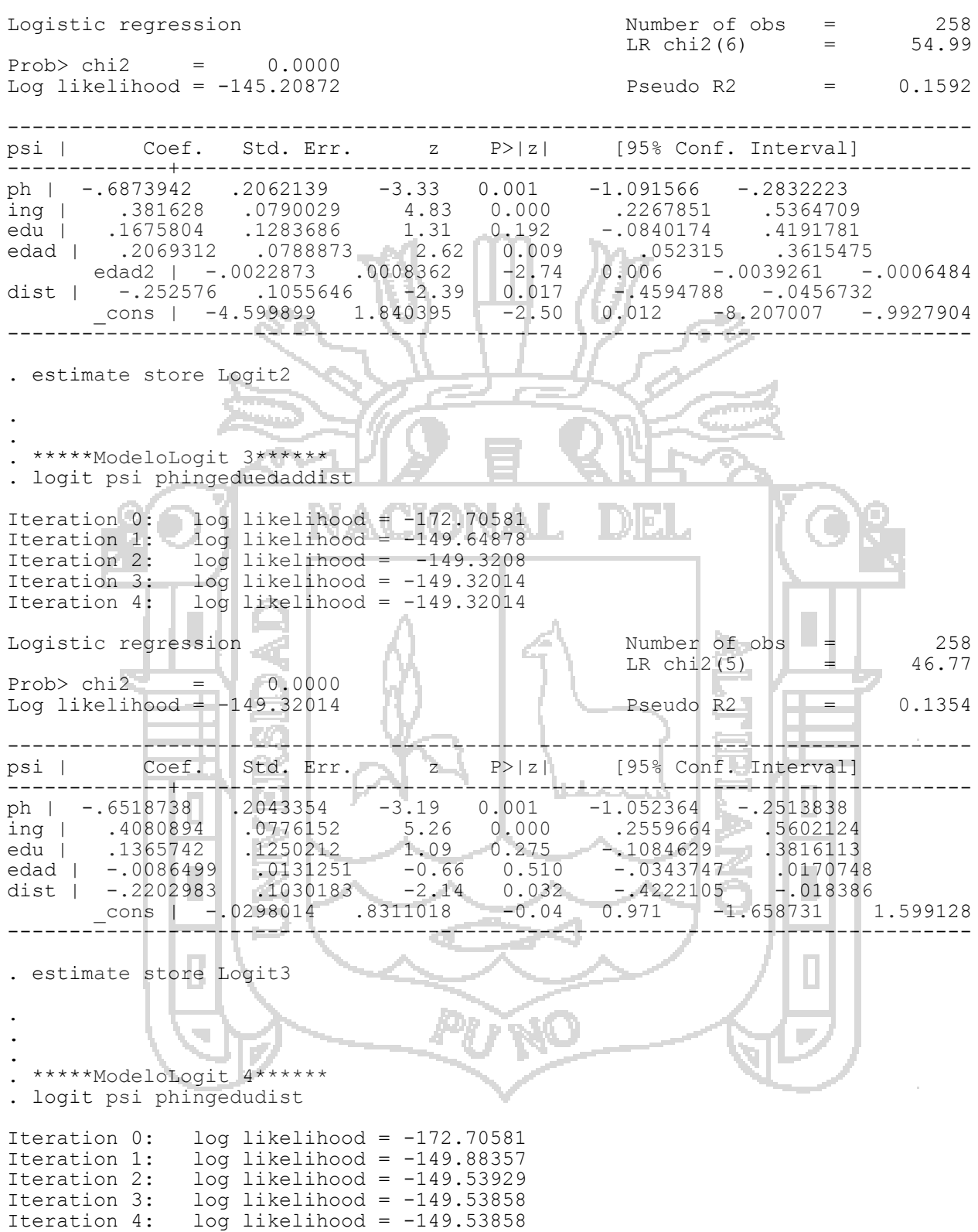

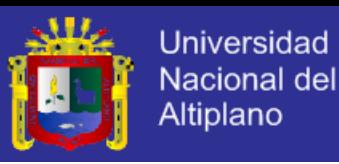

Logistic regression and the Number of obs = 258  $LR \text{ chi2 (4)} = 46.33$ Prob> chi2 =  $0.0000$ Log likelihood =  $-149.53858$  Pseudo R2 = 0.1341 ----------------------------------------------------------------------------- psi | Coef. Std. Err. z P>|z| [95% Conf. Interval] -------------+--------------------------------------------------------------- ph | -.644086 .2039266 -3.16 0.002 -1.043775 -.2443973 ing | .3973435 .0757412 5.25 0.000 .2488934 .5457936 edu | .1700142 .1144761 1.49 0.138 -.0543548 .3943832 dist | -.2219339 .1031534 -2.15 0.031 -.4241109 -.019757 \_cons | -.4955855 .439709 -1.13 0.260 -1.357399 .3662282 ------------------------------------------------------------------------------ . estimate store Logit4 . \*\*\*\*\*ModeloLogit 5\*\*\*\*\*\* . logit psi phing edad edad2 dist Iteration  $0:$  log likelihood =  $-172.70581$ Iteration 1: log likelihood =  $-146.38264$ Iteration 2: log likelihood =  $-146.07203$ Iteration 3: log likelihood = -146.07131 Iteration  $4:$  log likelihood =  $-146.07131$ Logistic regression  $\overline{X}$  and  $\overline{X}$  and  $\overline{X}$  are  $\overline{X}$  and  $\overline{X}$  are  $\overline{X}$  are  $\overline{X}$  and  $\overline{X}$  are  $\overline{X}$  are  $\overline{X}$  and  $\overline{X}$  are  $\overline{X}$  are  $\overline{X}$  are  $\overline{X}$  are  $\overline{X}$  and  $\overline{X$  $LR chi2(5)$  =  $Prob > chi2 = 0.0000$ Log likelihood =  $-146.07131$  Pseudo R2 = 0.1542 ----------------------------------------------------------------------------- psi | Coef. Std. Err. | | z P>|z| | [95% Conf. Interval] -------------+--------------------------------------------------------------- ph | -.6469345 .2023024 -3.20 0.001 -1.04344 -.2504291 ing | .418641 .0740493 5.65 0.000 .273507 .5637749 edad | .1936433 .0786602 2.46 0.014 .0394722 .3478144 edad2 | -.0022225 .0008403 -2.64 0.008 -.0038695 -.0005755 dist |  $-.2006368$   $-.096756$   $-.2.07$  0.038  $-.3902751$   $-.0109985$  $\cosh$  | -3.84768 1.755203 -2.19 0.028 -7.287815 -.4075442 ------------------------------------------------------------------------------ . estimate store Logit5 - CO . . . \*\*\*\*\*\*Portafolio de Modelos\*\*\*\*\*\*\*\*\*\*\*\*\*\* . estimate table Logit1 Logit2 Logit3 Logit4 Logit5, stat(r2 p chi2 p llaic N k) star(0.10 0.05 0.01) ш -------------------------------------------------------------------------------- Variable | Logit1 Logit2 Logit3 Logit4 -------------- Logit5 -------------+------------------------------------------------------------------ ------------- ph  $|-$ .68844857\*\*\* -.68739416\*\*\* -.65187378\*\*\* -.64408599\*\*\* .64693451\*\*\* ing | .38442832\*\*\* .38162799\*\*\* .40808941\*\*\* .39734351\*\*\* .41864096\*\*\* edu | .1626297 .16758039 .13657418 .17001419 edad | .2068096\*\*\* .20693122\*\*\* .20693122\*\*\* - .00864995 .1936433\*\* edad2 |  $-.00229014***$  -.00228725 \*\*\* .00222248\*\*\* gen | .02633245

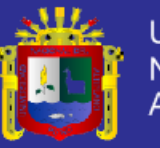

pam | -.11613294

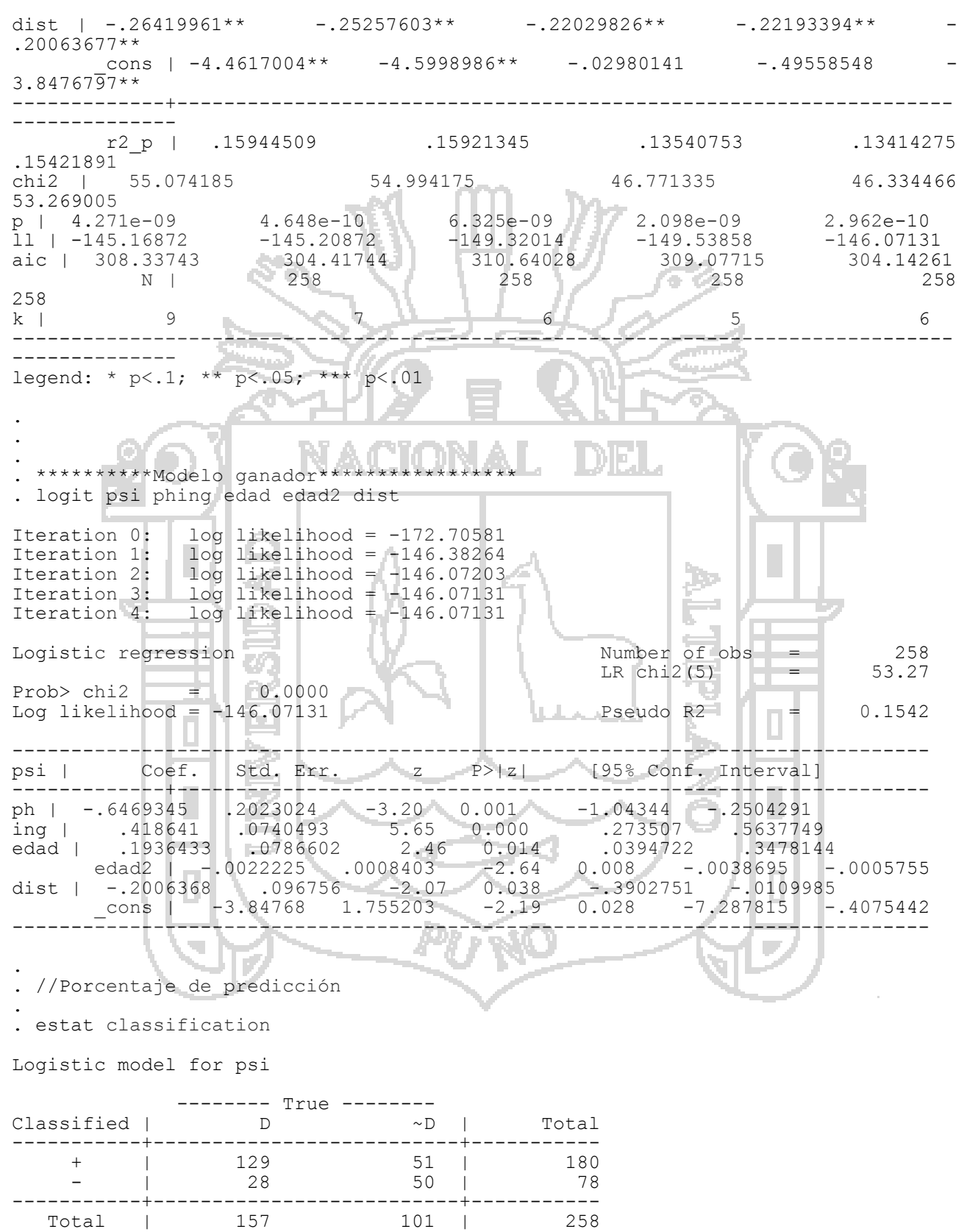

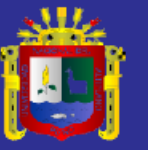

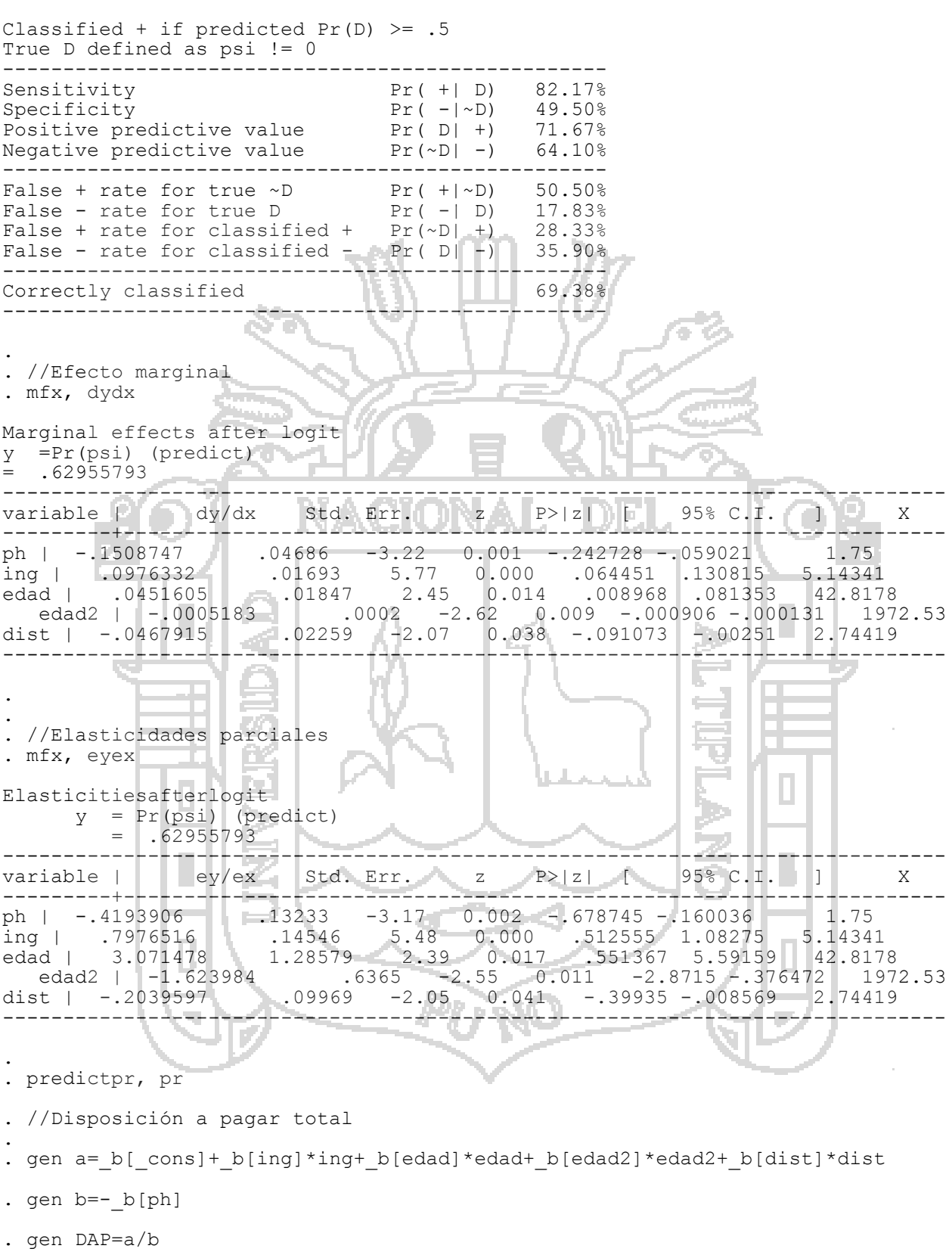

. mean DAP, level (90)

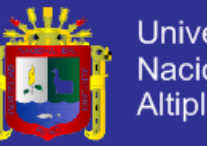

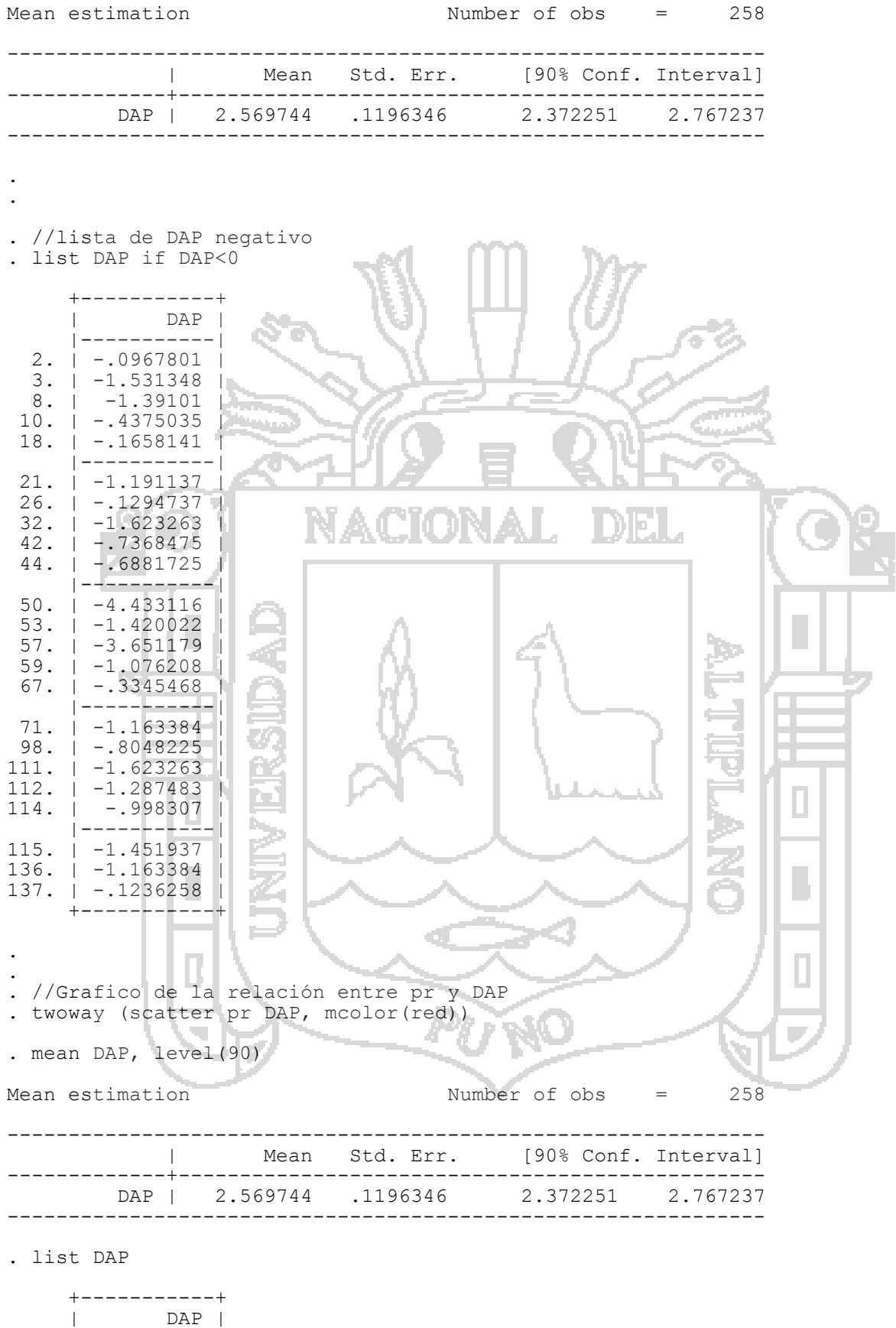

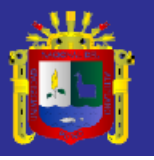

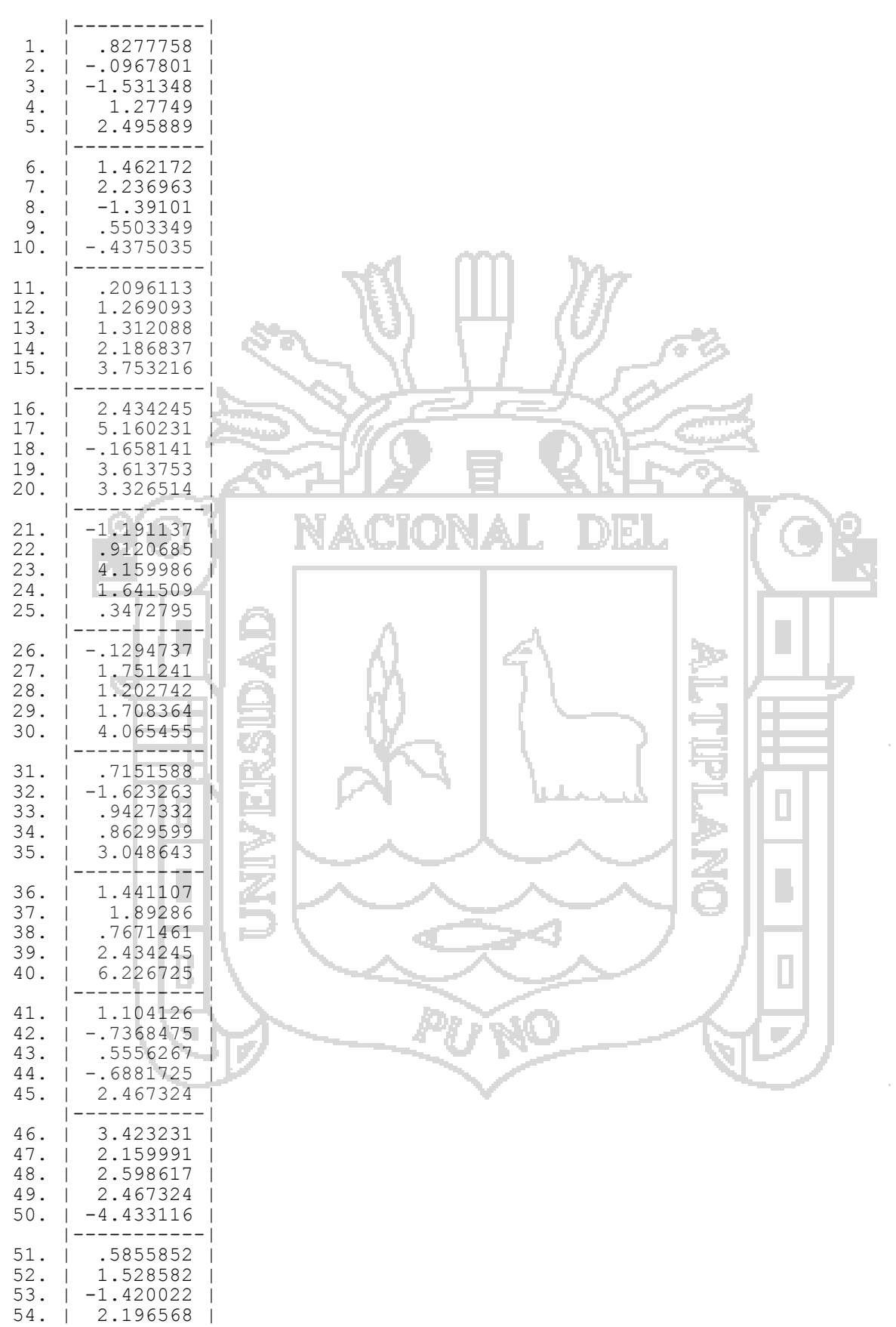

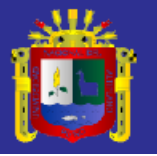

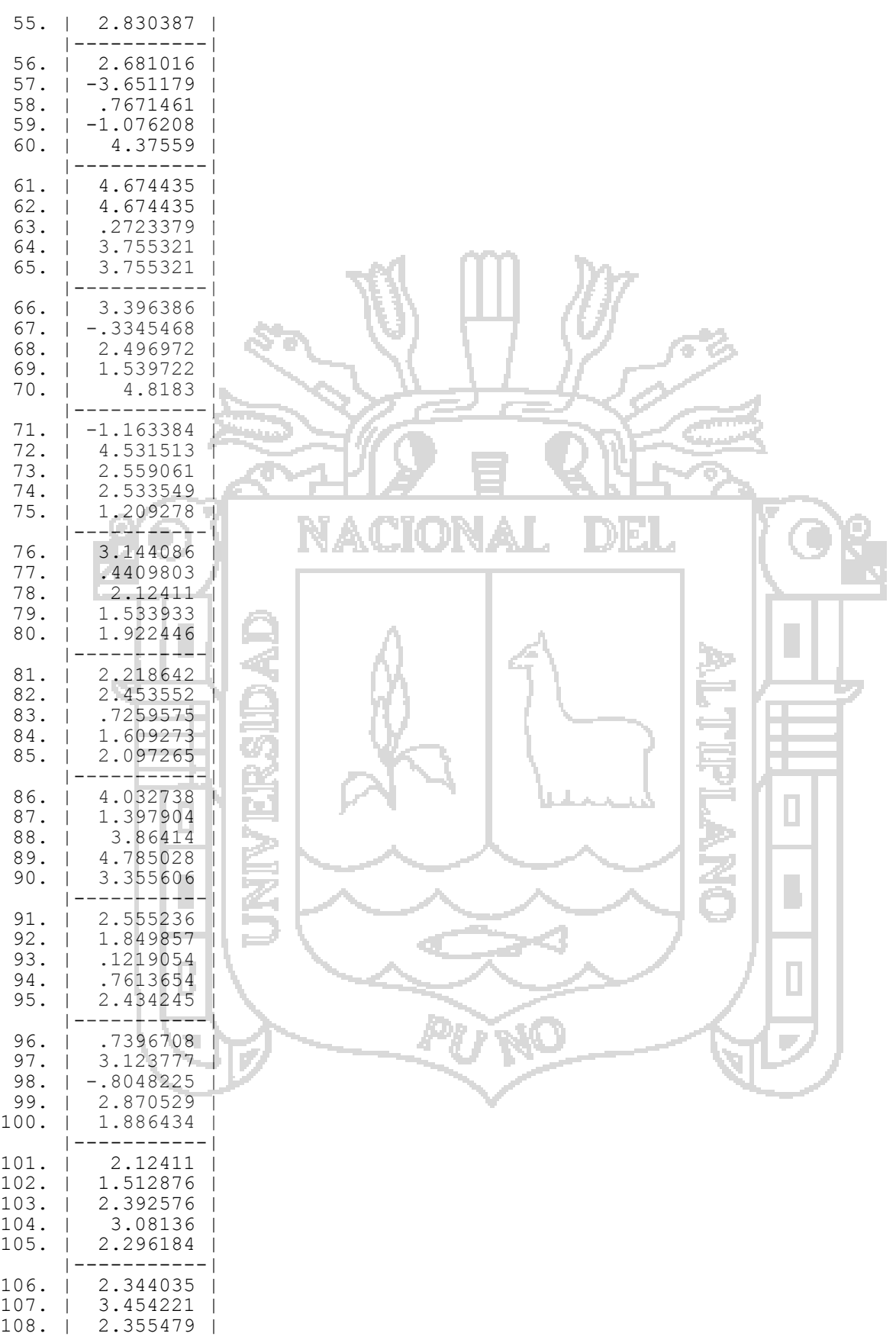

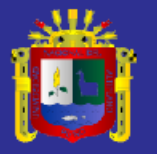

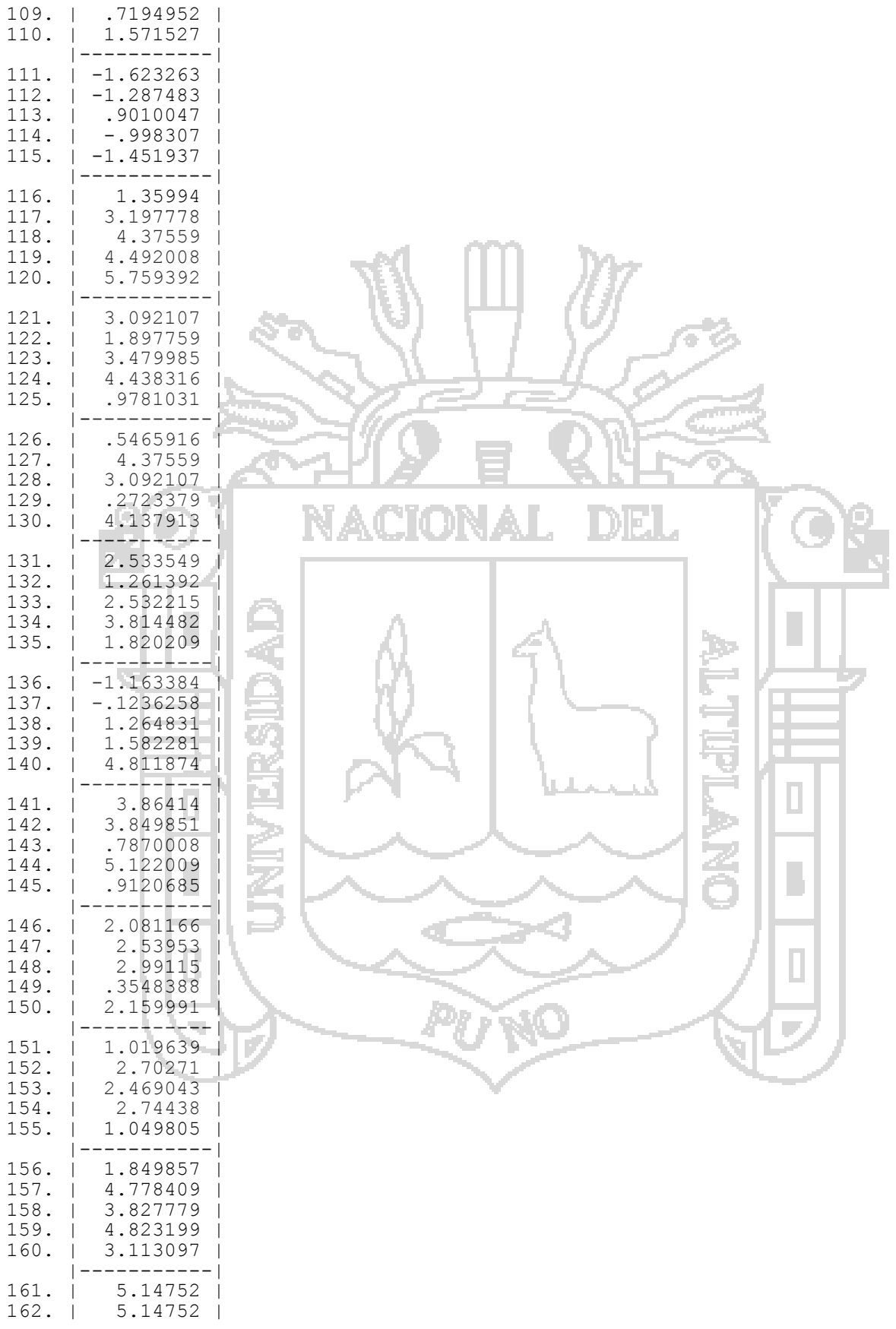

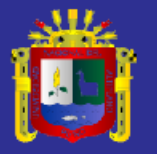

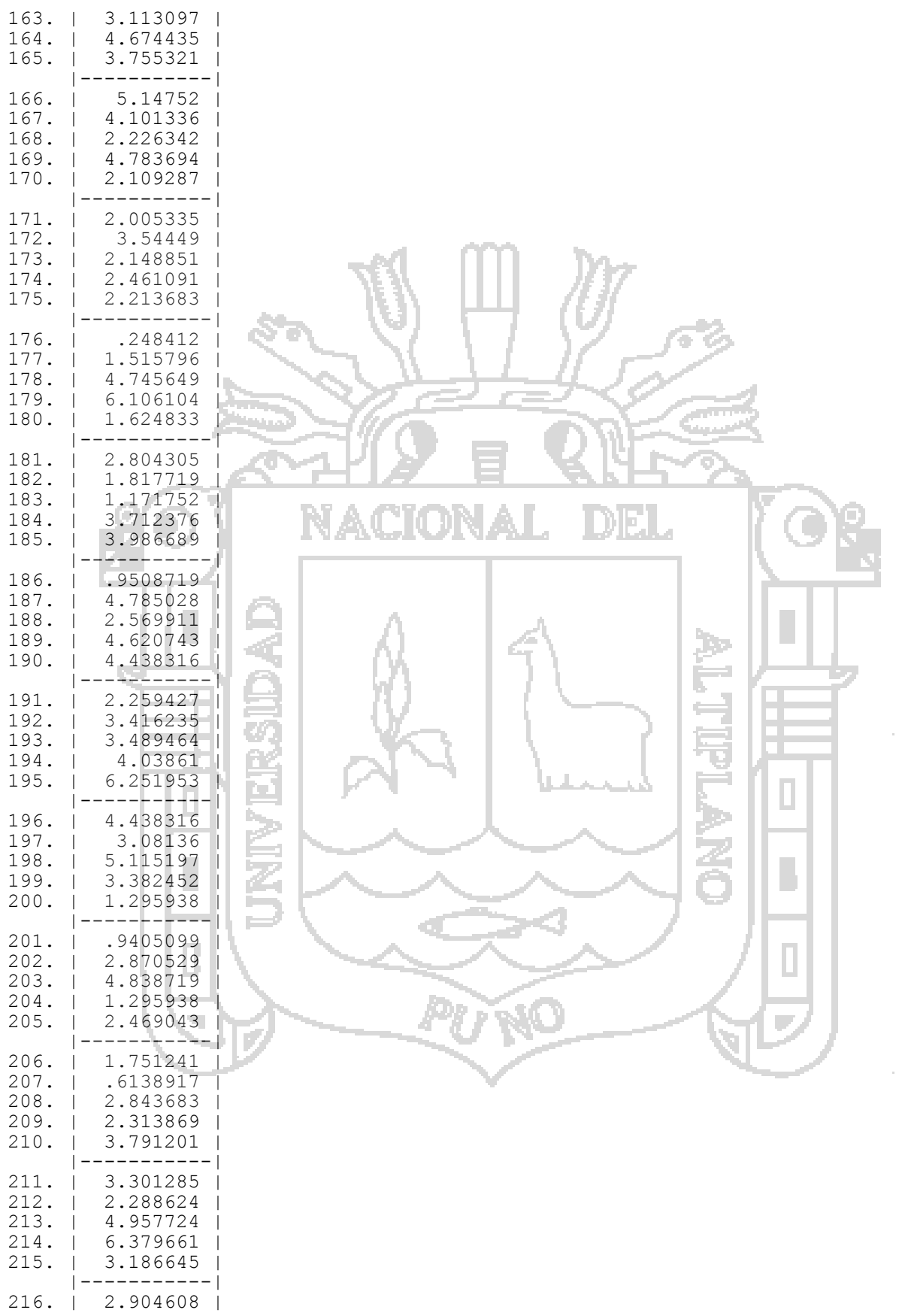

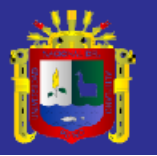

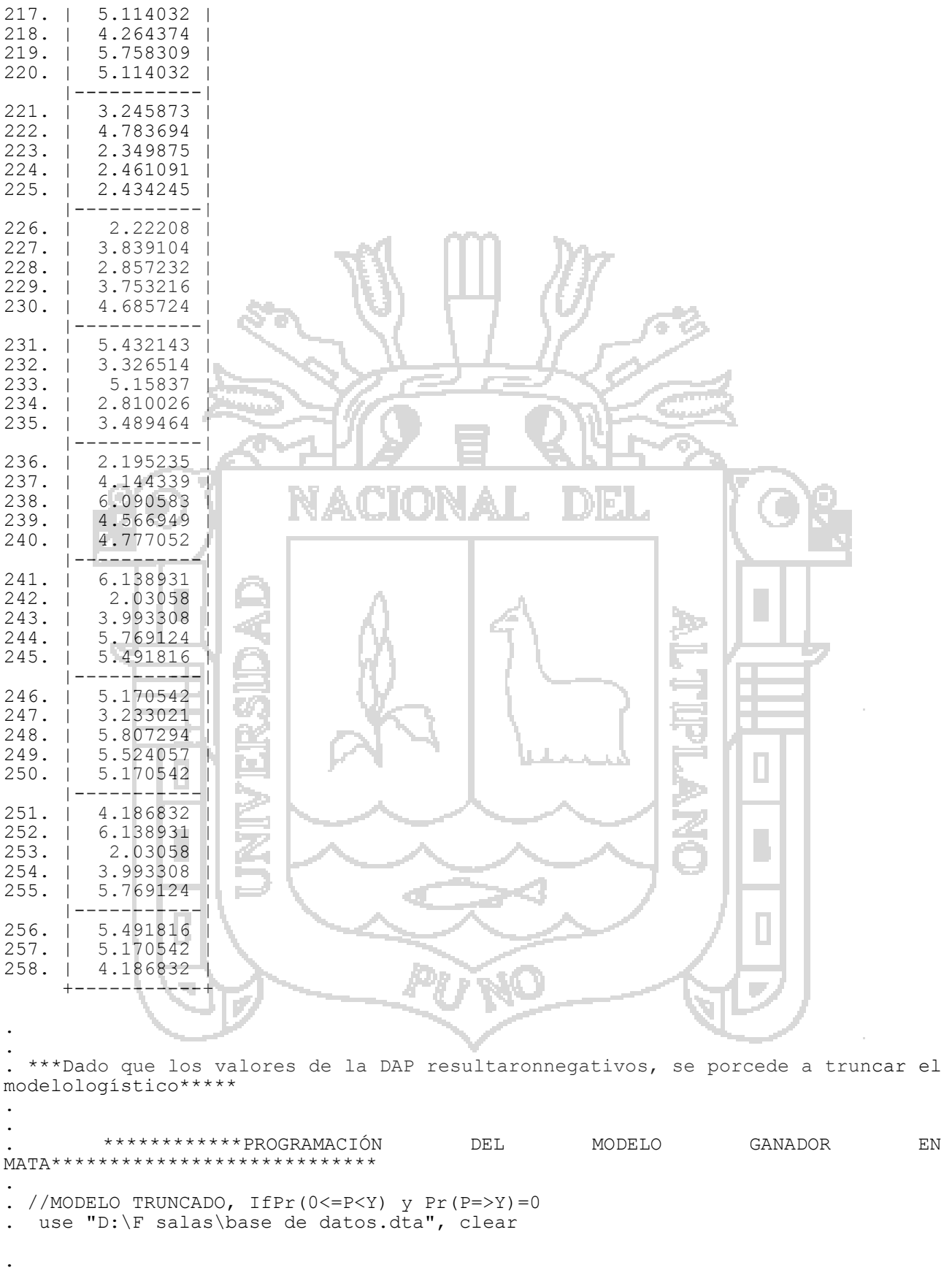

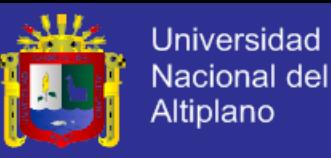

79

. gen edad2=edad^2 . . gen CONS=1 . mata ------------------------------------------------- mata (type end to exit) ------ ------------------------------------------------------------- : mata clear : st view(CONS=., ., "CONS") : st\_view(psi=., ., "psi") : st view(ph=., ., "ph") : st view(gen=., ., "gen") : st view(edu=., ., "edu") : st\_view(edad=., ., "edad") : st\_view(edad2=., ., "edad2") : st view(ing=., ., "ing") : st view(pam=., ., "pam") : st view(dist=., ., "dist") : : : functionlinregeval(transmorphic M, real rowvectorb,realcolvectorlnf)  $>$  { >realcolvector p1, p2 >realcolvector y1  $>$  p1 = moptimize util xb(M, b, 1)  $>$  p2 = moptimize util xb(M, b, 2)  $>$  y1 = moptimize util depvar (M, 1)  $\text{lnf} = y\hat{1}: \text{ln}((\vec{1}:+\exp(-p1)): /(-1:+\exp(-p1:+p2)))+(1:-y1): *ln(1:-(1:+\exp(-p1)))$ :/( 1:+exp(- p1:+p2)))  $>$  } :  $M = m$ optimize init() : moptimize init evaluator(M, &linregeval()) : moptimize init depvar(M, 1, "psi") : moptimize init eq indepvars(M, 1, "ingedad edad2 dist") : moptimize\_init\_eq\_indepvars(M, 2, "ph") : moptimize init eq cons(M, 2, "off") : moptimize init technique(M, "nr") : moptimize\_init\_vcetype(M, "robust") : moptimize(M)  $initial:$   $f(p) = -\langle \inf \rangle$  (could not be evaluated) feasible: f(p) = -231.90066 rescale:  $f(p) = -207.19796$ rescaleeq:  $f(p) = -193.93934$ <br>Iteration 0:  $f(p) = -193.9393$  $f(p) = -193.93934$  (not concave)

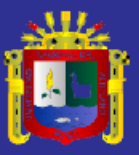

80 Iteration 1:  $f(p) = -183.70479$ Iteration 2:  $f(p) = -156.83813$ <br>Iteration 3:  $f(p) = -152.50023$ Iteration 3:  $f(\bar{p}) = -152.50023$ <br>Iteration 4:  $f(p) = -152.07385$ Iteration 4:  $f(p) = -152.07385$ Iteration 5:  $f(p) = -152.07302$ Iteration 6:  $f(p) = -152.07302$ : moptimize result Hessian (M) [symmetric]<sup>-</sup> 1 2 3 4 5 6 +--------------------------------------------------------------------------- ----------------+ 1 | -925.3644213  $\|$  2 | -5860.948932 -44433.40546  $\|$  3 | -262232.81 -2021426.437 -95998808.29  $\|$ 4 | -410.9898346 -2681.509211 -117030.8164 -230.0303579  $\|$  $5$  |  $-138.0513735$   $-1022.981783$   $-44433.40546$   $-64.49866913$   $-24.72645925$  $\|$  6 | 407.9742544 2910.423052 125670.3581 195.1397905 70.87988713  $-246.3997988$  | +--------------------------------------------------------------------------- ----------------+ : moptimize\_result\_display(M) //resultados Number of obs  $=$  258 ------------------------------------------------------------------------------ | Robust psi | Coef. Std. Err. z P>|z| [95% Conf. Interval] -------------+--------------------------------------------------------------- eq1  $||$ ing | .7251868 .104641 6.93 0.000 .5200942 .9302795 edad | .4708185 .1793366 2.63 0.009 .1193253 .8223117 edad2 | -.0058798 .0020123 -2.92 0.003 -.0098239 -.0019356 dist | -.4240545 | 1477678 -2.87 0.004 -.7136741 -.1344348 2.7251868 10.000 15200942<br>
2.63 0.000 1193253 9302795<br>
2.63 0.009 1193253 8223117<br>
2.92 0.003 -0098239 -0019356<br>
2.87 0.004 -.7136741 -.1344348<br>
2.92 0.003 -.0098239 -.0019356<br>
2.87 0.004 -.7136741 -.1344348<br>
2.9257 -2.23 -------------+---------------------------------------------------------------  $eq2$ ph | .9347375 .1466458 6.37 0.000 .647317 1.222158 ------------------------------------------------------------------------------ : A=moptimize result eq coefs(M) : : p1=A[1,1]:\*ing:+A[1,2]:\*edad:+A[1,3]:\*edad2:+A[1,4]:\*dist:+A[1,5] : p2=A[1,6]:\*ph : : pr=(1:+exp(-p1)):/( 1:+exp(-p1:+p2)) //probabilidad de responder "SI" a la DAP : : L0=moptimize result value0(M) : L1=moptimize\_result\_value(M) : Pseudo\_R2\_squared=1-L1/L0 : Pseudo\_R2\_squared

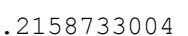

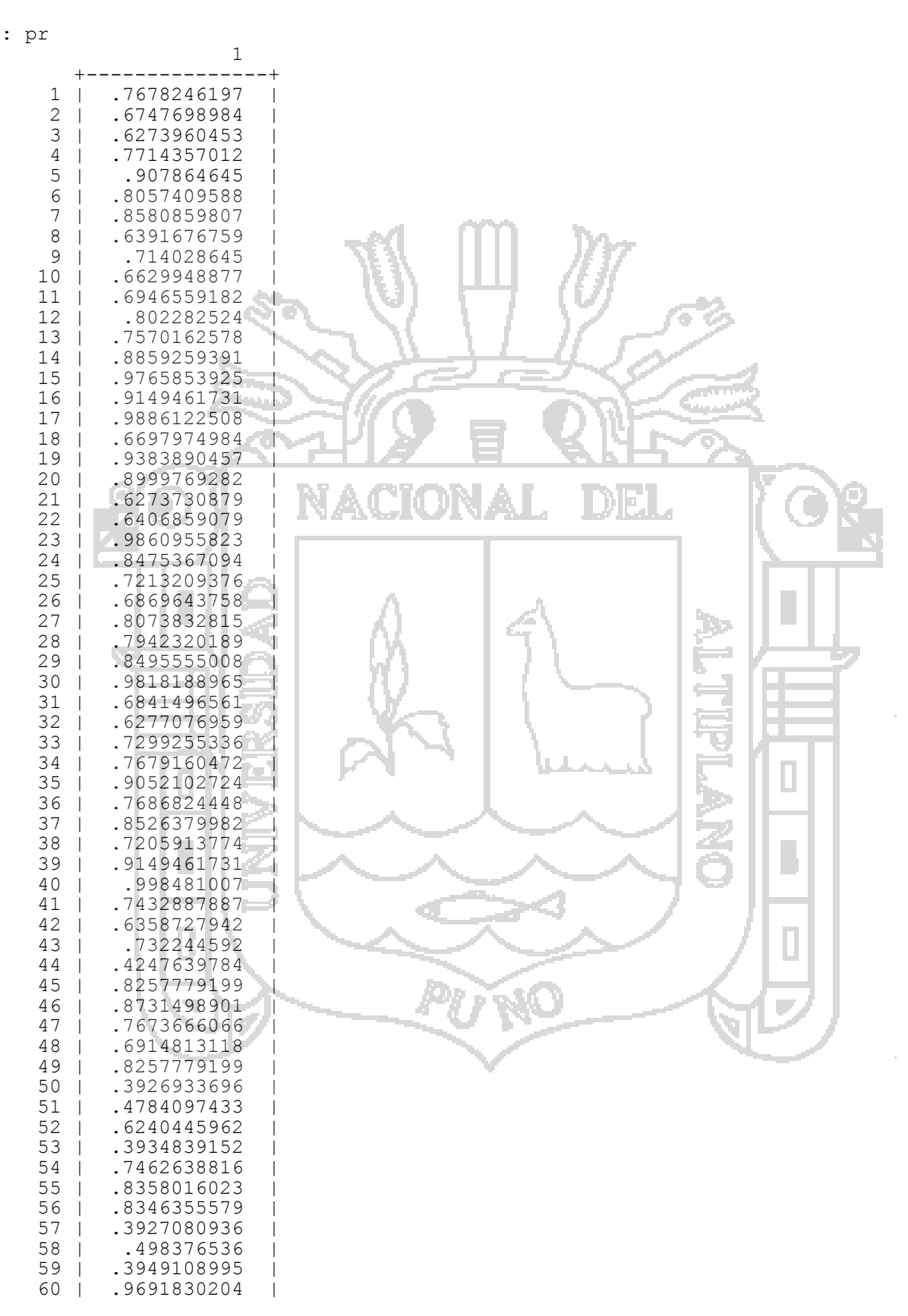

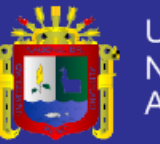

**Universidad Nacional del** Altiplano

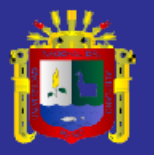

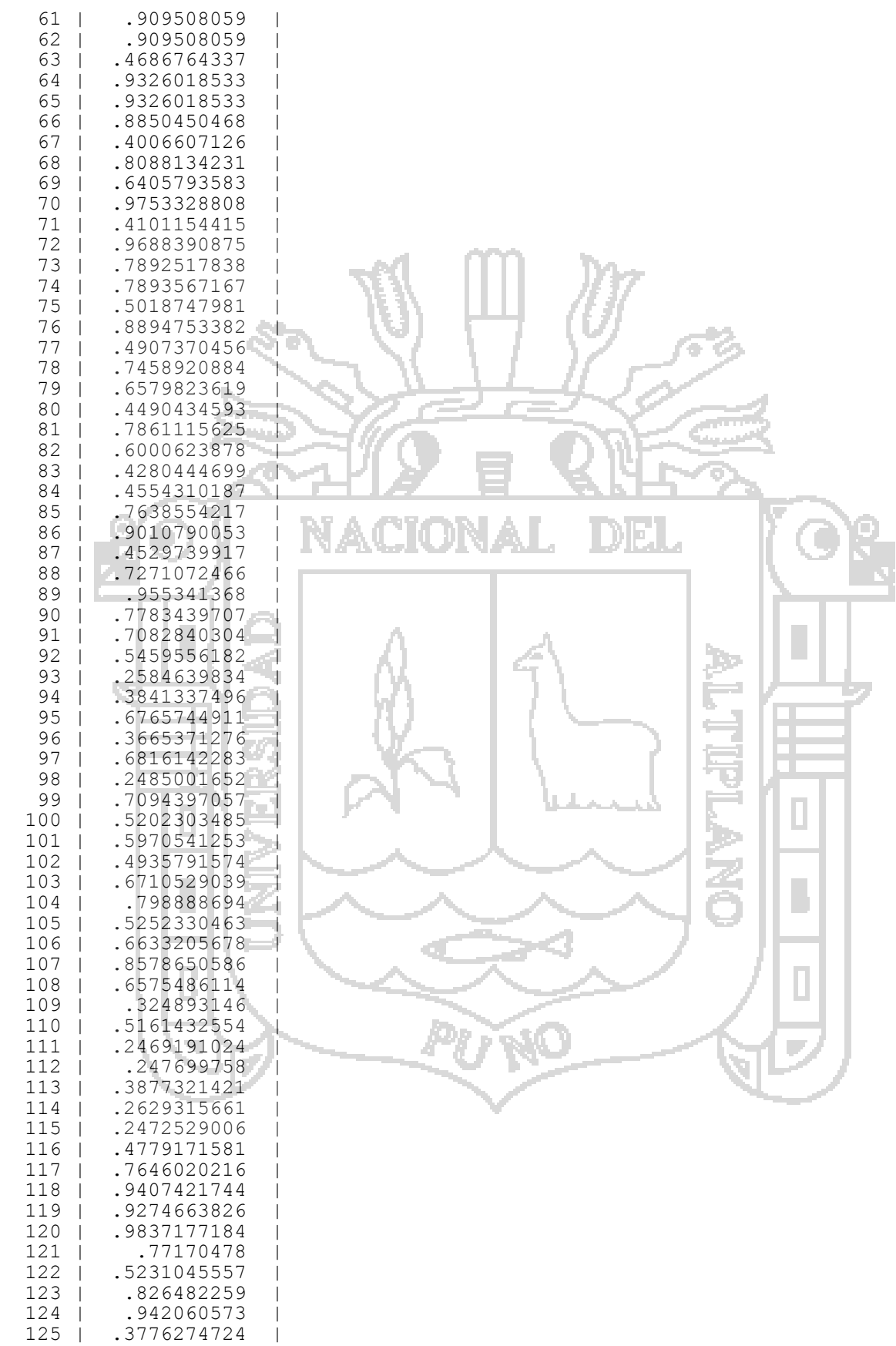

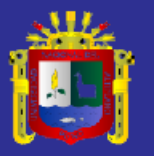

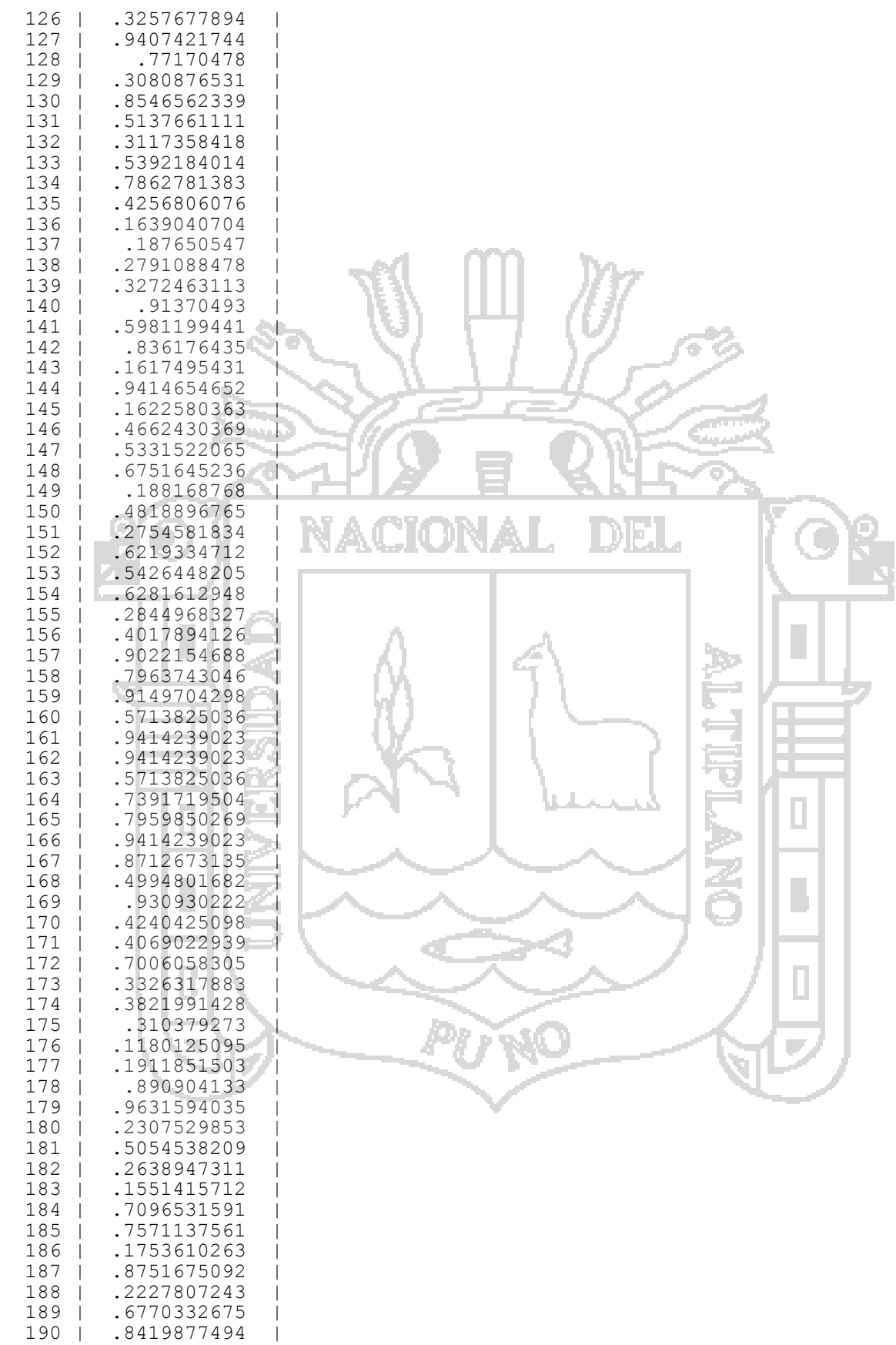

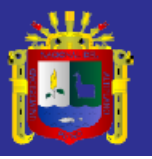

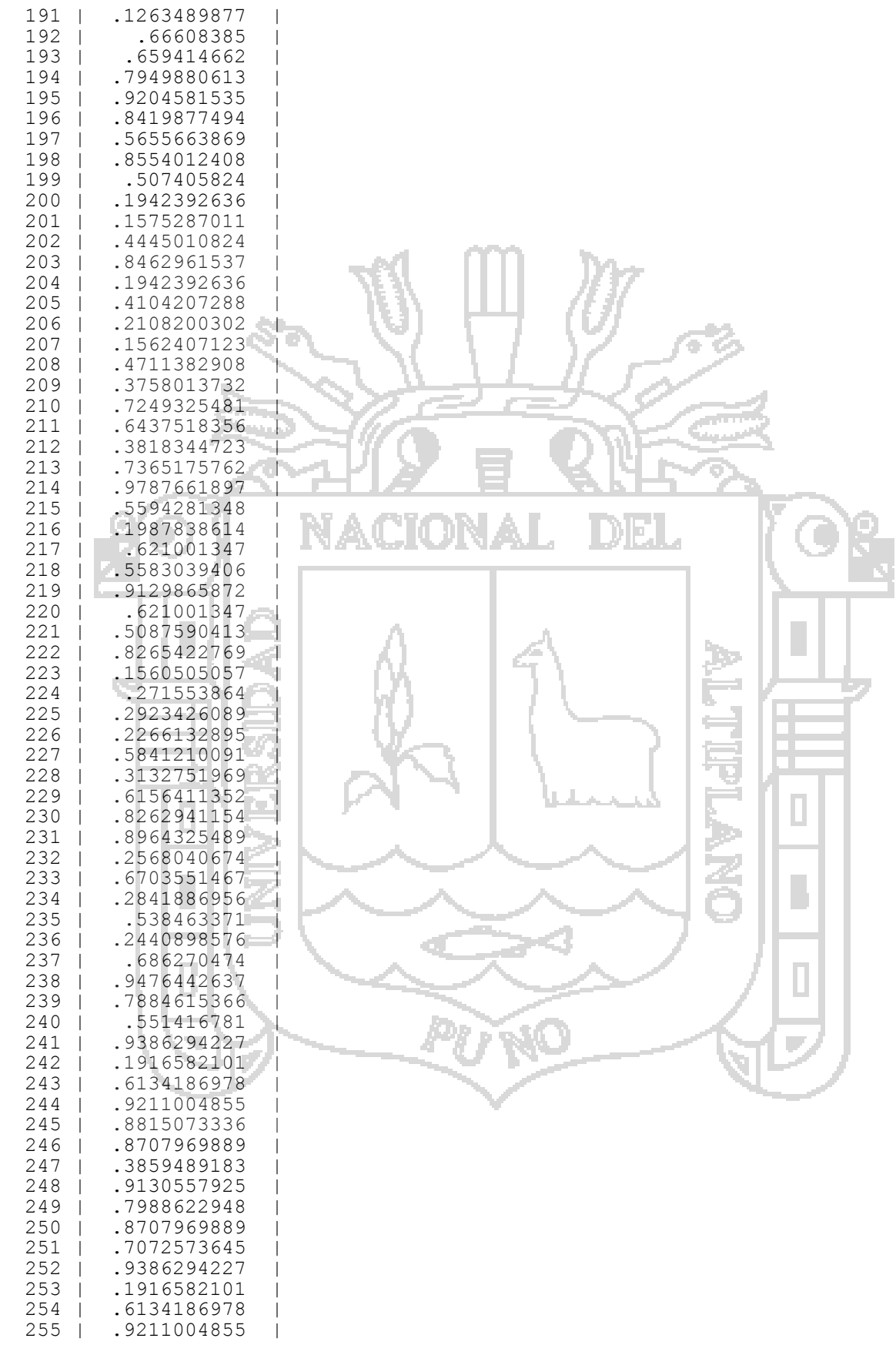

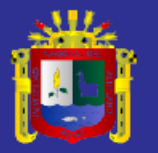

 256 | .8815073336 | 257 | .8707969889<br>258 | .7072573645 258 | .7072573645 | +---------------+ : //Test de Razón de Verosimilitud :  $LR=-2*(L0-L1)$ : LR 83.73265212 : : //Efecto marginal con el modelo truncado : : //promedios de las variables : m ph=mean(ph) : m ing=mean(ing) : m\_edad=mean(edad) : m edad2=mean(edad2) : m\_dist=mean(dist) : : : //Efecto Marginal del precio hipotetico Marg\_ph=-((1:+exp(0:-A[1,1]:\*m\_ing:-A[1,2]:\*m\_edad:-A[1,3]:\*m\_edad2:- $A[1,4]:$ \*m dist: $-\overline{A}[1,5])$ :\*exp(0:-A[1,1]:\*m ing:-A[1,2]:\*m edad:-A[1,3] > :\*m\_edad2:-A[1,4]:\*m\_dist:-A[1,5]+A[1,6]:\*m\_ph):\*A[1,6]):/(1:+exp(0:- A[1,1]:\*m\_ing: $-A[1,2]:$ \*m\_edad:- $\bar{A}[1,3]:$ \*m\_edad2:-A[1,4]:\*m\_dist:-A[1,5]  $> :+A[1,6]$ : \*m ph)): ^2 : Marg\_ph -.2881016465 : : //Efecto Marginal del ingreso : Marg\_ing=(((1:+exp(0:-A[1,1]:\*m\_ing:-A[1,2]:\*m\_edad:-A[1,3]:\*m\_edad2:-A[1,4]:\*m\_dist:-A[1,5]):+A[1,6]\*m\_ph)):\*exp(0:-A[1,1]:\*m\_ing:-A[1,2]: >  $\bar{p}$  \*m edad:-A[1,3]:\*m\_edad2:-A[1,4]:\*m\_dist:-A[1,5]):\*(-A[1,1]):-exp(0:-A[1,1]:\*m\_ing:-A[1,2]:\*m\_edad:-A[1,3]:\*m\_edad2:-A[1,4]:\*m\_dist:-A[1,5] >  $\overline{+A[1,6]:}$ \*m\_ph): $\overline{+}$ exp(0:-A[1,1]:\*m\_ing:-A[1,2]:\*m\_edad:-A[1,3]:\*m\_edad2:-A[1,4]:\*m\_dist:-A[1,5]:+A[1,6]\*m\_ph):\*(-A[1,1])):/(1:+exp(0:-A[1,1]: > \*m\_ing:-A[1,2]:\*m\_edad:-A[1,3]:\*m\_edad2:-A[1,4]:\*m\_dist:-  $A[1,5]:+A[1,6]:*mph)$ : ^2 : Marg ing .1336610185 : : : : //Efecto Marginal del nivel de edad : Marg\_edad=(((1:+exp(0:-A[1,1]:\*m\_ing:-A[1,2]:\*m\_edad:-A[1,3]:\*m\_edad2:- $A[1,4]:$ \*m\_dist:-A[1,5]):+A[1,6]\*m\_ph)):\*exp(0:-A[1,1]:\*m\_ing:-A[1,2] >  $-$  :\*m\_edad:-A[1,3]:\*m\_edad2:-A[1,4]:\*m\_dist:-A[1,5]):\*(-A[1,2]):-exp(0:-A[1,1]:\*m\_ing:-A[1,2]:\*m\_edad:-A[1,3]:\*m\_edad2:-A[1,4]:\*m\_dist:-A[1,5 > ]+A[1,6]:\*m\_ph):\*exp(0:-A[1,1]:\*m\_ing:-A[1,2]:\*m\_edad:-A[1,3]:\*m\_edad2:- A[1,4]:\*m\_dist:-A[1,5]:+A[1,6]\*m\_ph):\*(-A[1,2])):/(1:+exp(0:-A[1,1] :\*m\_ing:-A[1,2]:\*m\_edad:-A[1,3]:\*m\_edad2:-A[1,4]:\*m\_dist:- $A[1,5]:+A[1,6]:*mph)$ :^2

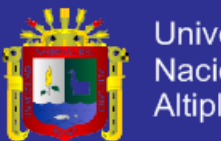

86

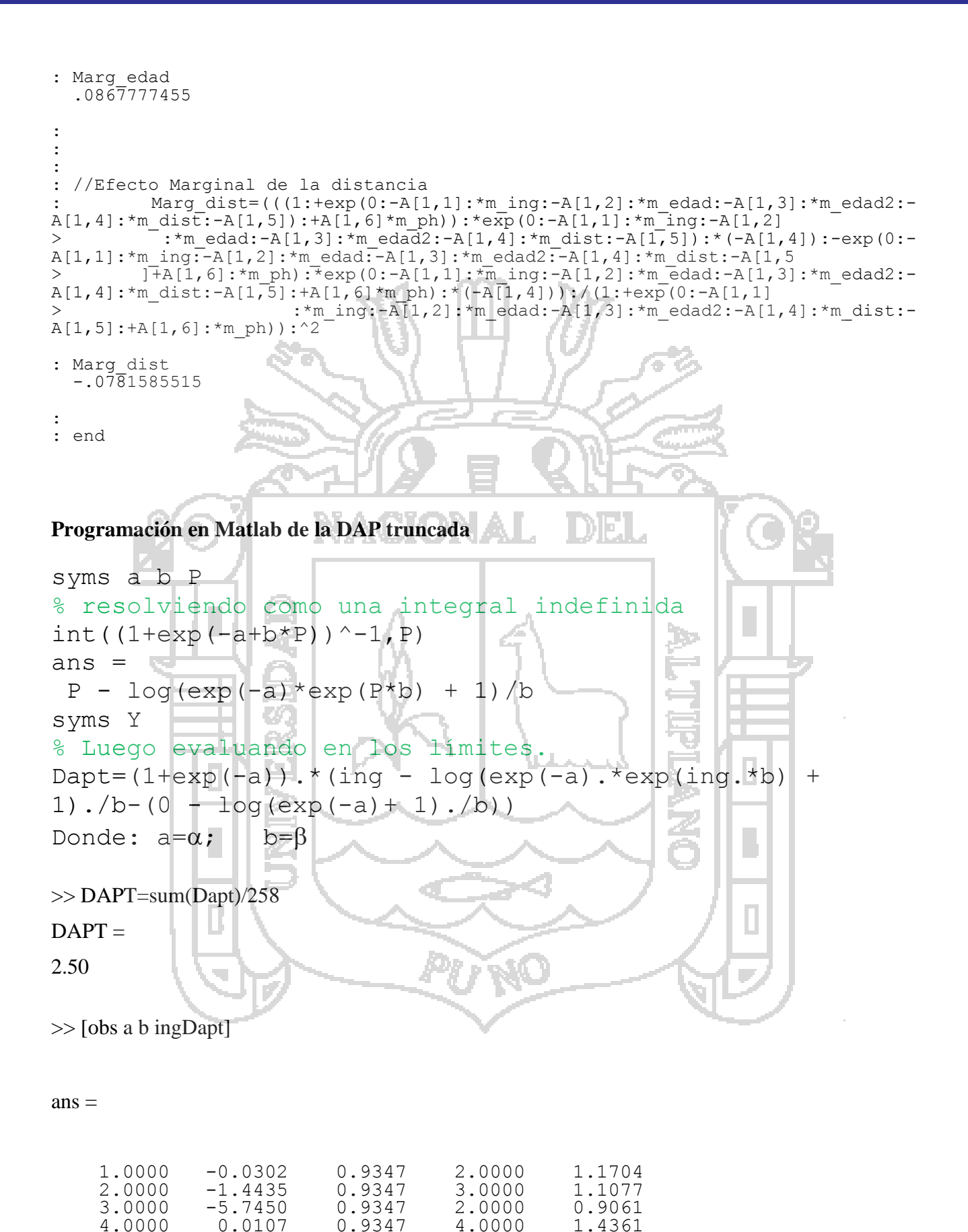

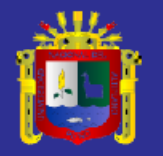

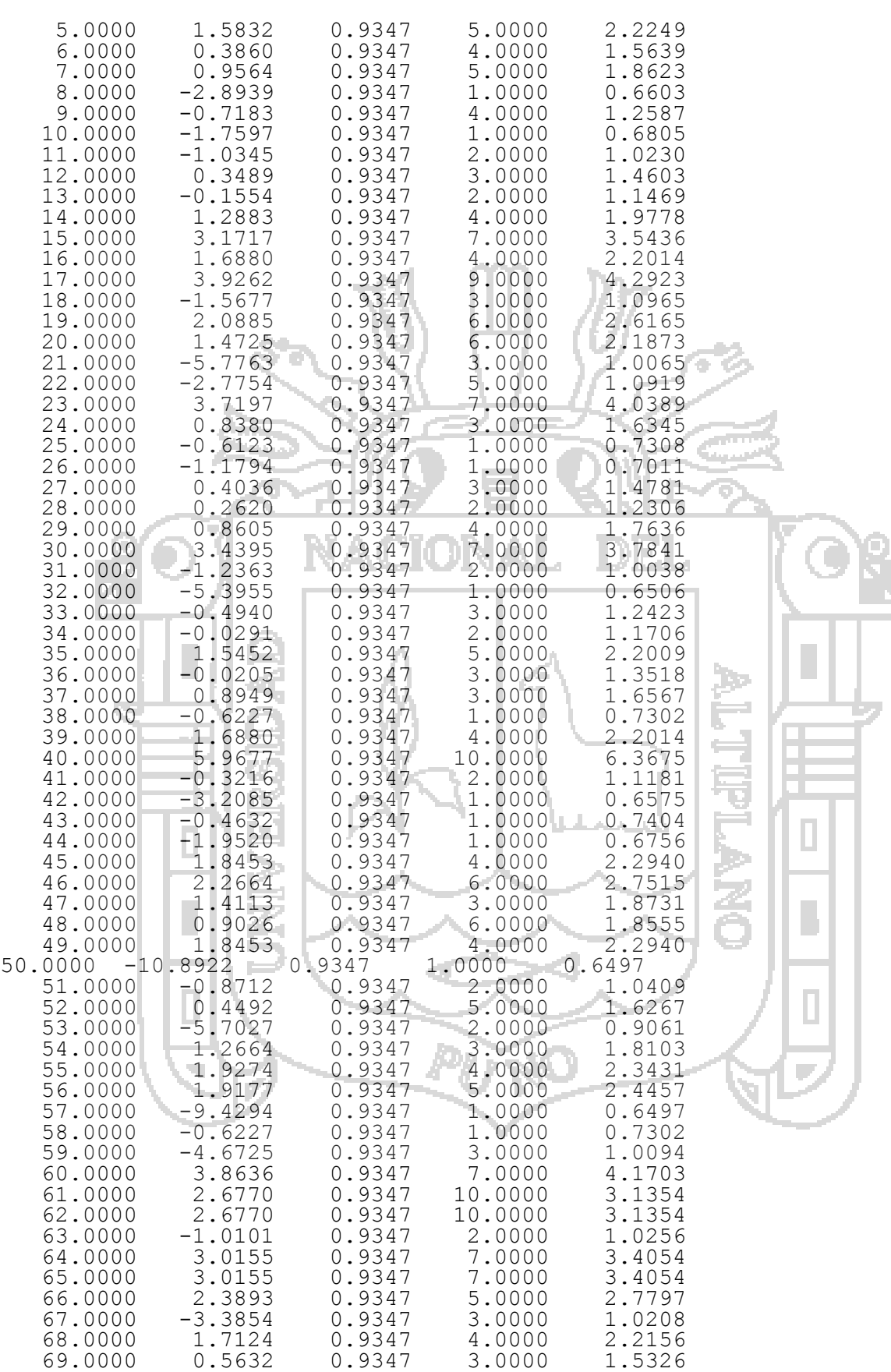

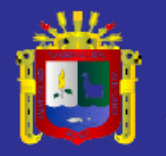

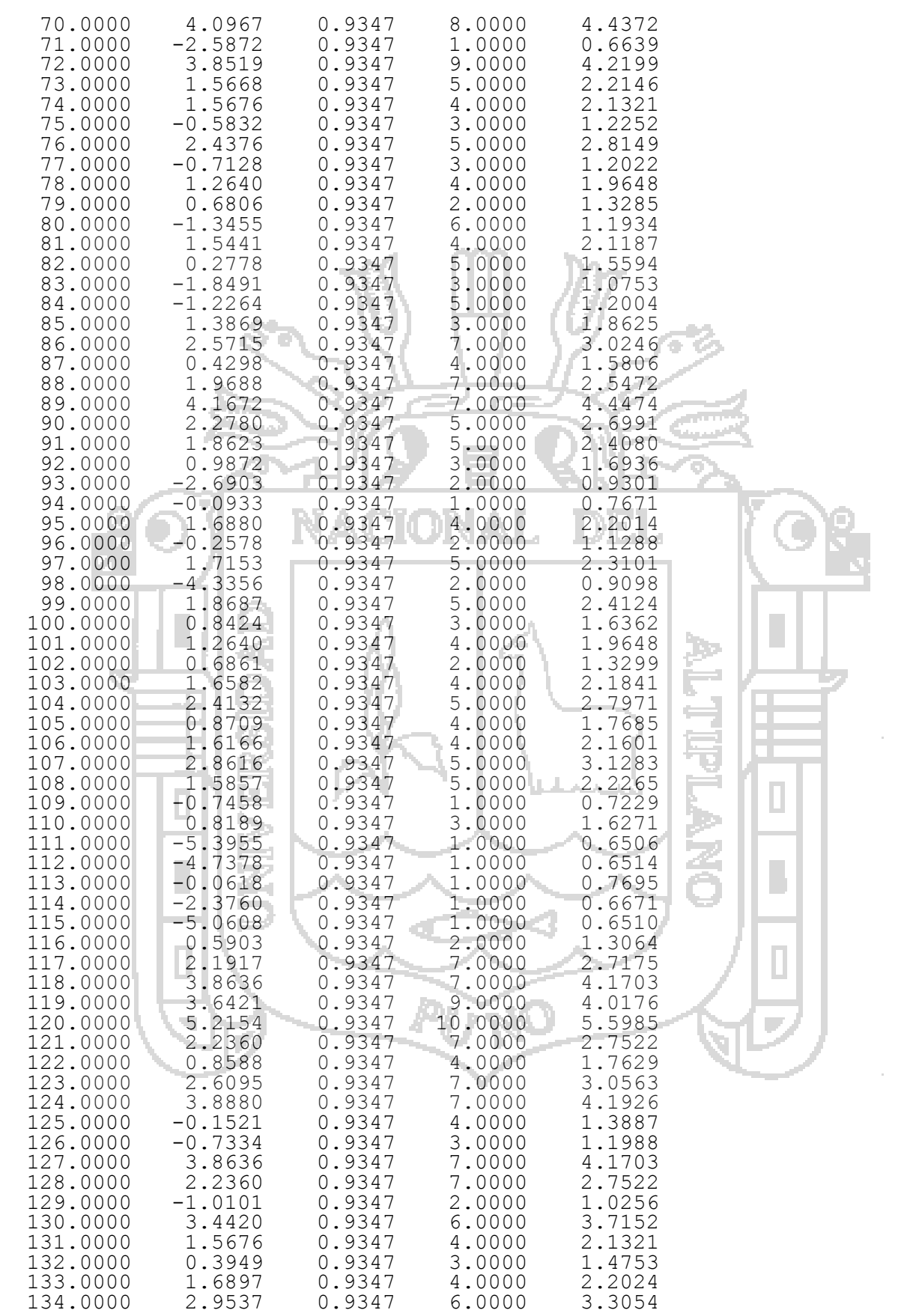

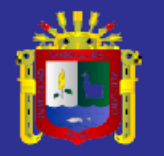

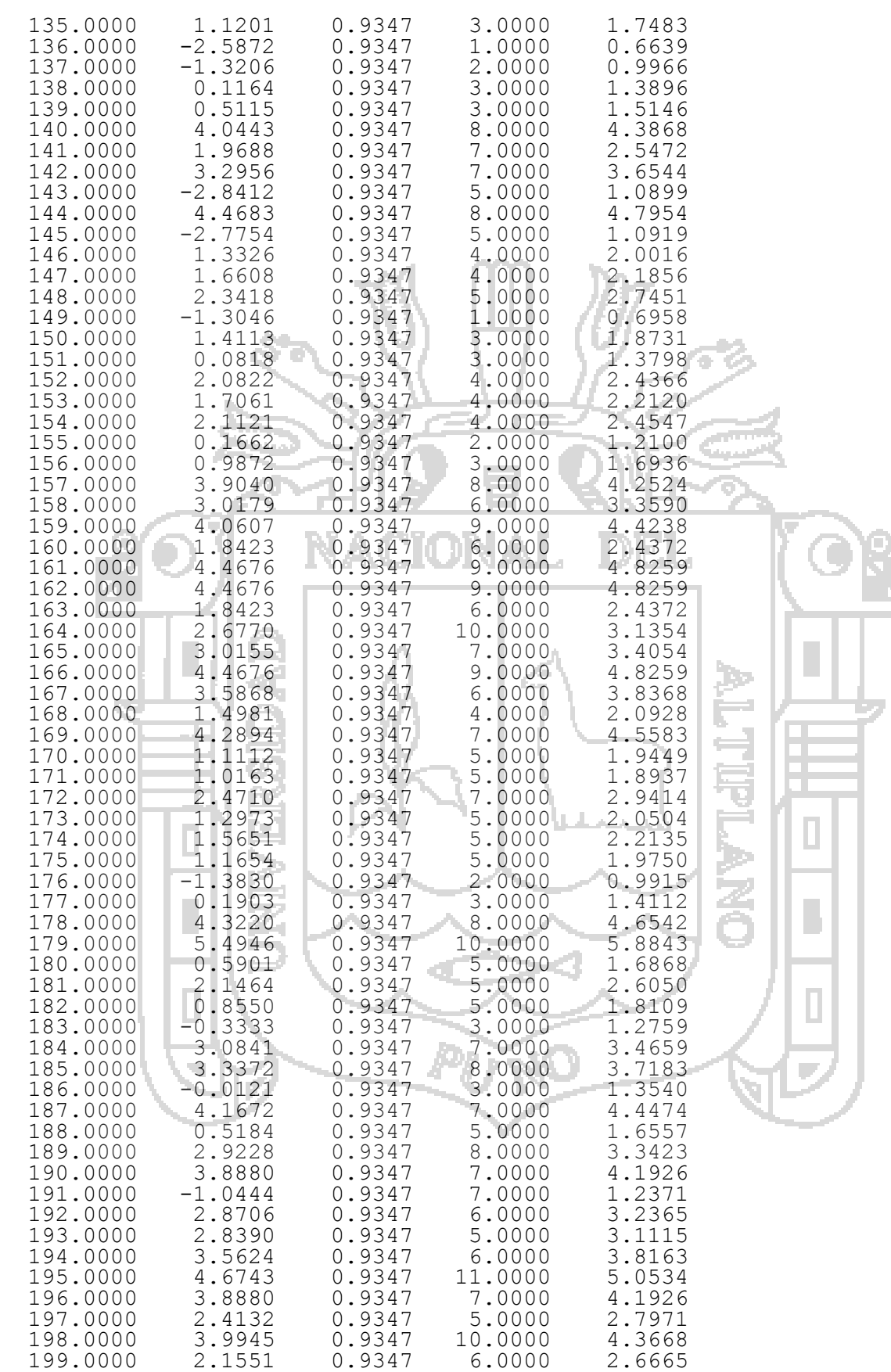

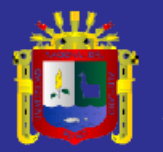

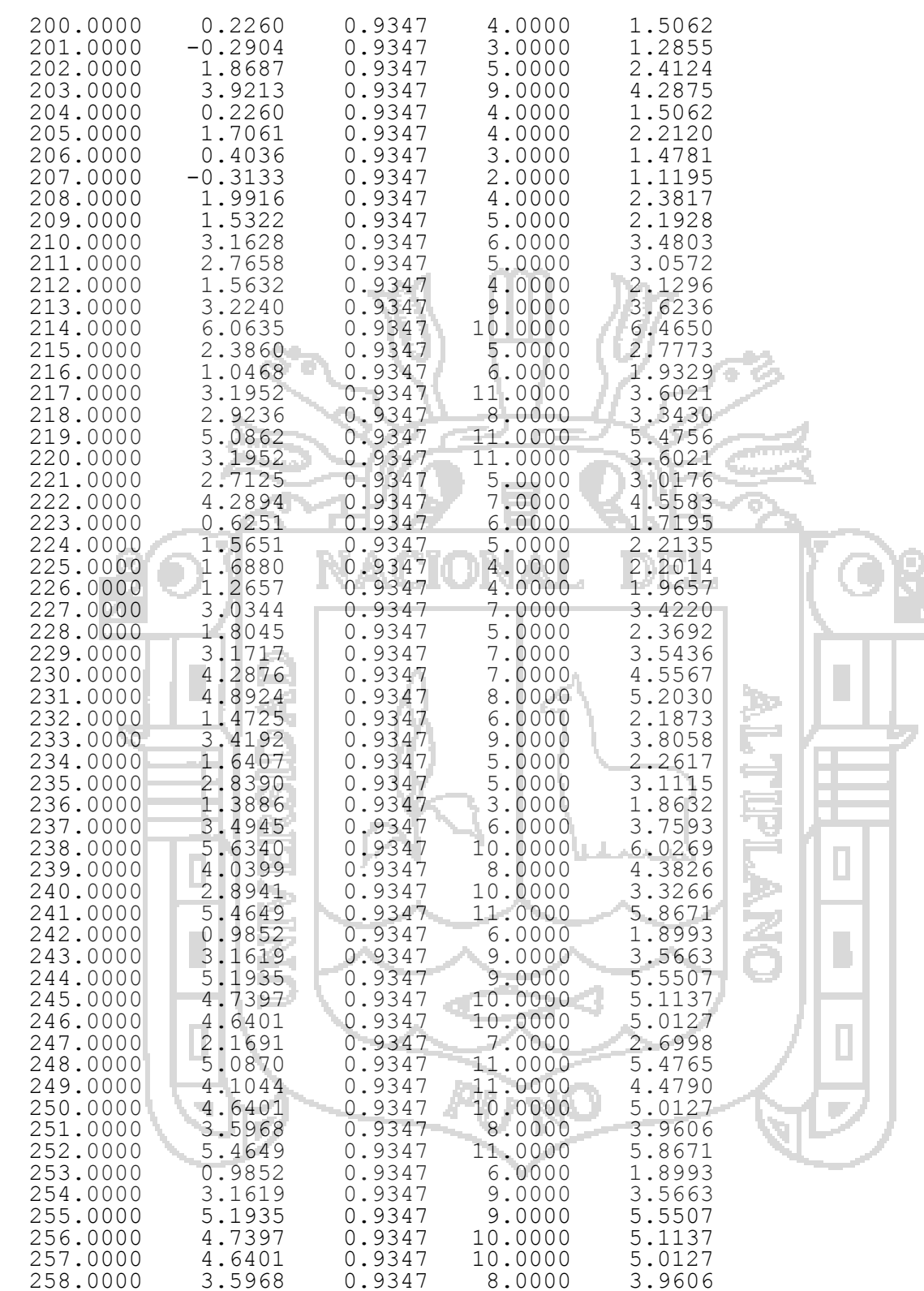

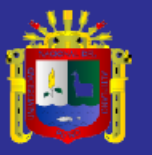

ANEXO 5 **BASE DE DATOS**

|        | Obs            | pam                       | Psi              | ph      | gen              | edad | edu                     | ing             | dist                      |   |
|--------|----------------|---------------------------|------------------|---------|------------------|------|-------------------------|-----------------|---------------------------|---|
|        | $\mathbf{1}$   | $\mathbf{1}$              | 0                | 0.5     | 0                | 29   | 3                       | $\overline{2}$  | $\mathbf{1}$              |   |
|        | $\overline{2}$ | 0                         | $\mathbf 1$      | 0.5     | 0                | 26   | 6                       | 3               | 5                         |   |
|        | 3              | 0                         | $\mathbf{1}$     | 0.5     | $\mathbf 1$      | 72   | 4                       | $\overline{2}$  | $\overline{2}$            |   |
|        | $\sqrt{4}$     | 0                         | $\mathbf{1}$     | 0.5     | $\boldsymbol{0}$ | 41   | 3                       | 4               | 6                         |   |
|        | 5              | 0                         | $\mathbf{1}$     | 0.5     | $\boldsymbol{0}$ | 39   | 3                       | 5               | 4                         |   |
|        | 6              | 0                         | 0                | 0.5     | $\mathbf 1$      | 37   | $\overline{4}$          | $\overline{4}$  | 5                         |   |
|        | $\overline{7}$ | 0                         | $\mathbf{1}$     | 0.5     | $\mathbf{1}$     | 46   | 4                       | 5               | 5                         |   |
|        | 8              | $\mathsf{O}\xspace$       | $\boldsymbol{0}$ | 0.5     | 0                | 26   | 6                       | $\mathbf{1}$    | 5                         |   |
|        | $\mathsf 9$    | 0                         | 0                | 0.5     | $\bf{0}$         | 26   | 6                       | $\overline{4}$  | 5                         |   |
|        | 10             | $\mathbf{1}$              | 0                | 0.5     | $\overline{0}$   | 38   | 6                       | $\overline{1}$  | $\overline{\mathbf{5}}$   |   |
|        | 11             | 1                         | $\mathbf 1$      | 0.5     | 0                | 38   | 6                       | $\overline{2}$  | 5                         |   |
|        | 12             | $\mathbf 0$               | $\mathbf 1$      | 0.5     | $\mathbf{1}$     | 34   | 6                       | $\overline{3}$  | $\ensuremath{\mathsf{3}}$ |   |
|        | 13             | $\ensuremath{\mathsf{1}}$ | 0                | 0.5     | $\mathbf 0$      | 52   | 6                       | $\overline{2}$  | $\mathbf{1}$              |   |
|        | 14             | $\mathbf 0$               | $1\,$            | 0.5     | $\mathbf 0$      | 40   | 3                       | $\overline{4}$  | $\overline{\mathbf{3}}$   |   |
|        | 15             | 0                         | 1                | 0.5     | $\mathbf{1}$     | 29   | 6                       | 7               | $\overline{\mathbf{c}}$   |   |
|        | 16             | $\mathbf{1}$              | $\mathbf{1}$     | 0.5     | 0                | 38   | 3                       | 4               | $\overline{\mathbf{2}}$   |   |
|        | 17             | $\mathbf 1$               | $\mathbf{1}$     | 0.5     | $\mathbf 1$      | 53   | 6                       | 9               | 3                         |   |
|        | 18             | $1\,$                     | 0                | 0.5     | 0                | 21   | 5                       | 3 <sup>1</sup>  | 3                         |   |
|        | 19             | $\mathbf{1}$              | $\mathbf{1}$     | 0.5     | $\boldsymbol{0}$ | 56   | $\overline{2}$          | $6\overline{6}$ | $\mathbf{1}$              |   |
|        | 20             | $\mathbf 1$               | $\overline{1}$   | 0.5     | $\mathbf 1$      | 59   | $\overline{3}$          | 6               | Ë,<br>$\mathbf{1}$        |   |
|        | 21             | $\mathbf 1$               | $\boldsymbol{0}$ | 0.5     | $\mathbf{1}$     | 75   | $\overline{2}$          | $\overline{3}$  | $\overline{\mathbf{1}}$   |   |
|        | 22             | $\mathbf{1}$              | $\mathbf{1}$     | 0.5     | $\overline{1}$   | 71   | $\overline{2}$          | $\overline{5}$  | $\mathbf{1}$              |   |
| $\Box$ | 23             | $\mathbf{1}$              | $\mathbf{1}$     | 0.5     | 0                | 30   | 3                       | $\overline{7}$  | $\mathbf{1}$              | I |
|        | 24             | $\mathbf 1$               | $\overline{1}$   | $0.5 -$ | $\mathbf 1$      | 35   | 3                       | 3 <sup>1</sup>  | $\overline{2}$            |   |
|        | 25             | $\mathbf{1}$              | 0                | 0.5     | 0                | 35   | $\overline{\mathbf{c}}$ | $\mathbf{1}$    | $\overline{\mathbf{c}}$   |   |
|        | 26             | $1\,$                     | 0                | 0.5     | $\overline{0}$   | 29   | 3                       | $\mathbf{1}$    | $\overline{2}$            |   |
|        | 27             | $\mathbf 1$               | $\mathbf{1}$     | 0.5     | 0                | 50   | $\overline{2}$          | 3               | $\overline{2}$            |   |
|        | 28             | $\overline{1}$            | $\bf{0}$         | 0.5     | $\overline{0}$   | 40   | $\overline{2}$          | $\overline{2}$  | $\overline{2}$            |   |
|        | 29             | $\mathbf{1}$              | $\mathbf{1}$     | 0.5     | $\mathbf 0$      | 28   | 4                       | 4               | 2                         |   |
| S,     | 30             | $\mathbf{1}$              | $\mathbf{1}$     | 0.5     | $\boldsymbol{0}$ | 38   | $\overline{3}$          | $\overline{7}$  | $\overline{\mathbf{3}}$   |   |
|        | 31             | $\mathbf{1}$              | 0                | 0.5     | 0                | 56   | $\overline{2}$          | $\overline{2}$  | $\overline{2}$            |   |
|        | 32             | $\mathbf 1$               | 0                | 0.5     | 0                | 69   | $\mathbf{1}$            | $\overline{1}$  | $\overline{2}$            |   |
|        | 33             | $\mathbf 1$               | $\mathbf{1}$     | 0.5     | $\mathbf{1}$     | 46   | 3                       | 3               | 5                         |   |
|        | 34             | $\mathbf 1$               | 0                | 0.5     | 0                | 33   | 3                       | $\overline{2}$  | $\overline{2}$            |   |
|        | 35             | $\mathbf{1}$              | $\mathbf{1}$     | 0.5     | 0                | 55   | 5                       | 5               | $\mathbf{1}$              |   |
|        | 36             | 0                         | 0                | 0.5     | $\mathbf{1}$     | 50   | $\overline{2}$          | 3               | 3                         |   |
|        | 37             | $\mathbf 1$               | $\mathbf{1}$     | 0.5     | $\mathbf{1}$     | 44   | 4                       | 3               | 2                         |   |
|        | 38             | $\mathbf{1}$              | 0                | 0.5     | $\mathbf{1}$     | 50   | $\mathbf{1}$            | $\mathbf{1}$    | $\mathbf{1}$              |   |

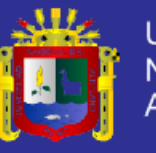

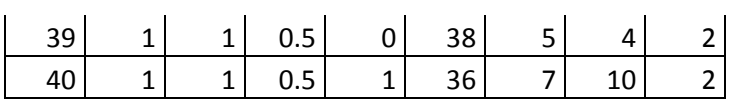

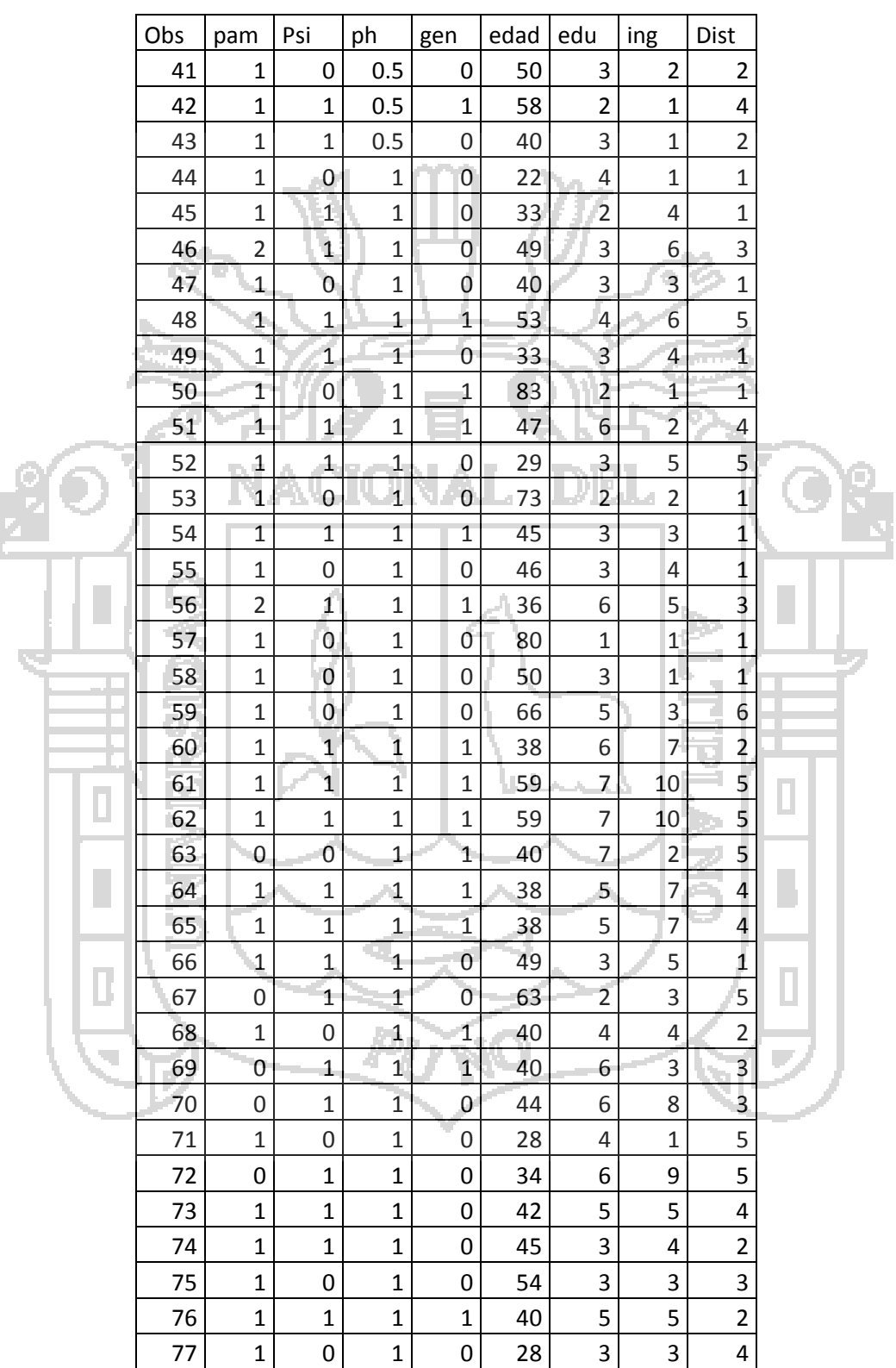

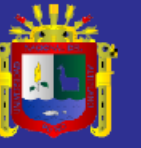

Universidad<br>Nacional del<br>Altiplano

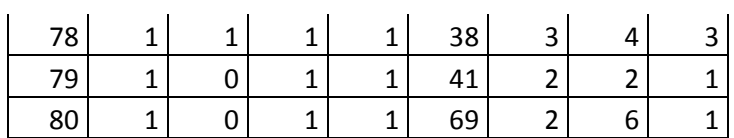

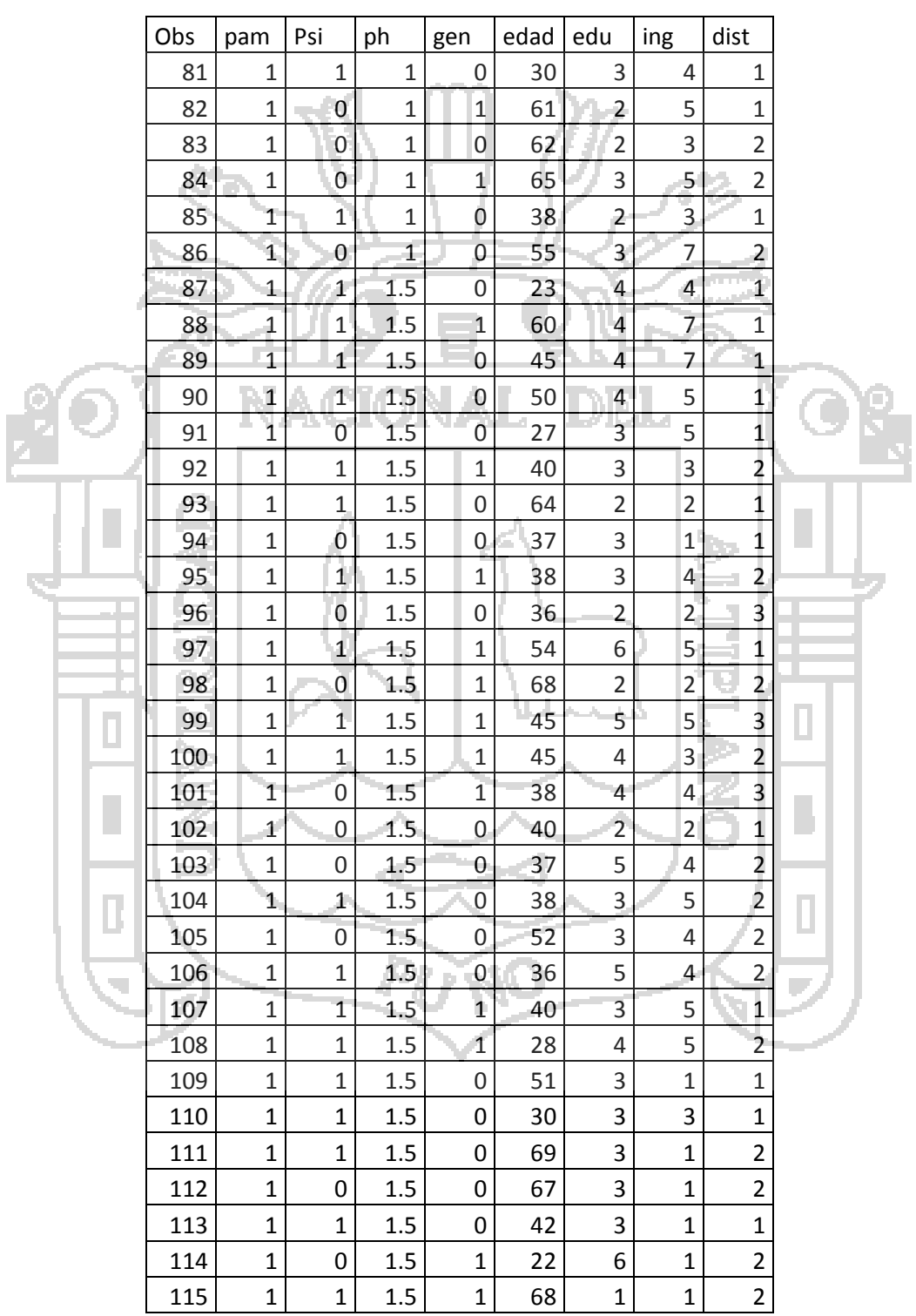

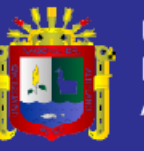

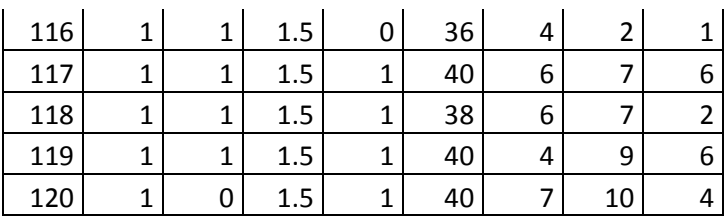

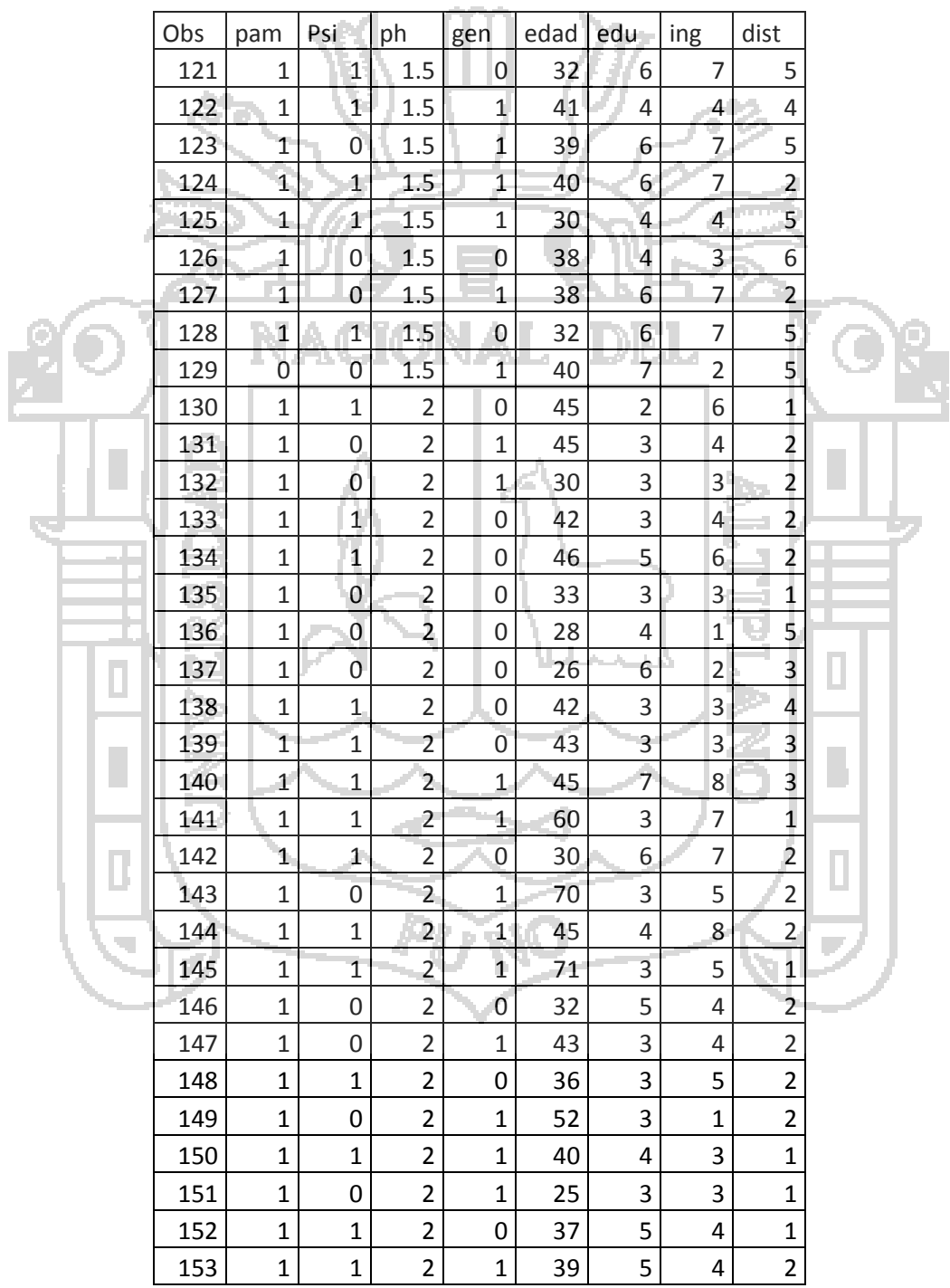

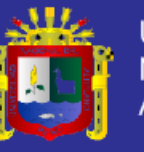

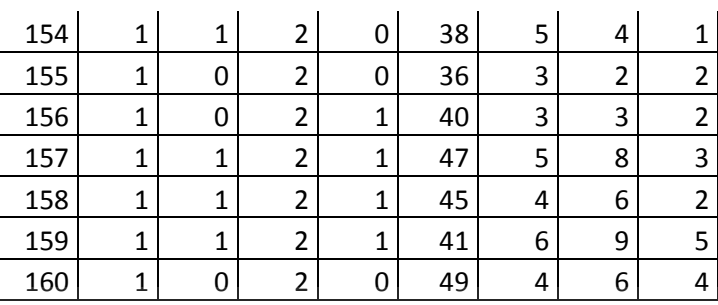

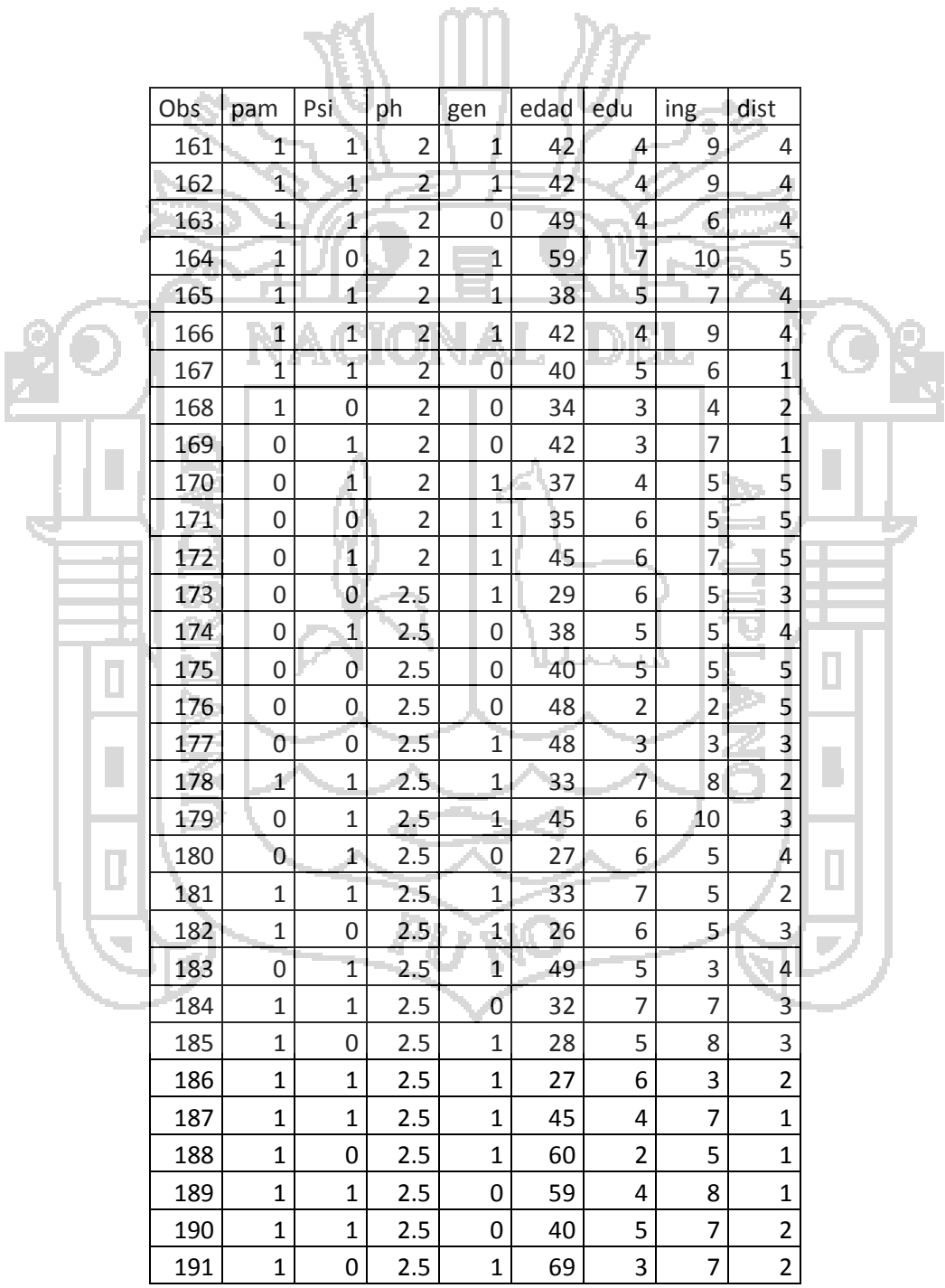

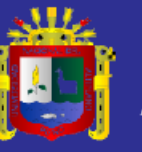

Universidad Nacional del Altiplano

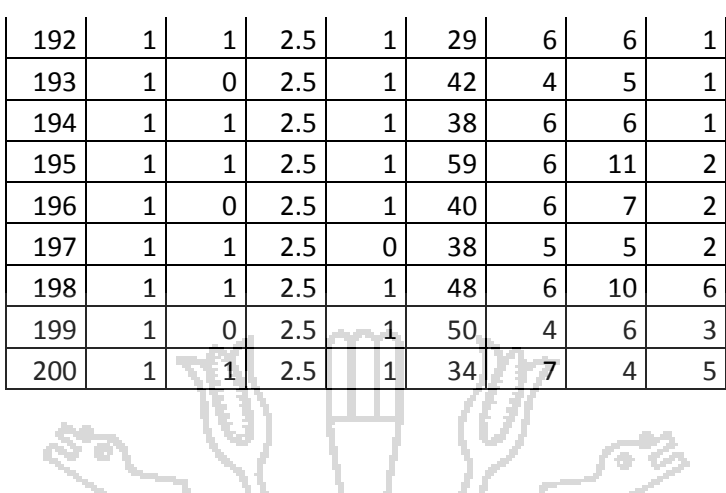

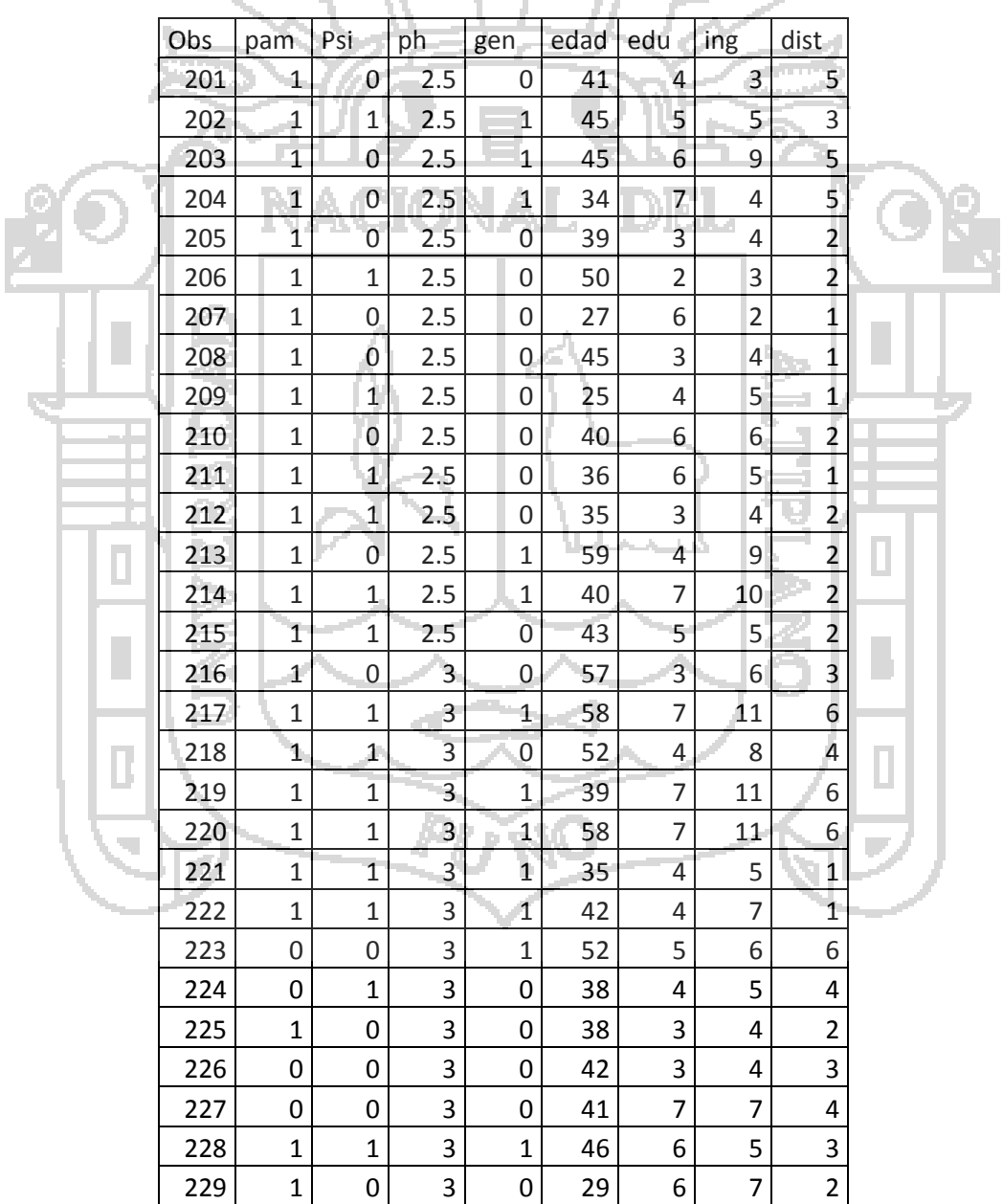

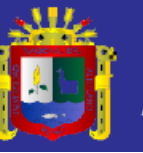

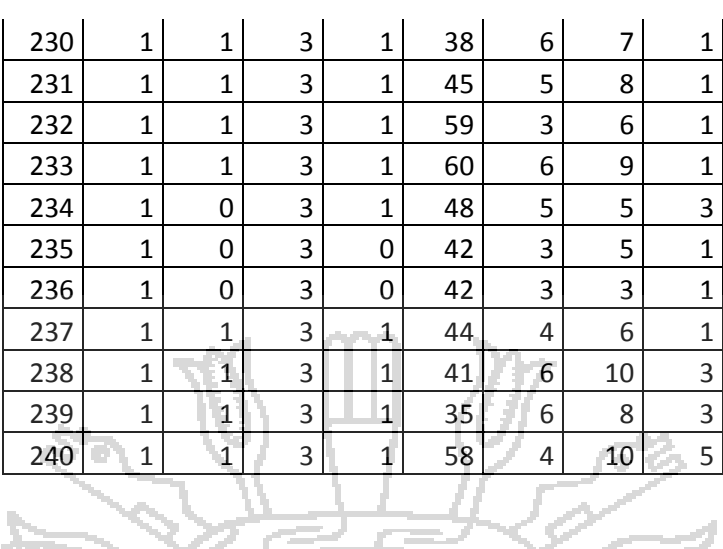

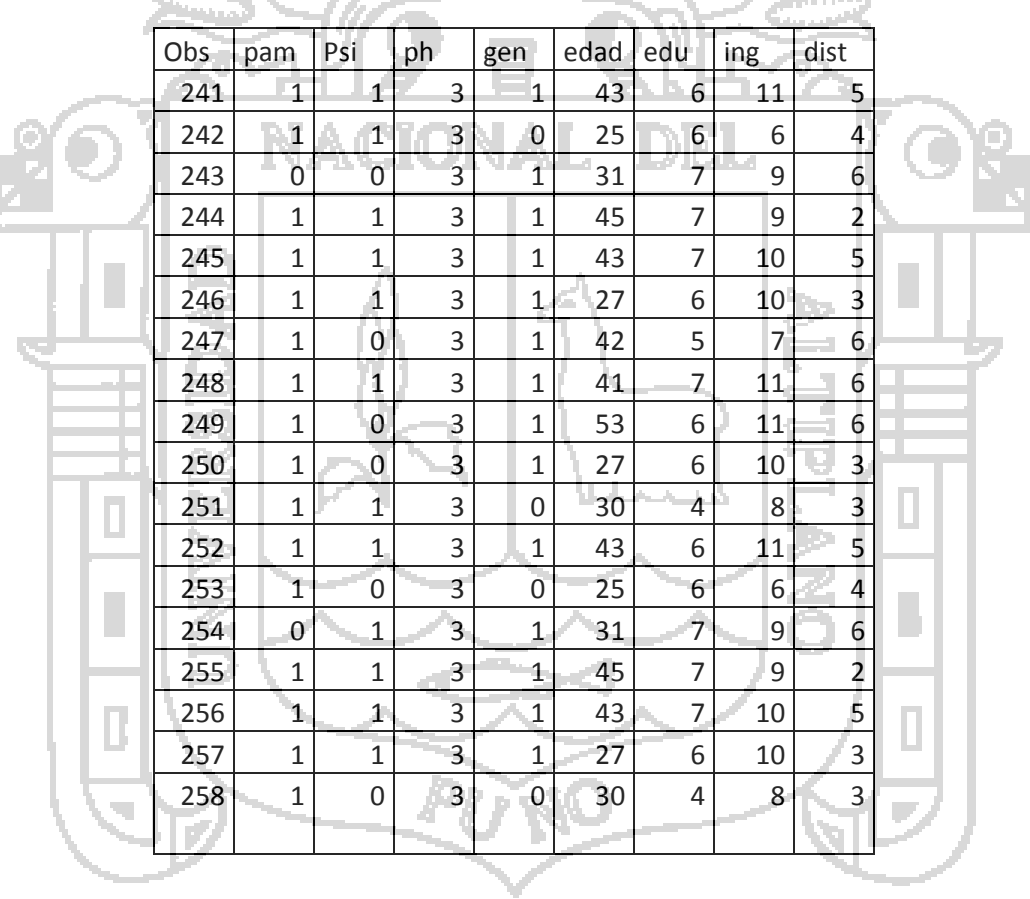

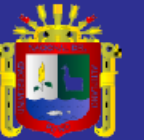

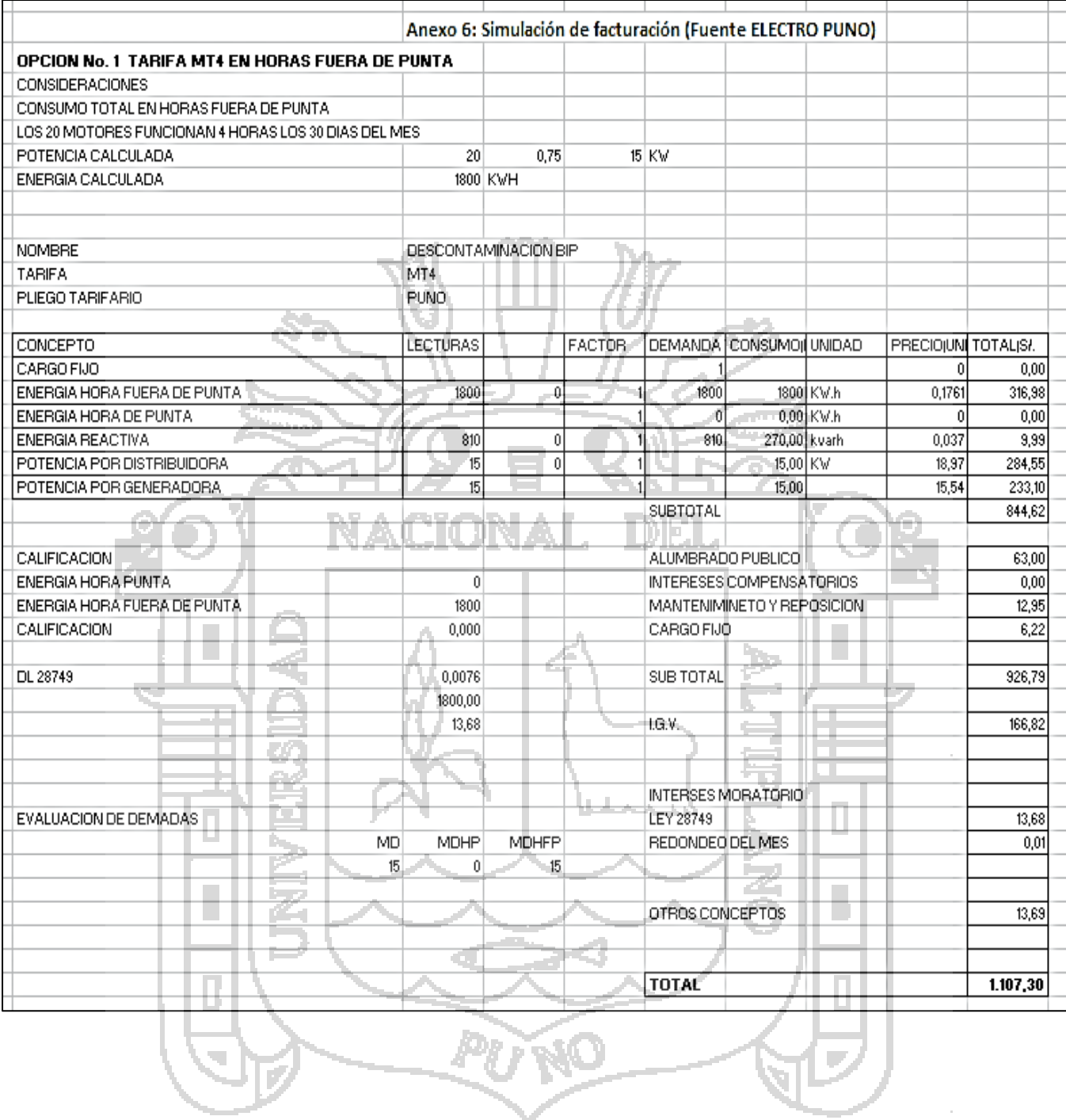

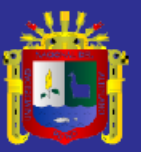

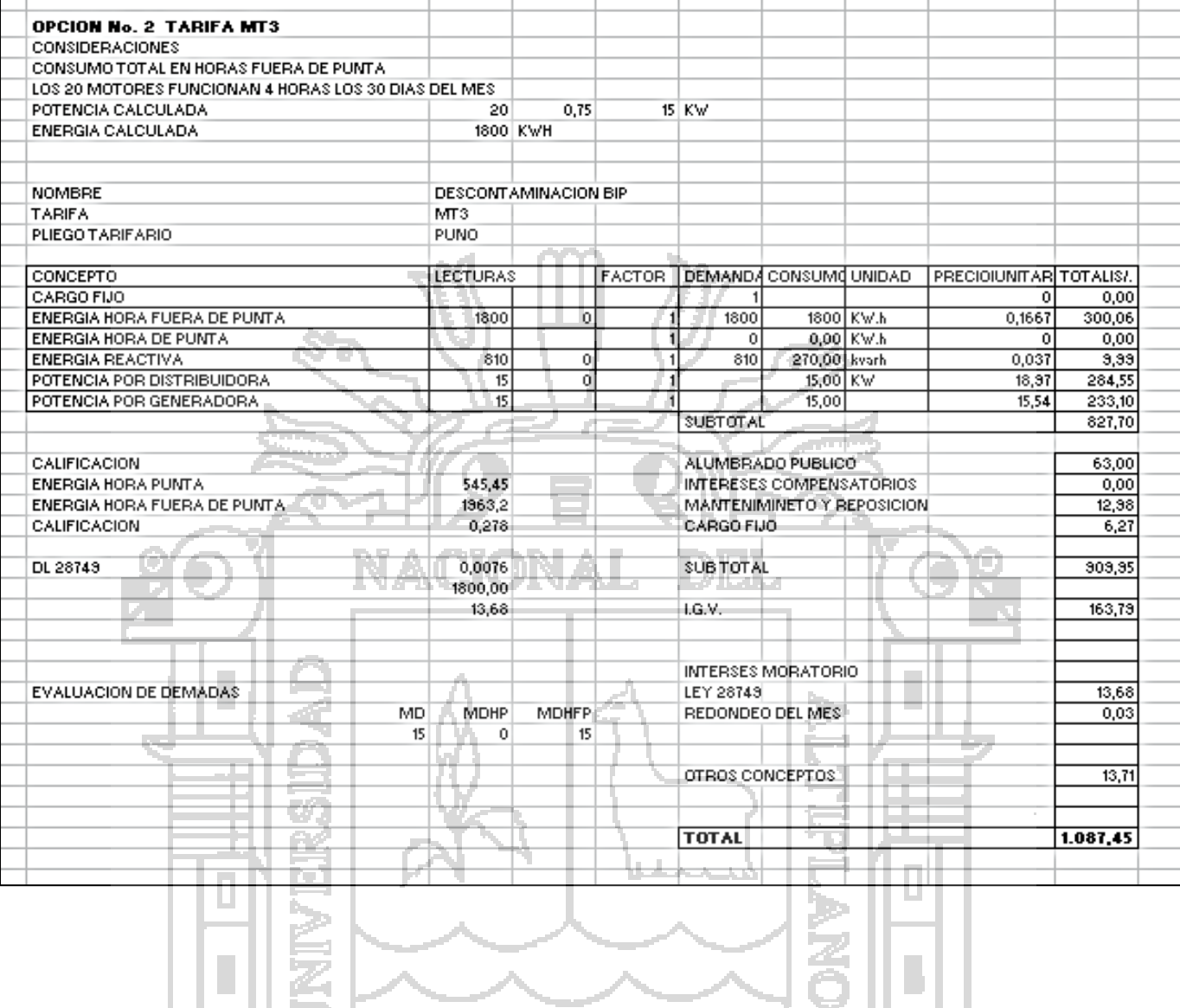

¢.

Pi

Þ

**RO** 

u

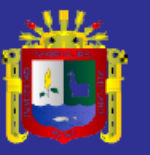

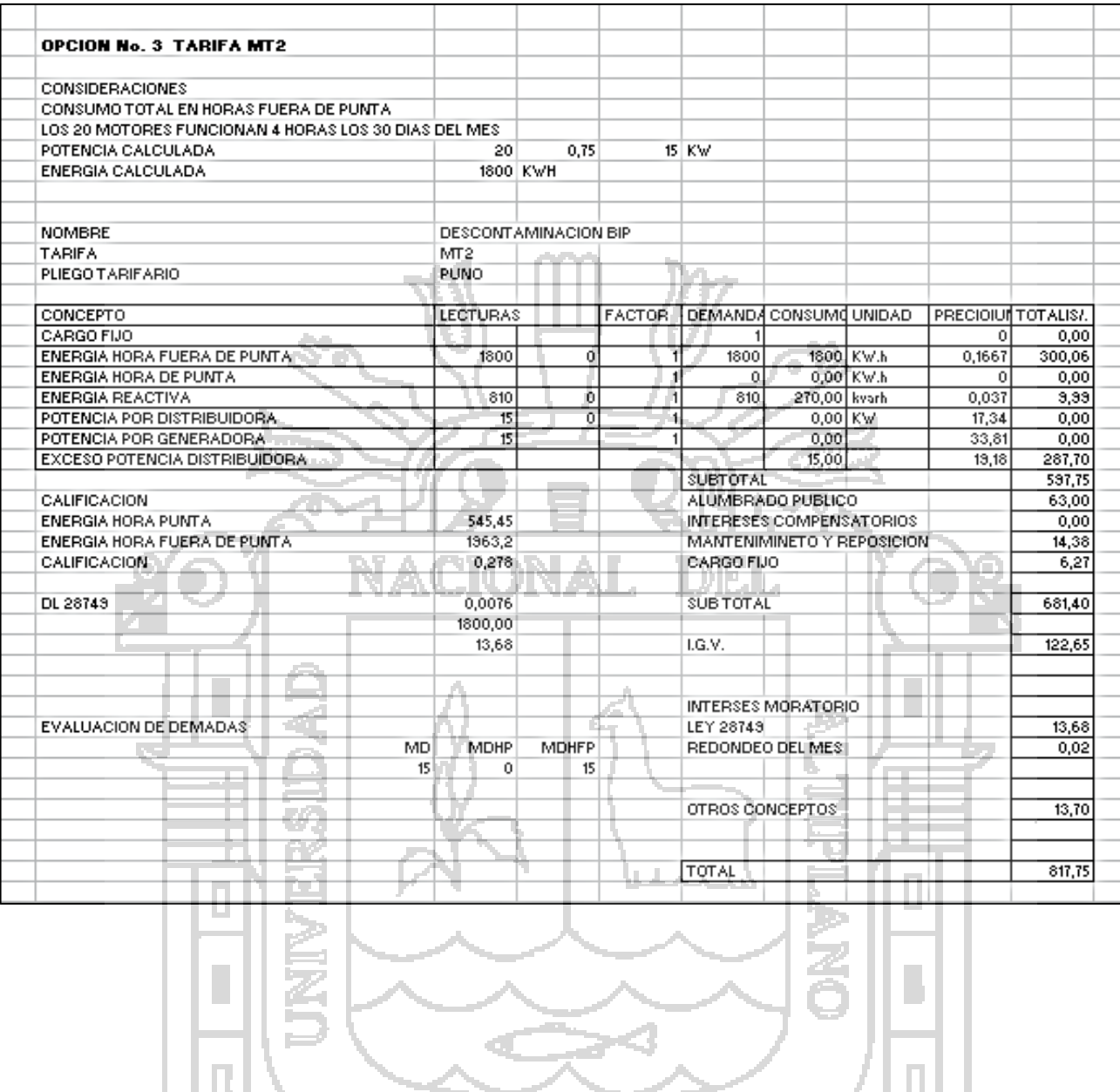

PUNO
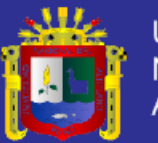

ANEXO 07 **PANEL FOTOGRAFICO DE LAS ENCUESTAS**

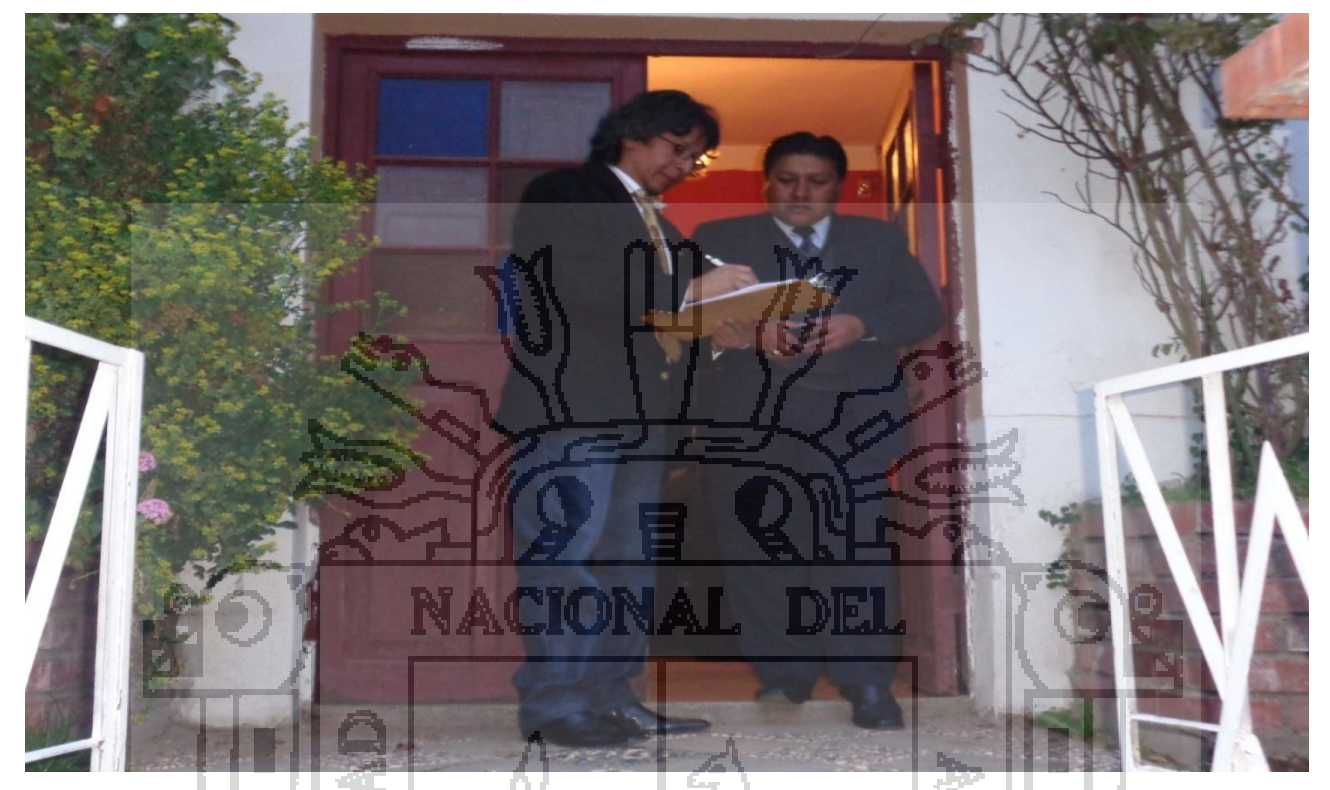

FOTO 01: Tesista Fernando Salas; encuestando al Sr. Juan Carlos Arce en Barrio Azoguini de Puno Fecha: Puno 09 de noviembre del 2014

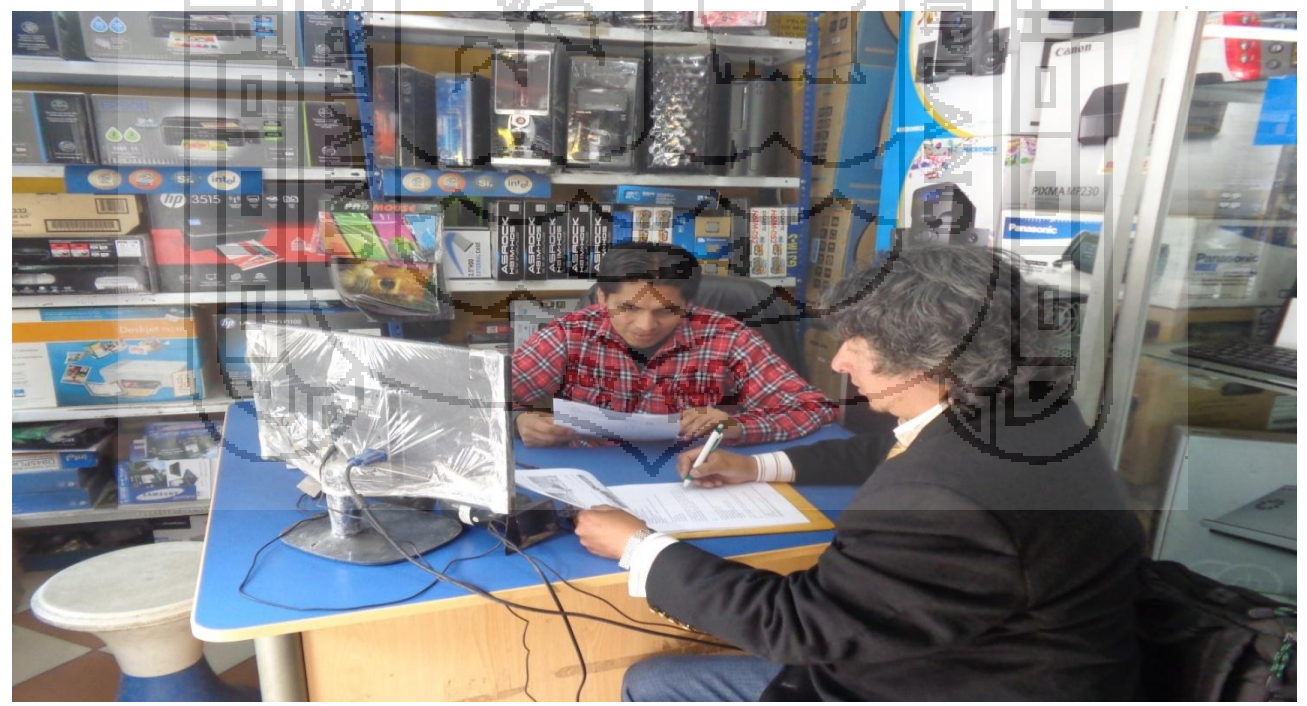

FOTO 02: Tesista Fernando Salas; encuestando al Sr. Nivardo Tiznado Ortiz central de Puno. Fecha: Puno 15 de noviembre del 2014

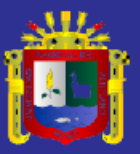

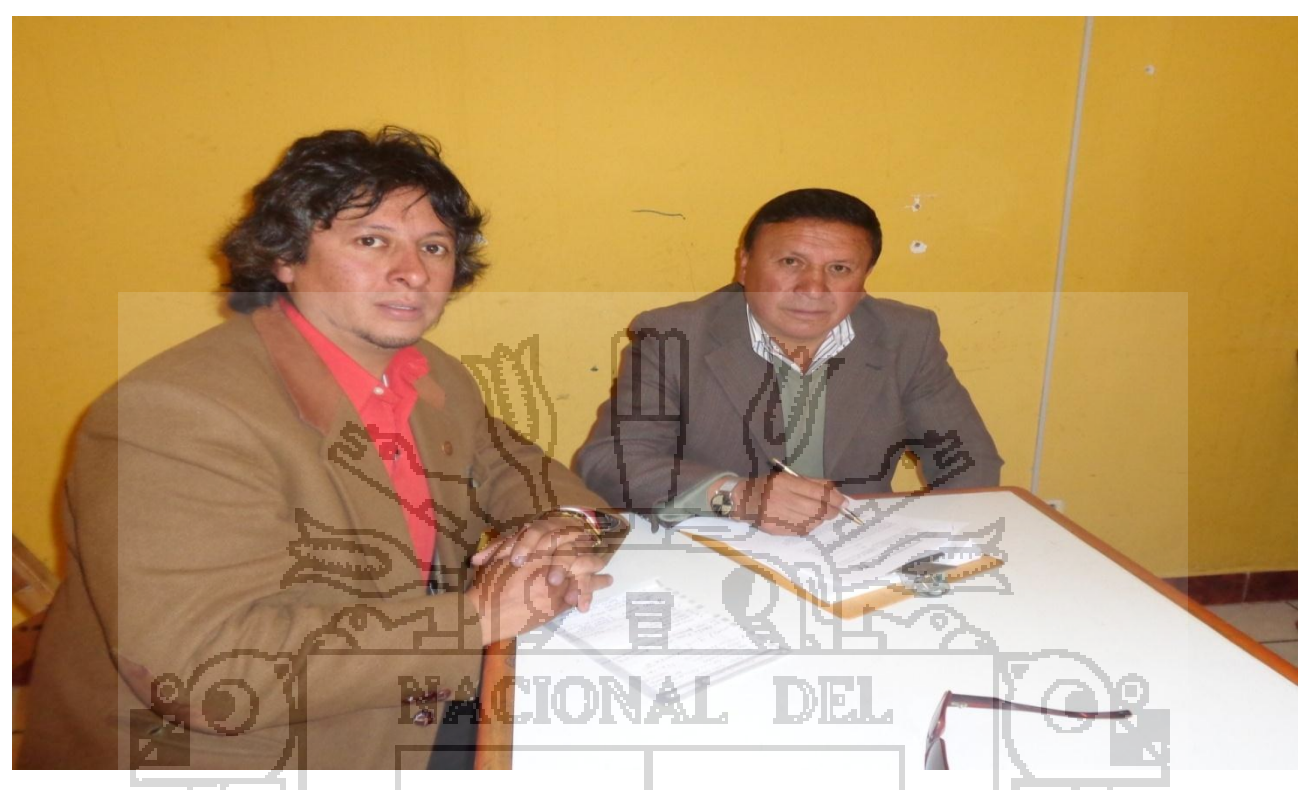

FOTO 03: Tesista Fernando Salas; encuestando al Sr. Cesar Aparicio Sánchez enChanuChanu I E. Fecha: Puno 16 de noviembre del 2014

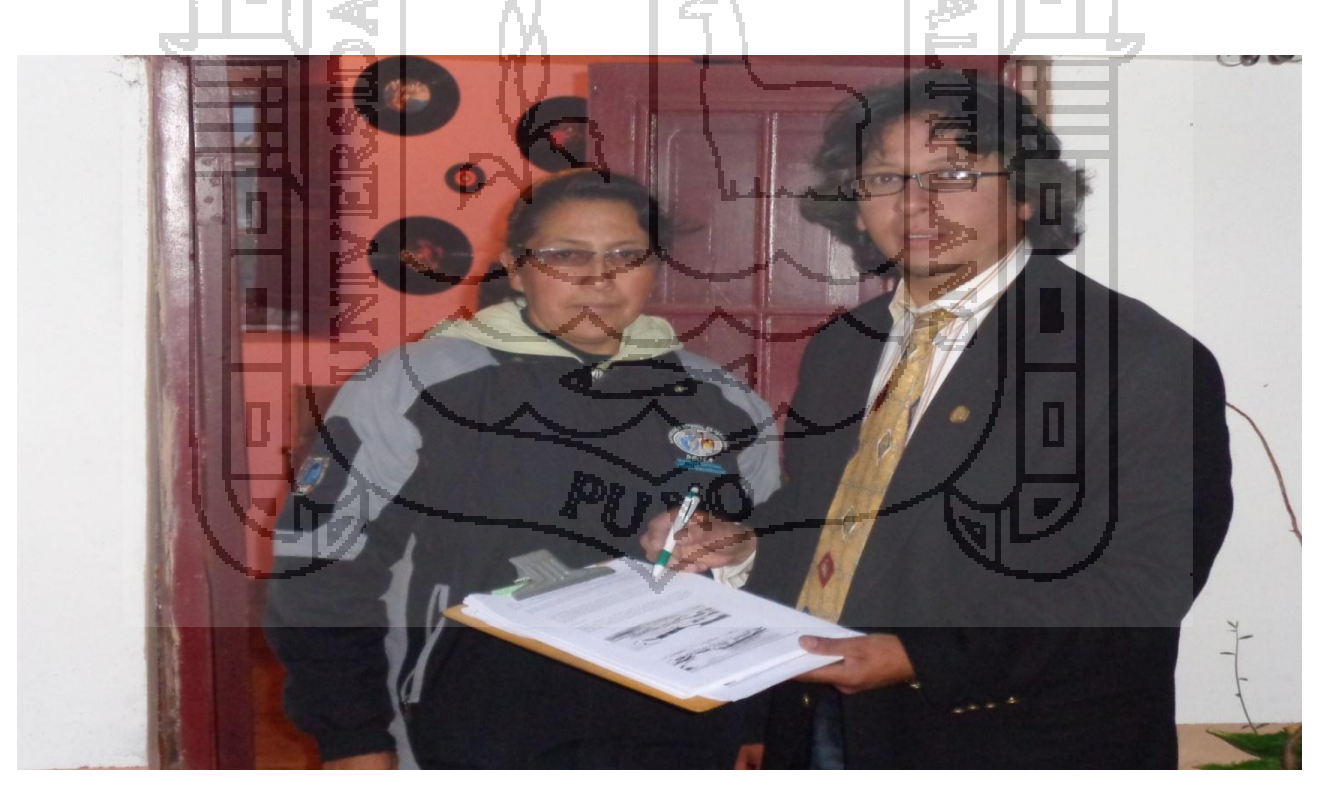

FOTO 04: Tesista Fernando Salas; encuestando al Sra. Pilar R. Puma Quispe en zona sur Salcedo. Fecha: Puno 15 de noviembre del 2014

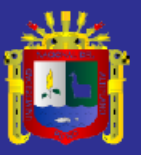

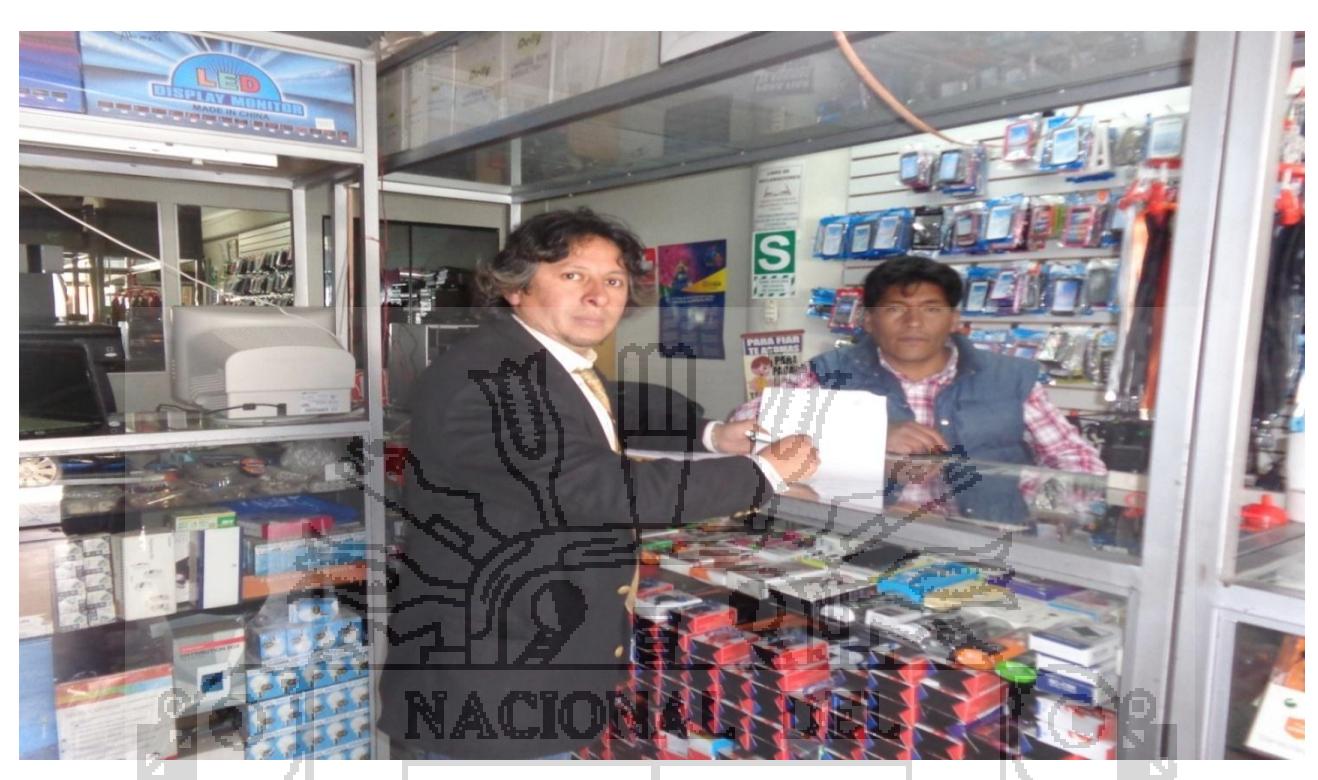

FOTO 05: Tesista Fernando Salas; encuestando al Sr. Alfredo Velásquez Ignacio; zona central Puno Fecha: Puno 15 de noviembre del 2014

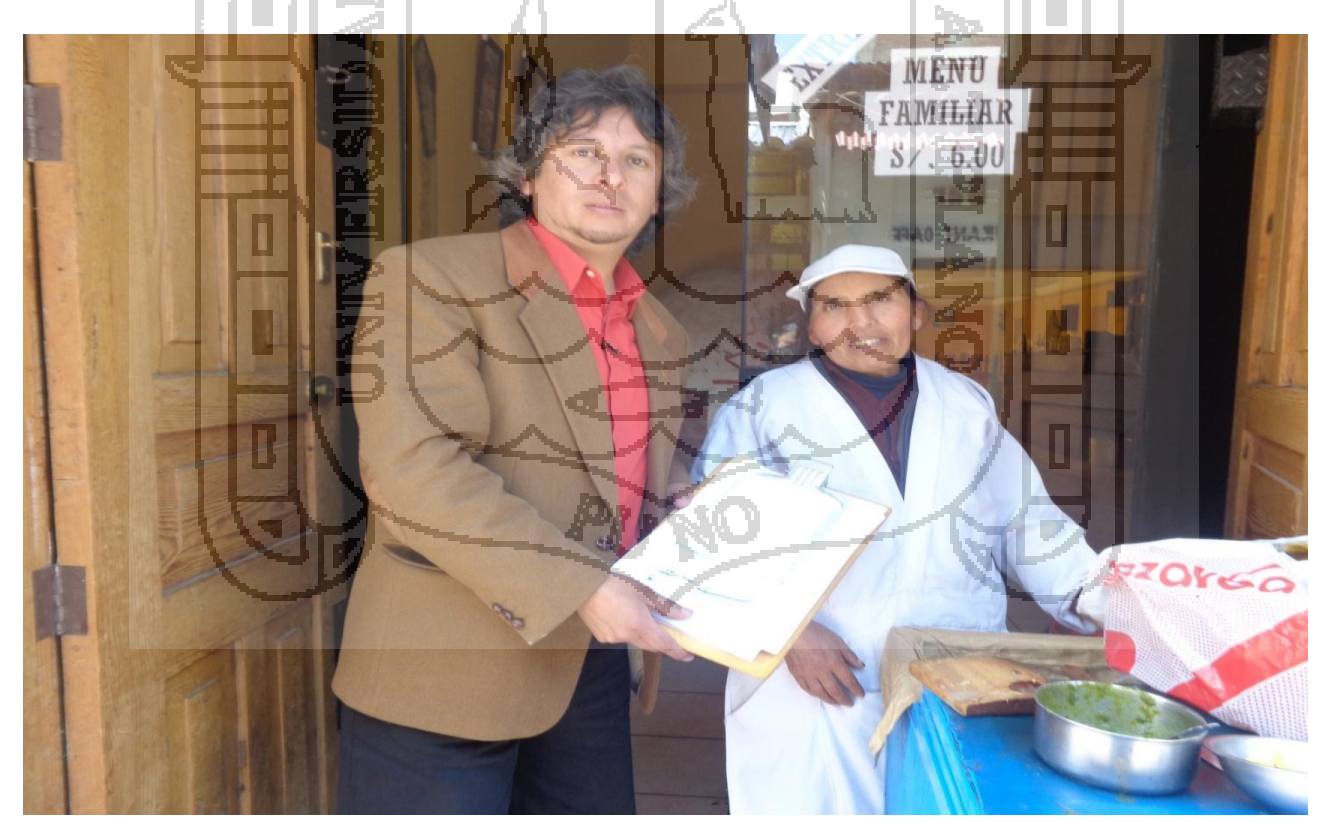

FOTO 06: Tesista Fernando Salas; encuestando al Sra. Maria Peralta zona central de Puno.(comerc) Fecha: Puno 17 de noviembre del 2014

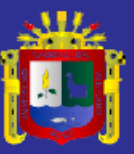

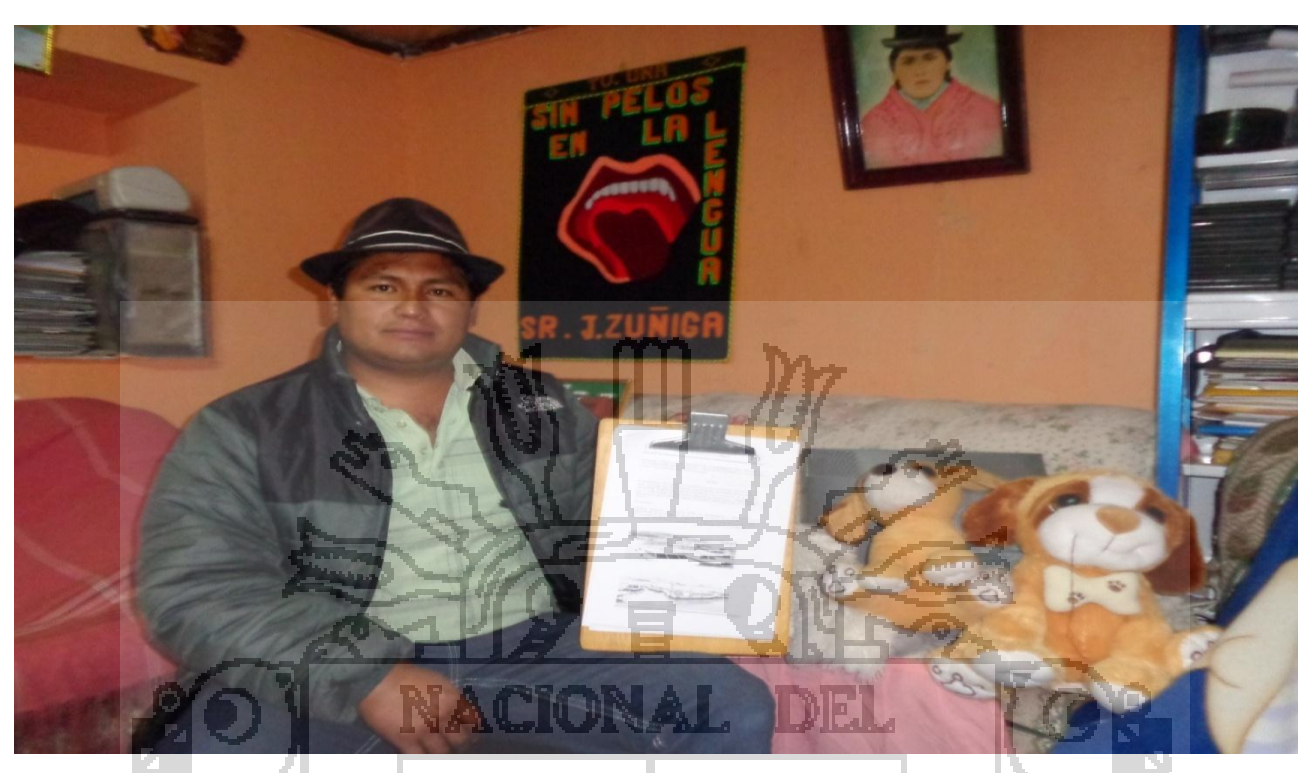

FOTO 07: Tesista Fernando Salas; encuestando al Periodista Jorge Antonio Zuñiga Pineda zona norte Puno Fecha: Puno 18 de noviembre del 2014

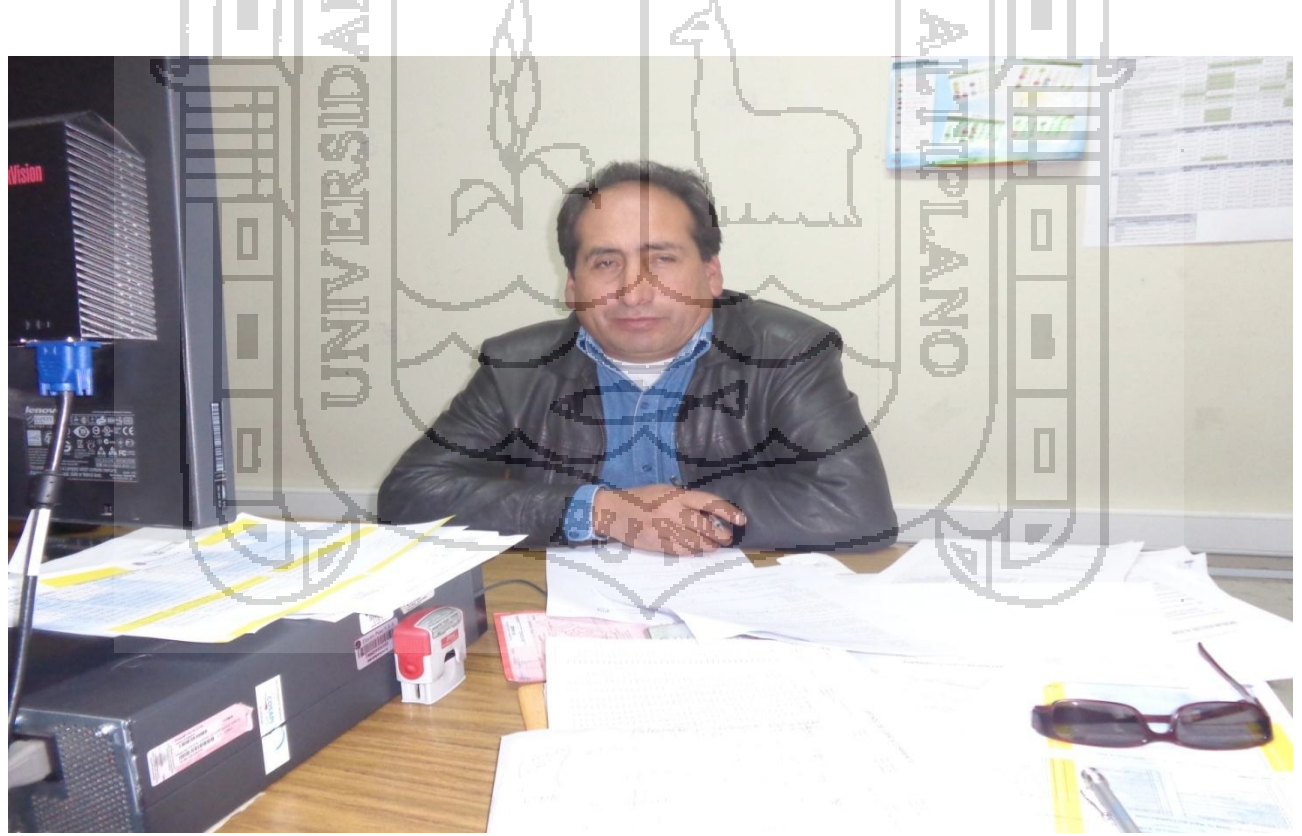

FOTO 08: Tesista Fernando Salas; encuestando al Ing. Ronal Jara Cajias de Electro Puno SAA Fecha: Puno 17 de noviembre del 2014.

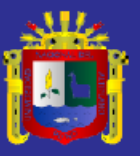

# **EQUIPO DE APOYO EN PROCESO DE ENCUESTAS**

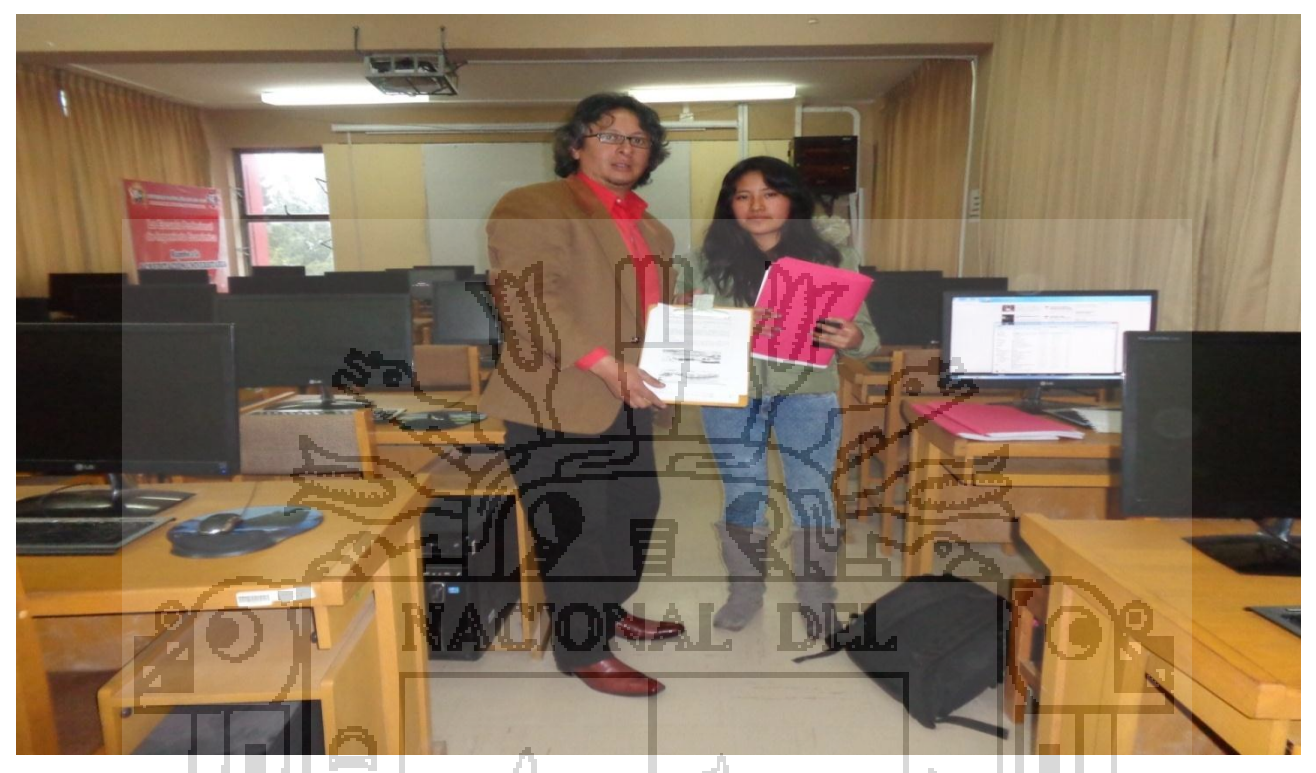

FOTO 09: Tesista Fernando Salas y Estudiante de Ing. Económica Srta. LeydiYeraldine Marín Ramos Fecha: Puno 30 de octubre del 2014.

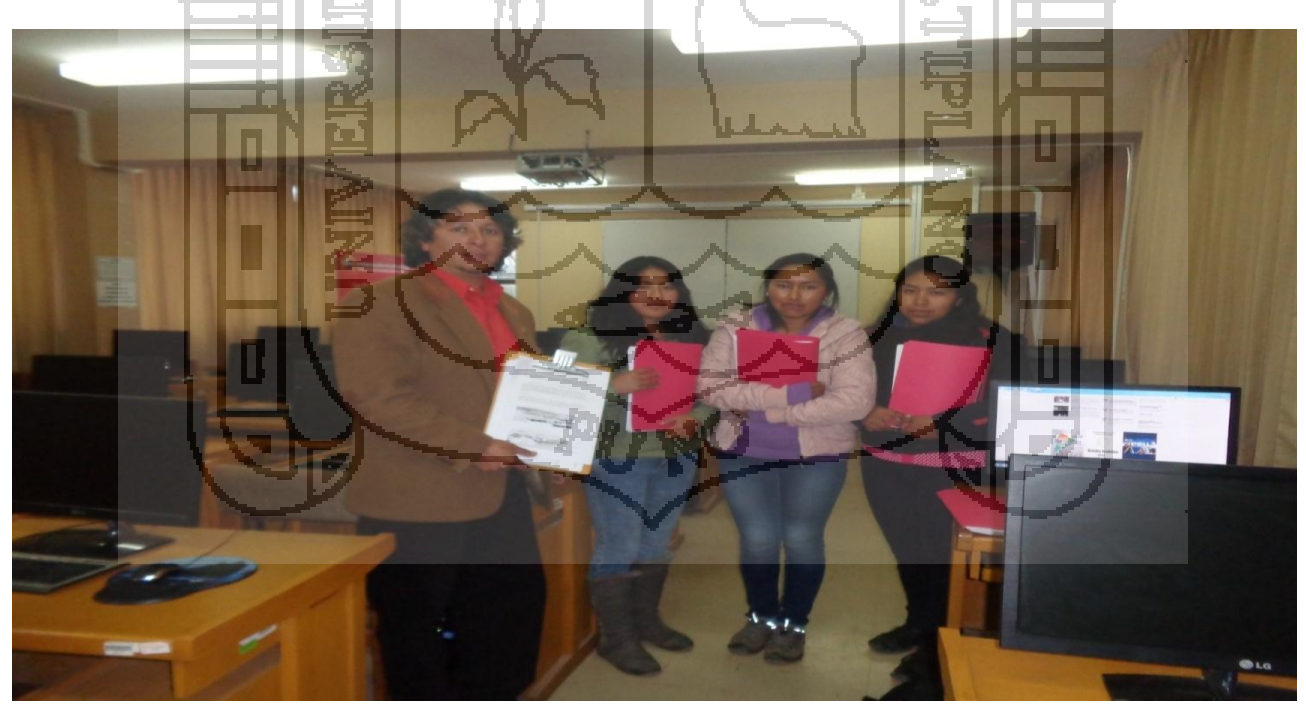

FOTO 10: Tesista Fernando Salas y Señoritas encuestadoras; estudiantes de Ing. Económica de la UNA-PUNO; Roció Gutiérrez Calcina, Dina LupacaCervantes,Leydi Y. Marín Ramos y Edelin Flores Mamani. Fecha: Puno 30 de octubre del 2014.

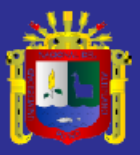

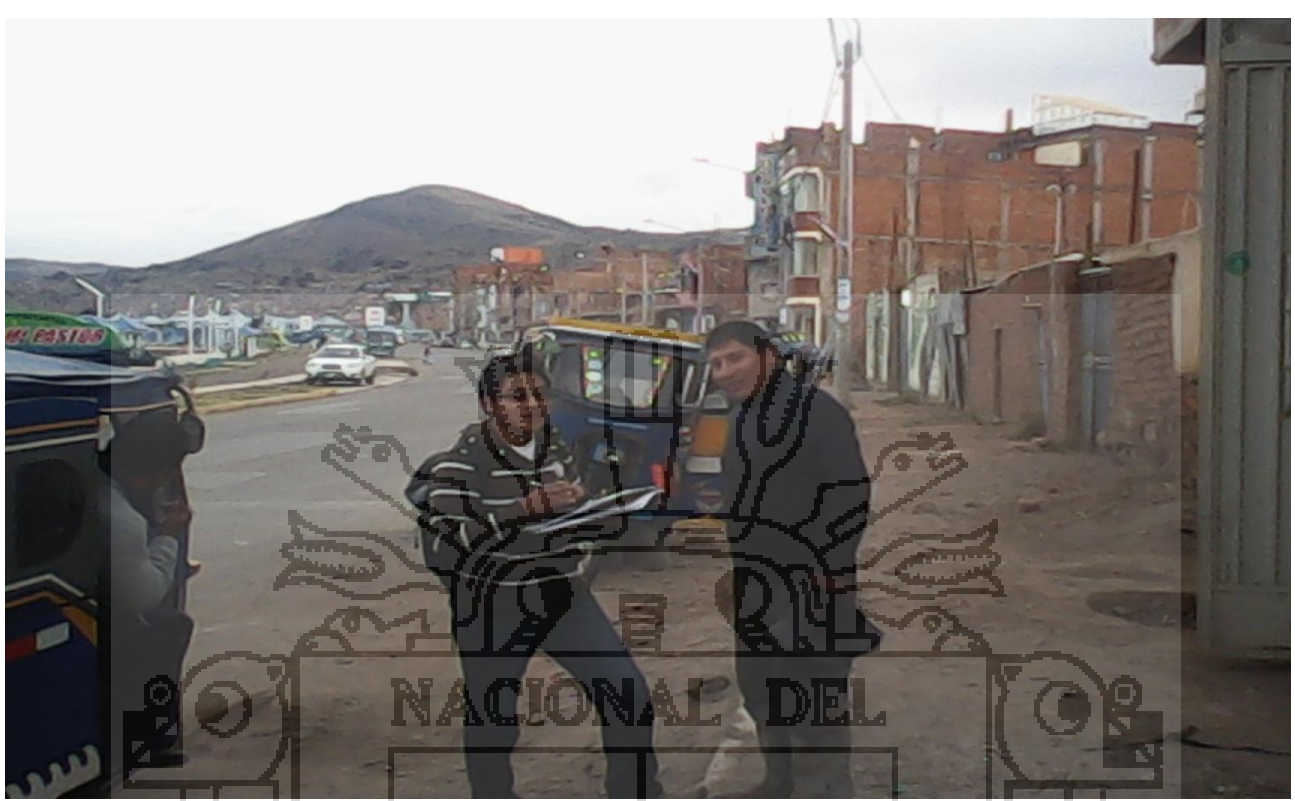

FOTO 11: Estudiante de Ing. Económica Sr. Cristian Panca Galindo encuestando zona costanera Puno Fecha: Puno 20 de noviembre del 2014.

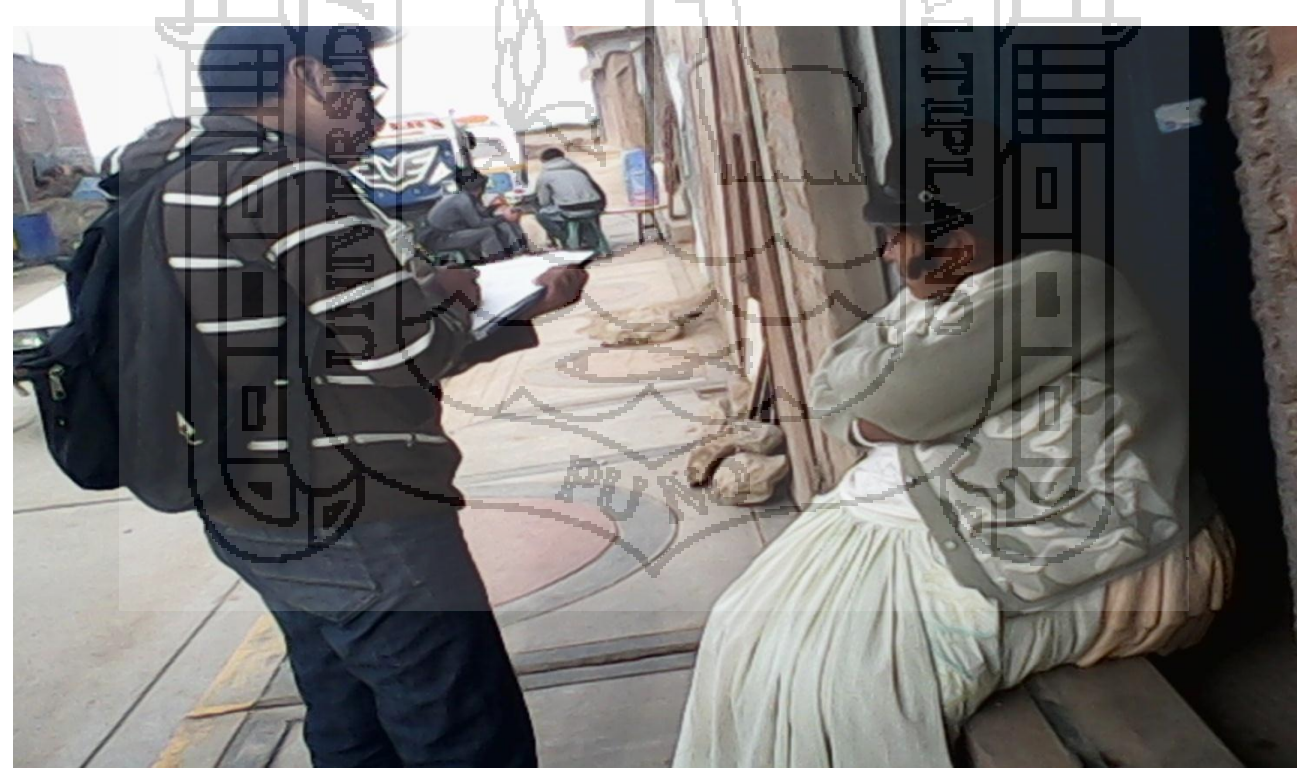

FOTO 12: Estudiante de Ing. Económica Sr. Cristian Panca Galindo encuestando zona terminal terrestre. Fecha: Puno 20 de noviembre del 2014.

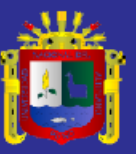

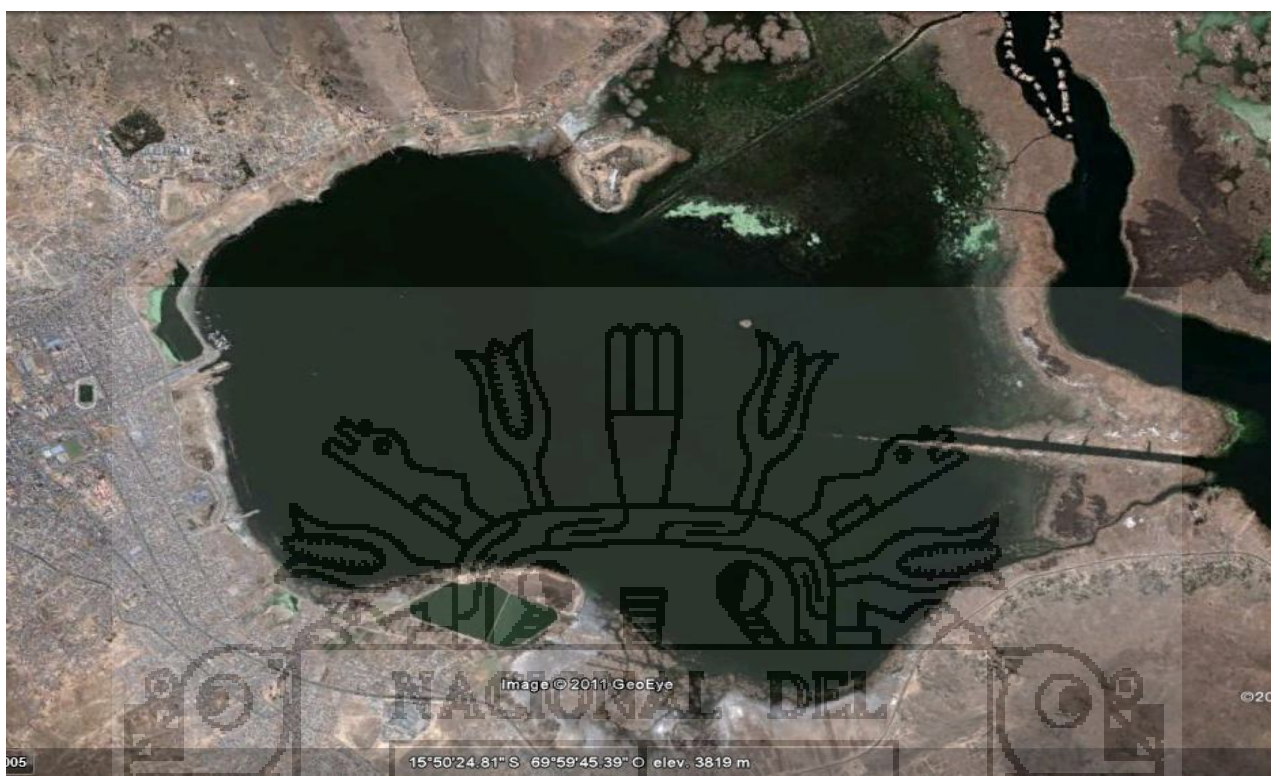

FOTO 1: Fotografía satelital de la bahía interior de Puno después de la cosecha de Lenteja de agua. Fecha: Puno,noviembre del 2008.

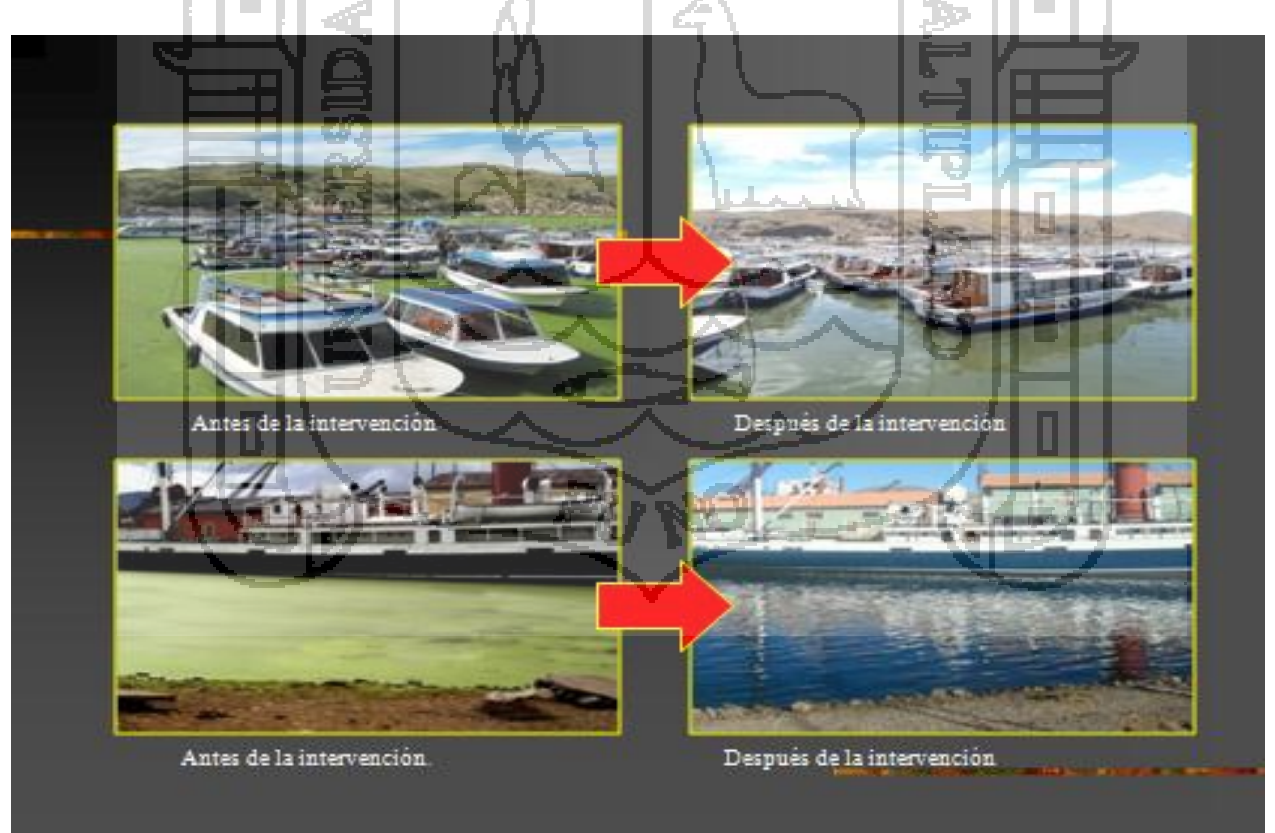

FOTO 14: Situación sin proyecto y situación deseada después de la intervención en la BIP (5 años).

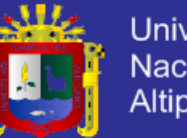

#### ANEXO 08

#### **INFORME Nº -2013/EPG-UNA.**

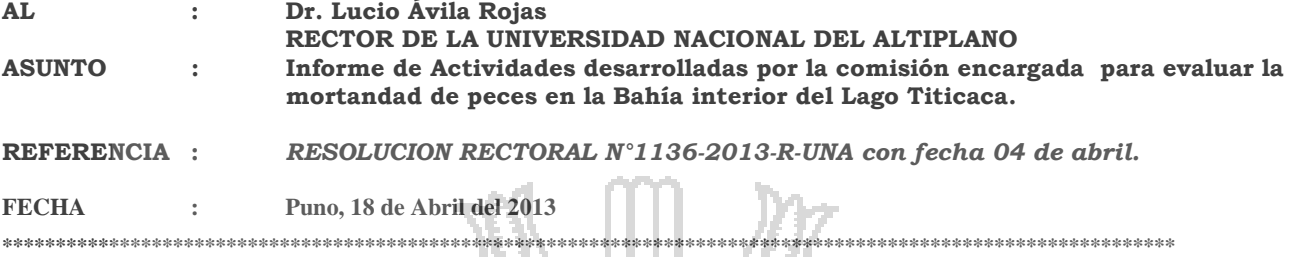

Tengo a bien dirigirme a Usted, con la finalidad de informarle, sobre las actividades designadas por su persona, mediante *Resolución Rectoral N°1136-2013-R-UNA* con fecha 04 del abril del presente año, por la cual, se designó una comisión encargada de evaluar la mortandad de peces, suscitado en el sector Vallecito – de la comunidad de Chimu.

La comisión estuvo integrada por el Dr. Sabino AtencioLimachi, M.Sc. GilmarGoyzueta Camacho, M.Sc. René Alfaro Tapia, Dr. Edwin Boza, Dr. George Argota Pérez, y mi persona, a la cual se integraron el Sr. Martin Choque y la Sra Paola Salas personal administrativo de nuestra casa Superior de Estudios.

La comisión en pleno empieza su labor el día 04 de abril a través de reuniones de coordinación tomando conocimiento preciso de la problemática de la mortandad de peces sucedida el día 10 de marzo del año en curso.

Se planificaron actividades de campo y de laboratorio desde el día 06 hasta el 12 de Abril del presente.

El día sábado 06 de Abril, a partir de las 10:00 am, se llevó a cabo la evaluación de campo, mediante la utilización de dos botes ubicados a 150 metros de la orilla, con la finalidad de realizar las siguientes actividades:

- Evaluación in situ de las condiciones físicas y ambientales del agua, mediante la utilización de un equipomultiparámetro.
- Recojo de muestras de agua (2 litros/estación) para análisis fisicoquímicos, principalmente: Demanda biológica de oxigeno (DBO) y demanda química de oxigeno (DQO).
- Recojo de sedimentos (lodos) usando una draga Eckman para analizar la carga química de los sedimentos mediante el Microscopio Electrónico de Barrido, así mismo se recolectaron muestras de bentos adheridos al sedimento.
- Recolección de muestras de zooplancton y fitoplancton, con una red Wisconsin de 90 µm de malla mediante arrastres verticales desde el fondo y preservadas con formol.
- Se tomaron muestras considerando tres estaciones, distanciadas cada 150 metros aproximadamente:

ESTACION 01: Sector vallecito (frente a hotel José Antonio) ESTACION 02: Sector vallecito (frente a parcialidad Chimu) ESTACION 03: Sector vallecito (sector de totoral)

Posteriormente las muestras fueron procesadas y analizadas en el Mega Laboratorio de la Universidad los días siguientes al muestreo finalizando esta etapa el 12 de abril.

La comisión realizó una labor intensiva basada en la información obtenida, los conocimientos y experiencia de los miembros de la comisión en reuniones permanentes que culminaron el sábado 13 de los corrientes después de las 10:00pm. En que se redactó un informe para su Rectorado con fines de cumplir con la conferencia de prensa, programada para el lunes 15 de abril, con la finalidad de difundir los resultados de carácter públicos. Se coordinó con la Oficina de Imagen Institucional la realización de dicha conferencia con la participación de prensa e invitando a las principales autoridades de la ciudad de Puno.

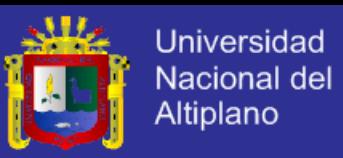

Para la conferencia de prensa se preparó el material respectivo entregado en una carpeta preparada en una cantidad de 60 unidades y una gigantografía de 2m x3m, para la explicación y difusión del informe.

La conferencia de prensa se llevó a cabo con la presencia del Señor Rector Lucio Ávila Rojas, el Vicerrector académico PercyYabar Pilco y Vicerrector administrativo Edgardo Pineda Quispe, así como la totalidad de miembros de la comisión

El evento fue transmitido en directo por TV Universitaria. Complementariamente se atendió la solicitud de los Medios, a través de entrevistas en diferentes medios de información.

De esta manera se cumplió con el objetivo establecido de brindar una explicación técnica de la mortandad de peces en la Bahía Interior, a la comunidad por Parte de la Universidad Nacional del Altiplano.

Los resultados encontrados, así como conclusiones arribadas se expresan a continuación:

#### **RESULTADOS**

Las estaciones de muestreo estuvieron dentro del área de mortandad de peces, observándose que se encuentra aproximadamente a 1,8 km en línea recta del efluente de la laguna de estabilización de la Isla Espinar. **Cuadro 1: Ubicación de las estaciones de muestreo, así como la profundidad de la zona de evaluación.**

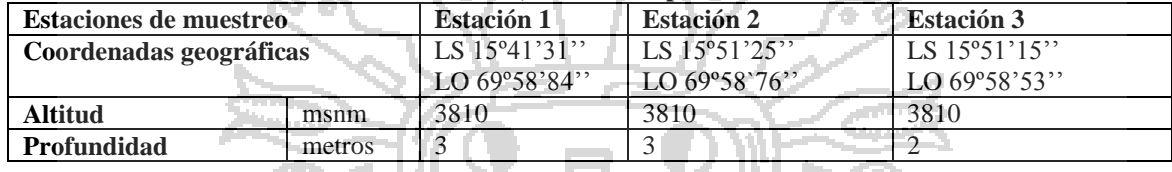

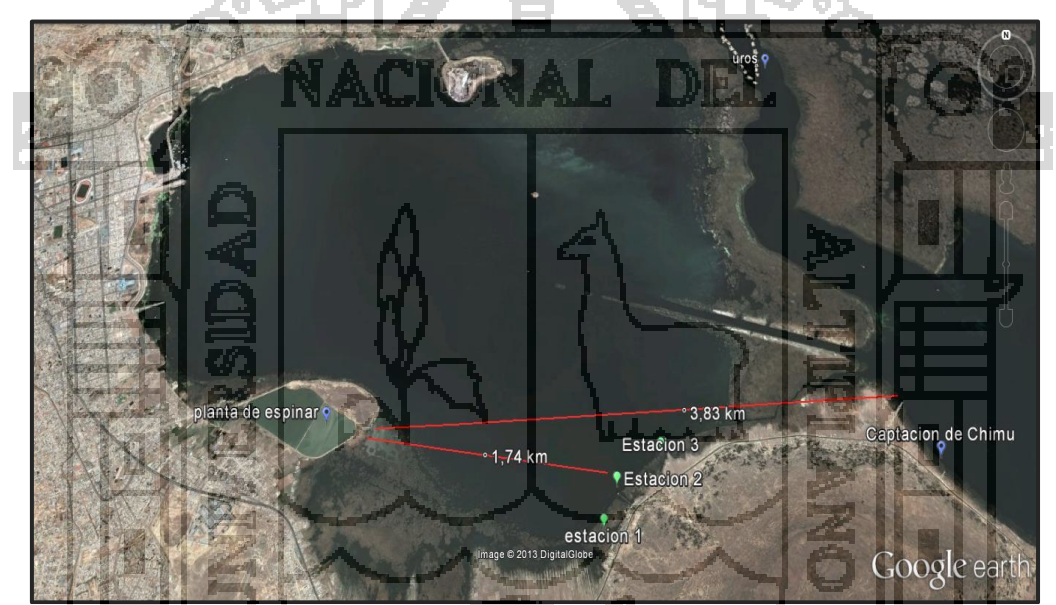

**Figura 1: Ubicación de la zona de mortandad de peces, sector Vallecito – Comunidad de Chimu.**

## **Evaluación de factores físico ambientales** *in situ***:**

- Altas temperaturas del agua superficial y de un metro de profundidad.
- Materia orgánica suspendida.
- Ausencia de organismos bentónicos en lodos.
- Percepción de malos olores.

#### **Análisis fisicoquímicos del agua:**

Se anexa el informe de análisis n° 173abr13 que muestra los resultados obtenidos.

#### **Microscopia electrónica**

 Los resultados obtenidos con el microscopio electrónico de barrido, señalan que los lodos contienen: selenio, telurio, y plomo como elementos tóxicos en concentraciones por encima del límite máximo permisible que son un serio peligro para la salud ambiental y pública.

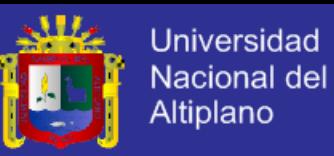

#### **Pesca experimental**

 Se tendieron redes de pesca, durante 15 horas en la zona de estudio. No habiéndose capturado peces de ninguna especie. Expresiones de los pobladores señalan que en ésta zona no hay pesca desde el evento de mortandad (10 de marzo).

### **CONCLUSIONES**

**La zona de mortandad de peces se encuentra próxima a la laguna de estabilización de la Isla Espinar**, **que tiene un impacto contaminante**.- A esta laguna ingresa aproximadamente 80% de los desagües de la ciudad de Puno (150 l/s de aguas servidas), las que ingresan a la bahía interior con un precario tratamiento.

**La confluencia de factores fisicoquímicos por encima de los estándares de calidad ambiental**

**(ECAs 2008), y biológicos fueron responsables de la mortandad de peces.-**

- La temperatura del agua fue de 18,7°C que es alta, siendo valores usuales para esta zona de 14,6°C a 15,5°C. Como referencia los registros de temperatura en el lago grande, es decir en la zona limpia son de 11°c a 14°C.
- Se encontraron valores de transparencia del agua altos (90%), que indican una baja productividad primaria de fitoplancton y algas.
- El pH medido fue 7.37 siendo diferente al rango histórico de 8.5 a 9.3.
- La conductividad eléctrica medida fue de 1795 mS/cm, estando por encima del estándar de calidad de agua que es 1000 mS/cm, lo cual indica altas concentraciones de sales y minerales.
- El oxigeno disuelto en el agua fue 3.49 mg/l. Este valor es bajo en comparación con los registrados en aguas limpias del lago Titicaca que están por encima de 6 mg/l. Mediciones de otras instituciones señalan que el oxigeno disuelto en el agua, los días del evento tuvieron valores muy bajos próximos a 1 mg/l.
- La medida de la demanda química de oxigeno (DQO), fue entre 120 y 300 mg/l por encima del valor permisible que es de 40 mg/l, indicando que existe mucha materia orgánica toxica.
- Las agallas de los peces muertos presentaron puntos blanco-amarillentos, secreción mucosa y lesiones morfológicas que indican la presencia de un protozoario parasito.

## **ASPECTOS FINALES**

Frente a estos graves acontecimientos la Universidad Nacional del Altiplano se aúna a la exigencia de la construcción inmediata de la planta de tratamiento de aguas servidas para la ciudad de Puno por parte de las instituciones competentes; así como el cese de acumulación de aguas residuales en la actual laguna de Espinar, ya que es un foco de contaminación potencial en el Lago Titicaca. Así mismo, se emitió un respaldo a la propuesta de la recuperación del sistema de circulación de aguas en la bahía: el libre flujo de agua interrumpida por la vía de acceso a la Isla Esteves. Acciones próximas de la Universidad Nacional del Altiplano:

- Realizar una investigación para determinar la carga contaminante de la bahia de puno y a partir de ella elaborar un mapa de riesgo.
- $\checkmark$  Probar un sistema mineral de tratamiento pasivo para residuales.
- $\checkmark$  La implementación de un equipo de cromatografía de gases. Que servirá para analizar diferentes sustancias que pueden amenazar la salud de las personas y del ambiente.

Es cuanto informo a usted señor Rector para los fines convenientes.

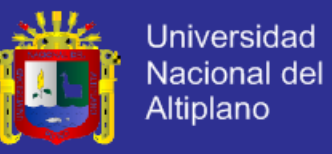

## ANEXO 09

## **BENEFICIO ECONOMICO DEL PROYECTO RECUPERACION,REGENERACION Y RESTAURACION DE LA CALIDAD DE AGUA DE LA BAHIA INTERIOR DE PUNO.**

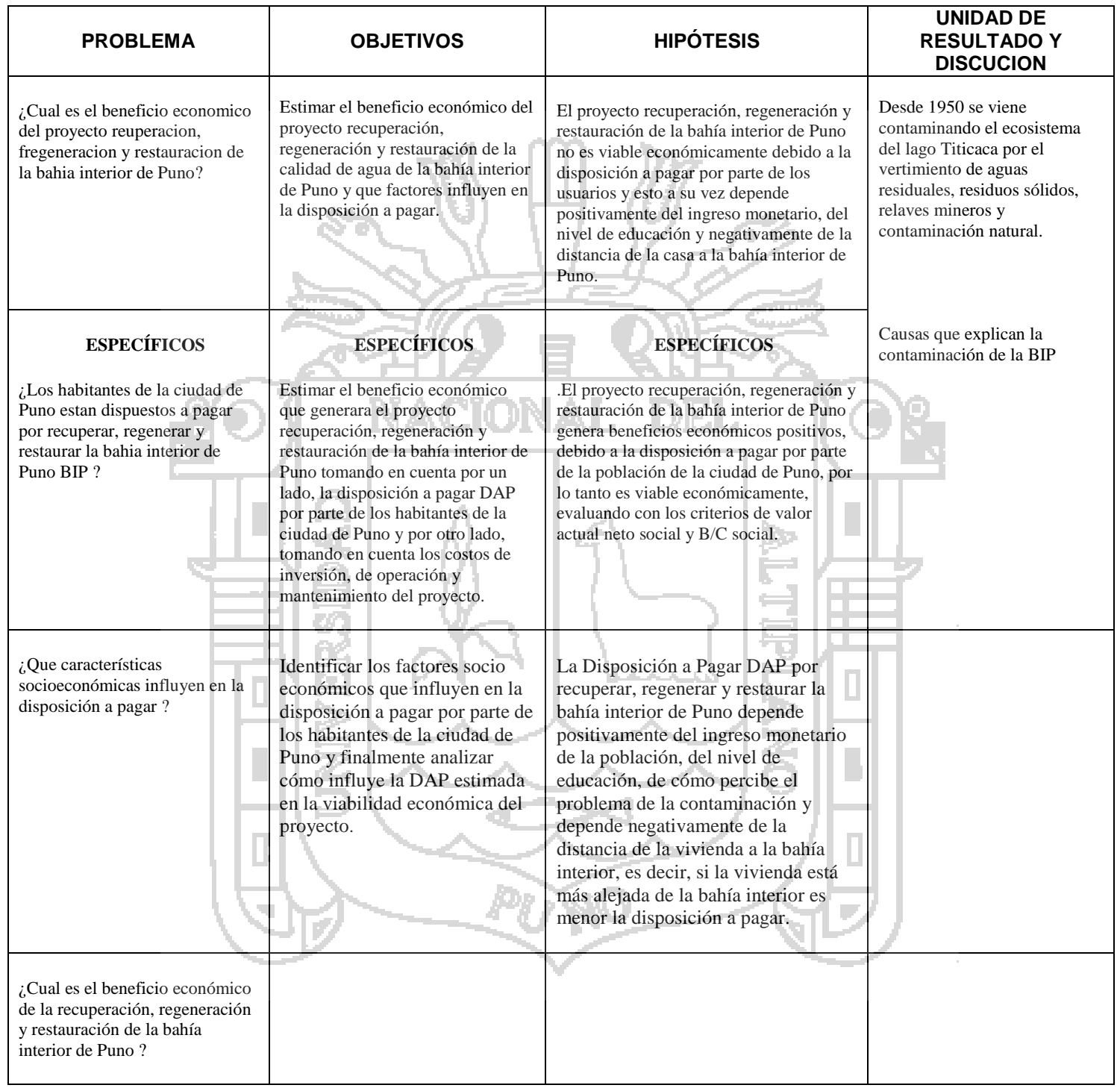